## Implementing Abstractions Part One

## Turtles All the Way Down?

- Last time, we implemented a RandomBag on top of our library Vector type.
- But the Vector type is itself a library what is it layered on top of?
- **Question:** What are the fundamental building blocks provided by the language, and how do we use them to build our own custom classes?

## Getting Storage Space

- The Vector, Stack, Queue, etc. all need storage space to put the elements that they store.
- That storage space is allocated using *dynamic memory allocation*.
- Essentially:
	- You can, at runtime, ask for extra storage space, which  $C++$  will give to you.
	- You can use that storage space however you'd like.
	- You have to explicitly tell the language when you're done using the memory.

## Dynamic Allocation Demo

```
int main() {
   int numValues = getInteger("How many lines? ");
   string* arr = new string[numValues];
   for (int i = 0; i < numValues; i++) {
      \textsf{arr}[{\color{red} {\iota}}] = getLine();
   }
   for (int i = 0; i < numValues; i++) {
      cout \lt\lt 1 \lt\lt \: ": " \lt\lt 3 arr[l] \lt\lt 4 endl;
   }
\ddot{\phantom{0}}int main() {
   int numValues = getInteger("How many lines? ");
   string* arr = new string[numValues];
   for (int i = 0; i < numValues; i++) {
      arr[i] = getLine();}
   for (int i = 0; i < numValues; i++) {
      cout << i << ": " << \ar{[i]} \ll \text{end}i;}
}
```
**int** main() { **int** main() {

 $\ddot{\phantom{0}}$ 

}

**int** numValues = getInteger("How many lines? "); **int** numValues = getInteger("How many lines? ");

```
string* arr = new string[numValues];
for (int i = 0; i < numValues; i++) {
   \textsf{arr}[{\color{red} {\iota}}] = getLine();
}
string* arr = new string[numValues];
for (int i = 0; i < numValues; i++) {
   arr[i] = getLine();}
```

```
for (int i = 0; i < numValues; i++) {
   cout \lt\lt 1 \lt\lt \: ": " \lt\lt 3 arr[l] \lt\lt 4 endl;
}
for (int i = 0; i < numValues; i++) {
   cout << i << ": " << \ar{[i]} \ll \text{end}i;}
```
**int** main() { **int** main() {

 $\ddot{\phantom{0}}$ 

**int** numValues = getInteger("How many lines? "); **int** numValues = getInteger("How many lines? ");

```
string* arr = new string[numValues];
for (int i = 0; i < numValues; i++) {
   \textsf{arr}[{\color{red} {\iota}}] = getLine();
}
for (int i = 0; i < numValues; i++) {
   cout \lt\lt 1 \lt\lt \: ": " \lt\lt 3 arr[l] \lt\lt 4 endl;
}
string* arr = new string[numValues];
for (int i = 0; i < numValues; i++) {
   arr[i] = getLine();}
for (int i = 0; i < numValues; i++) {
   cout << i << ": " << \ar{[i]} \ll \text{end}i;}
    } numValues 7
```
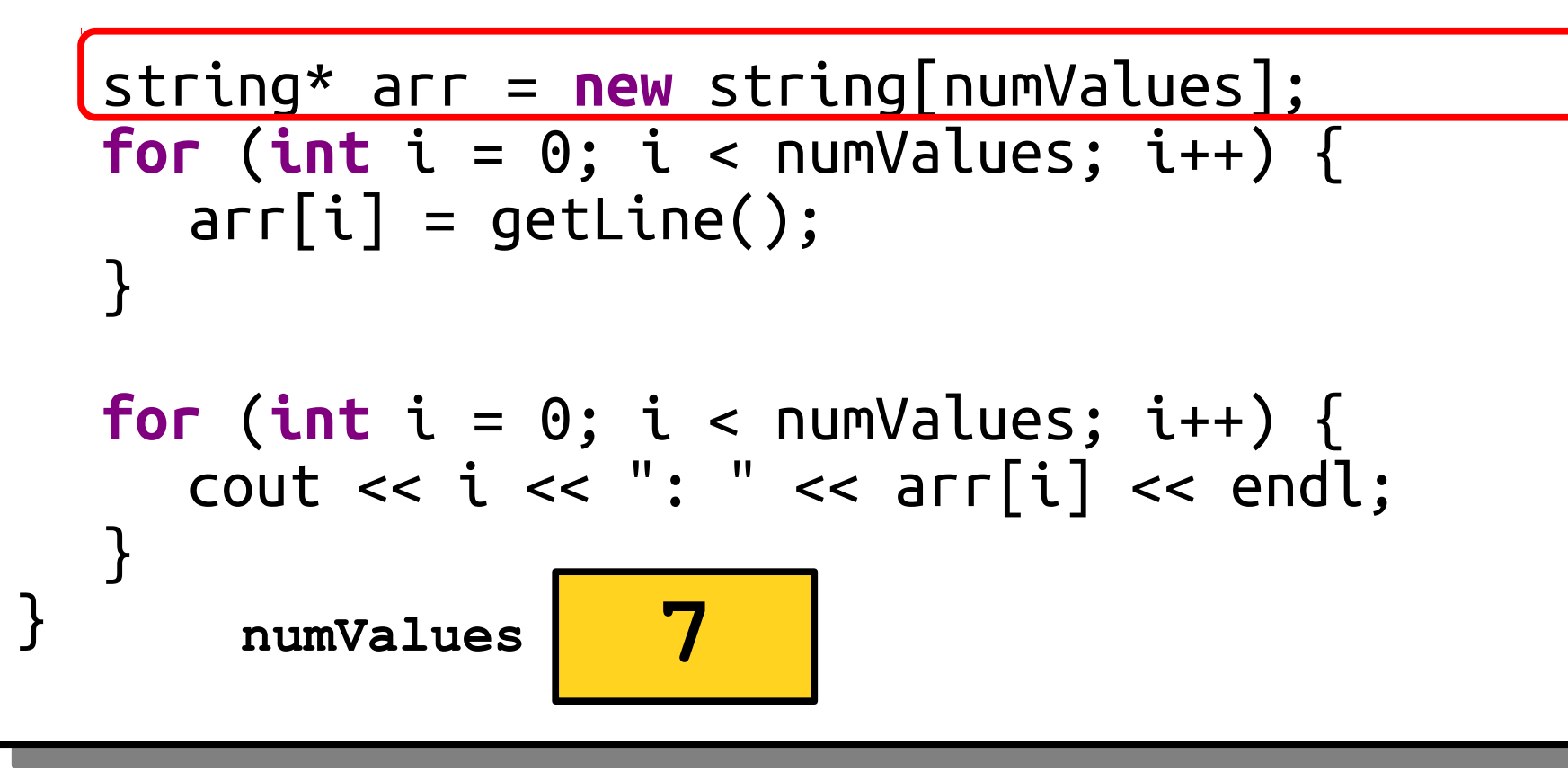

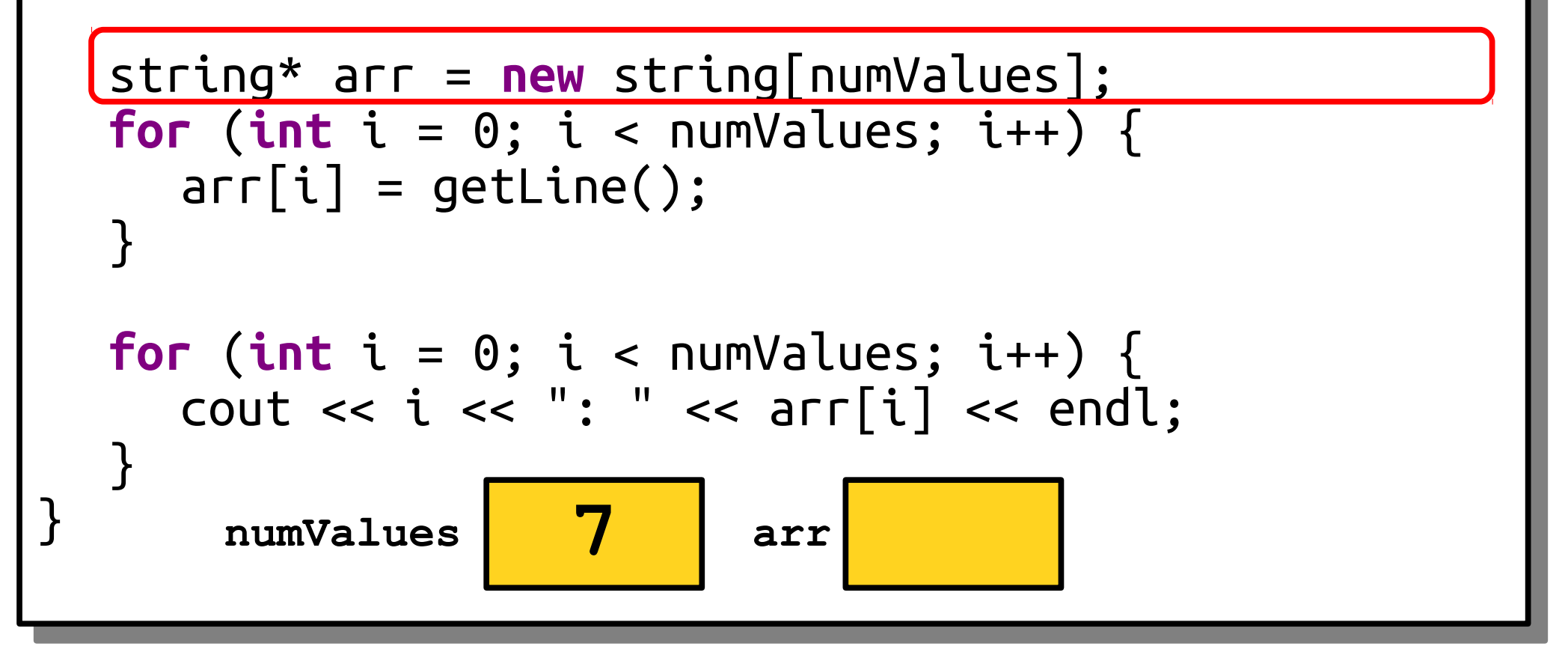

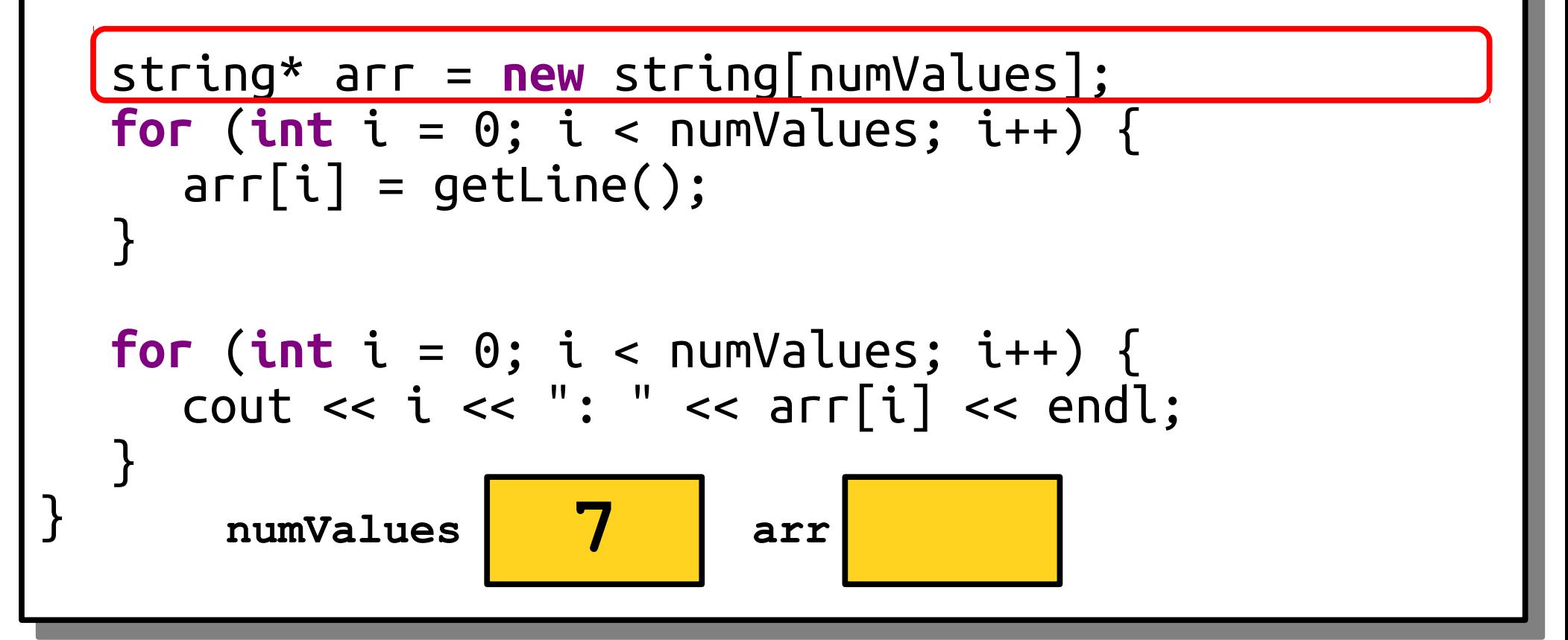

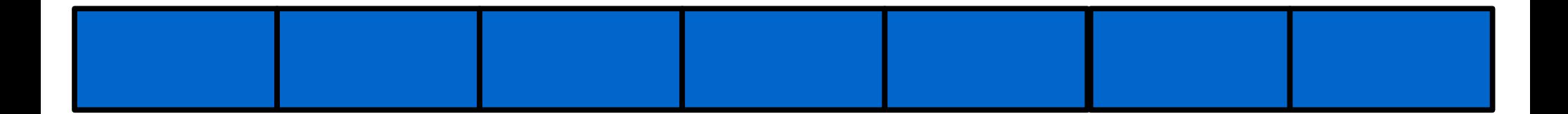

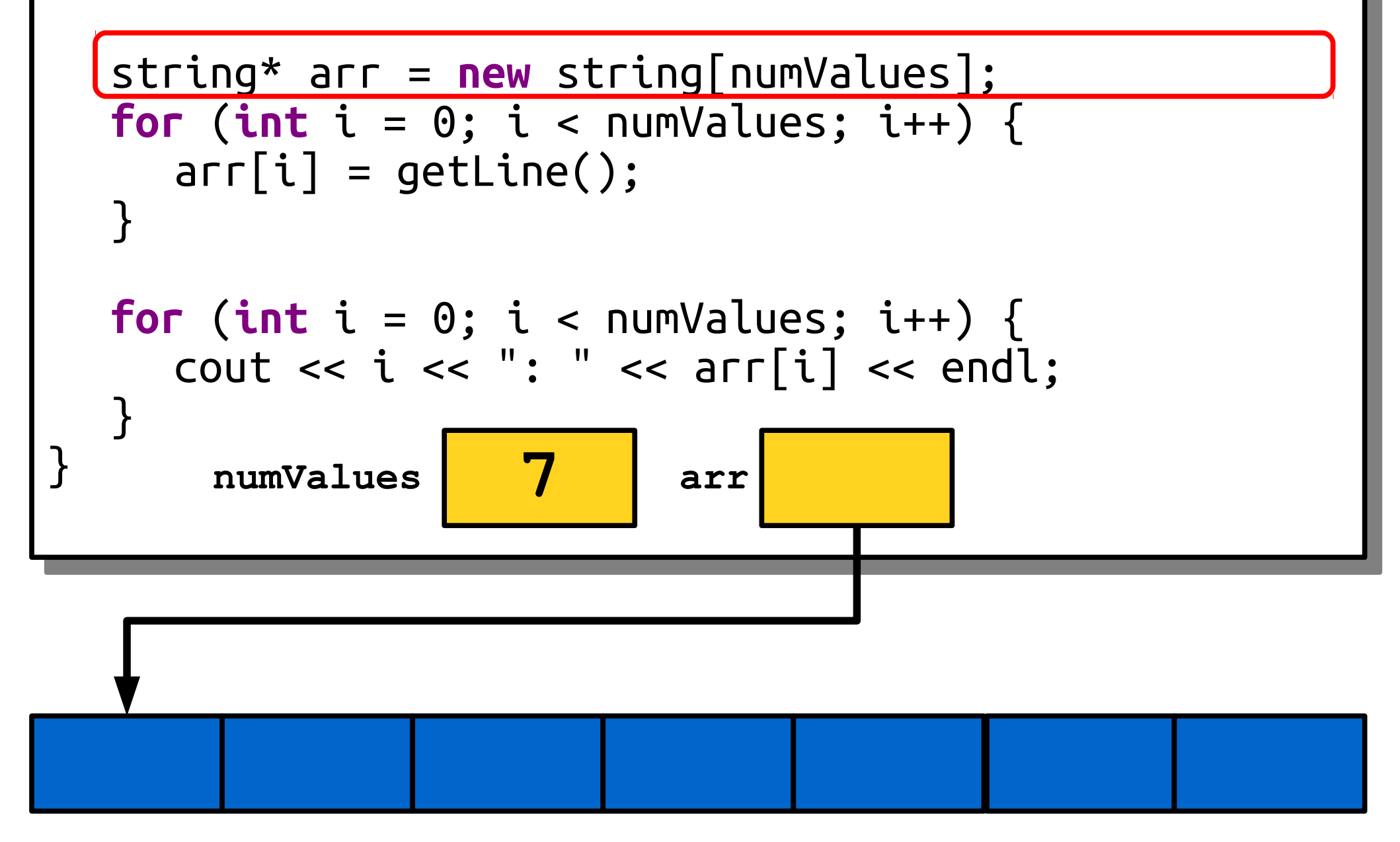

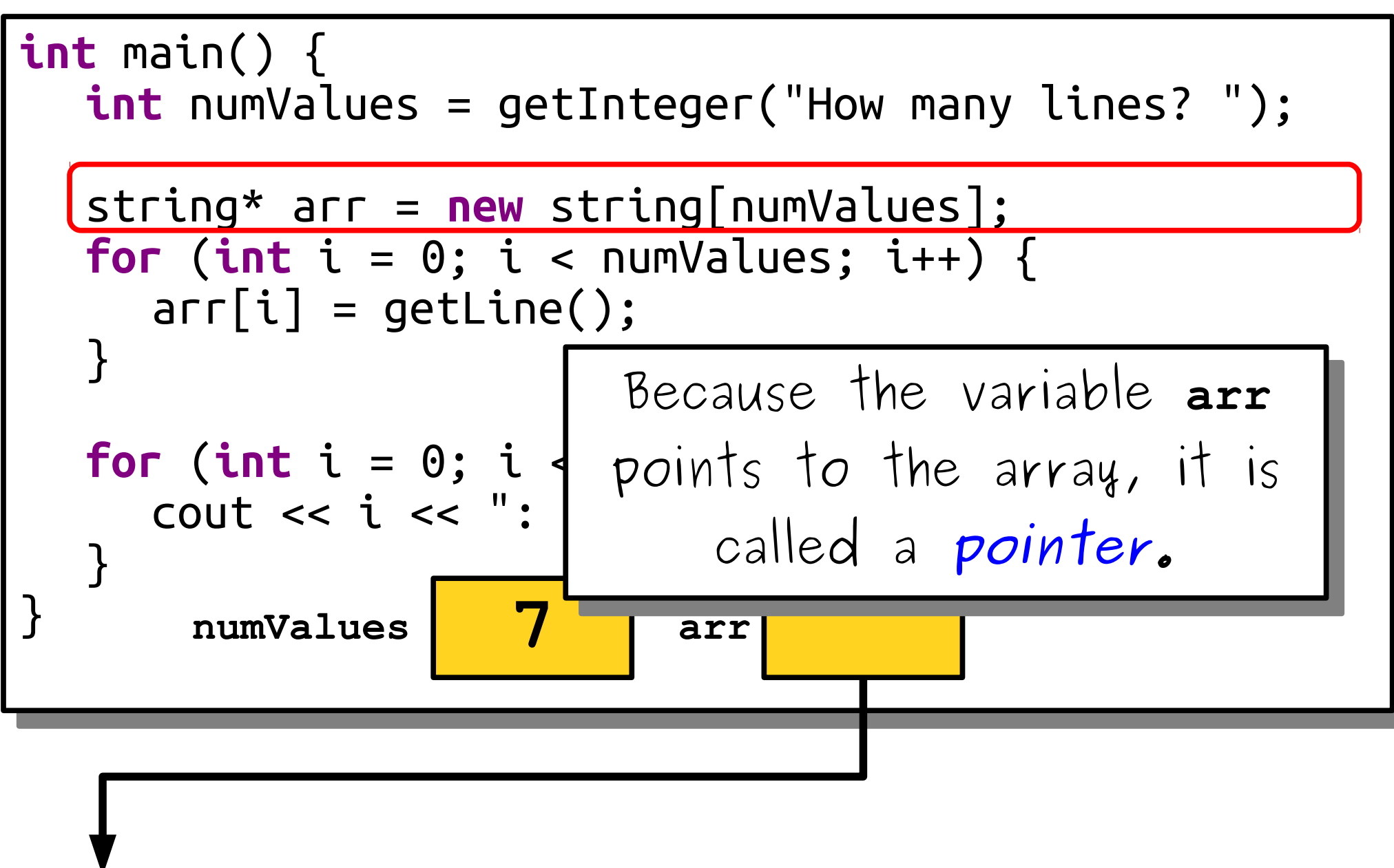

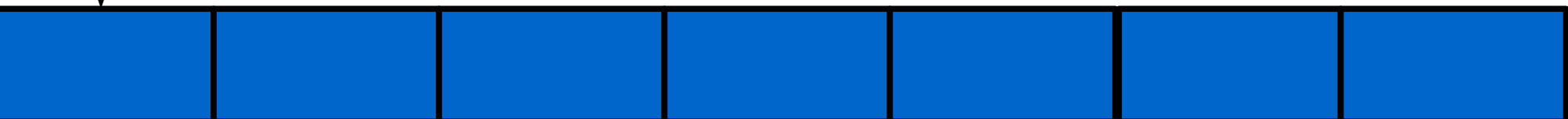

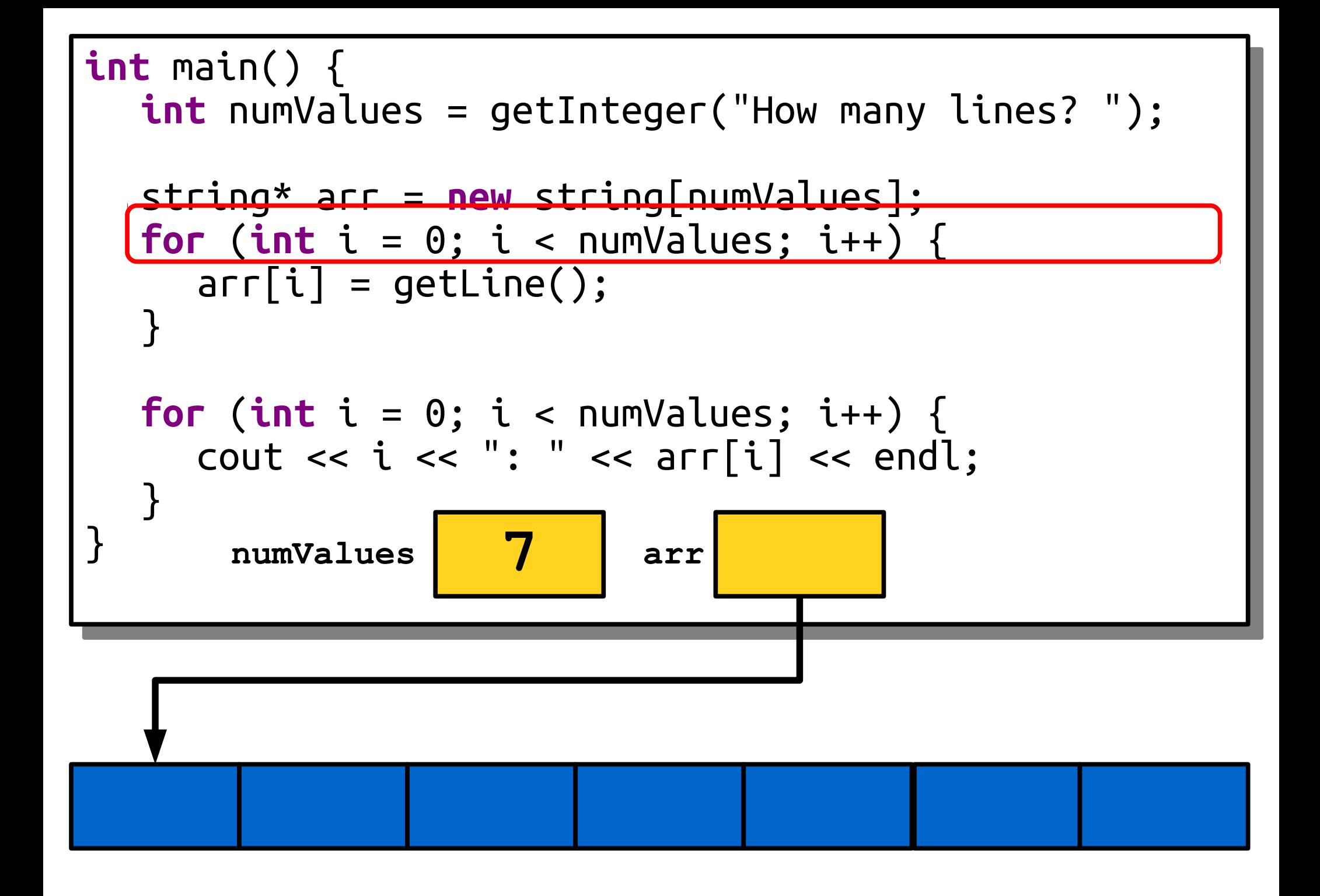

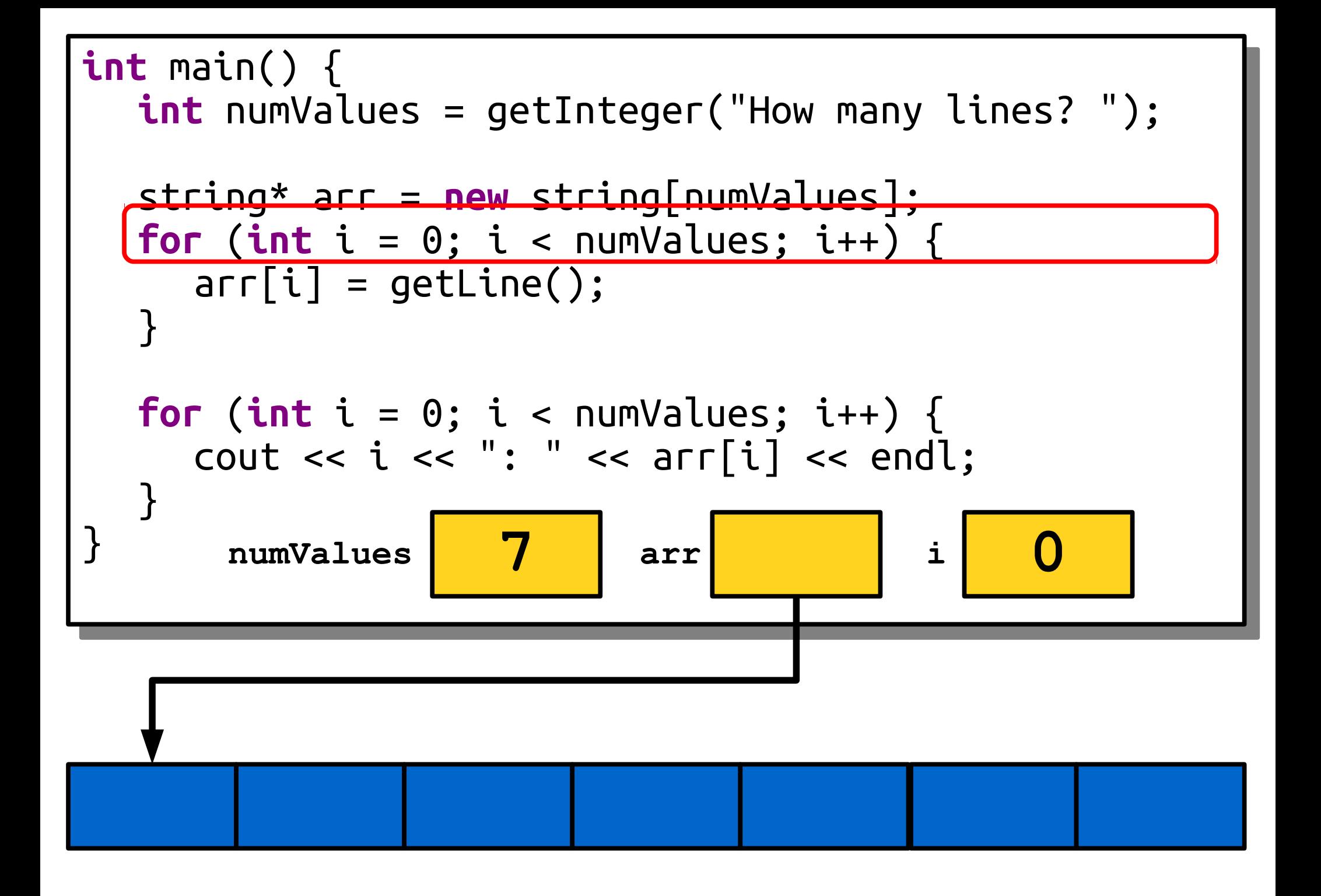

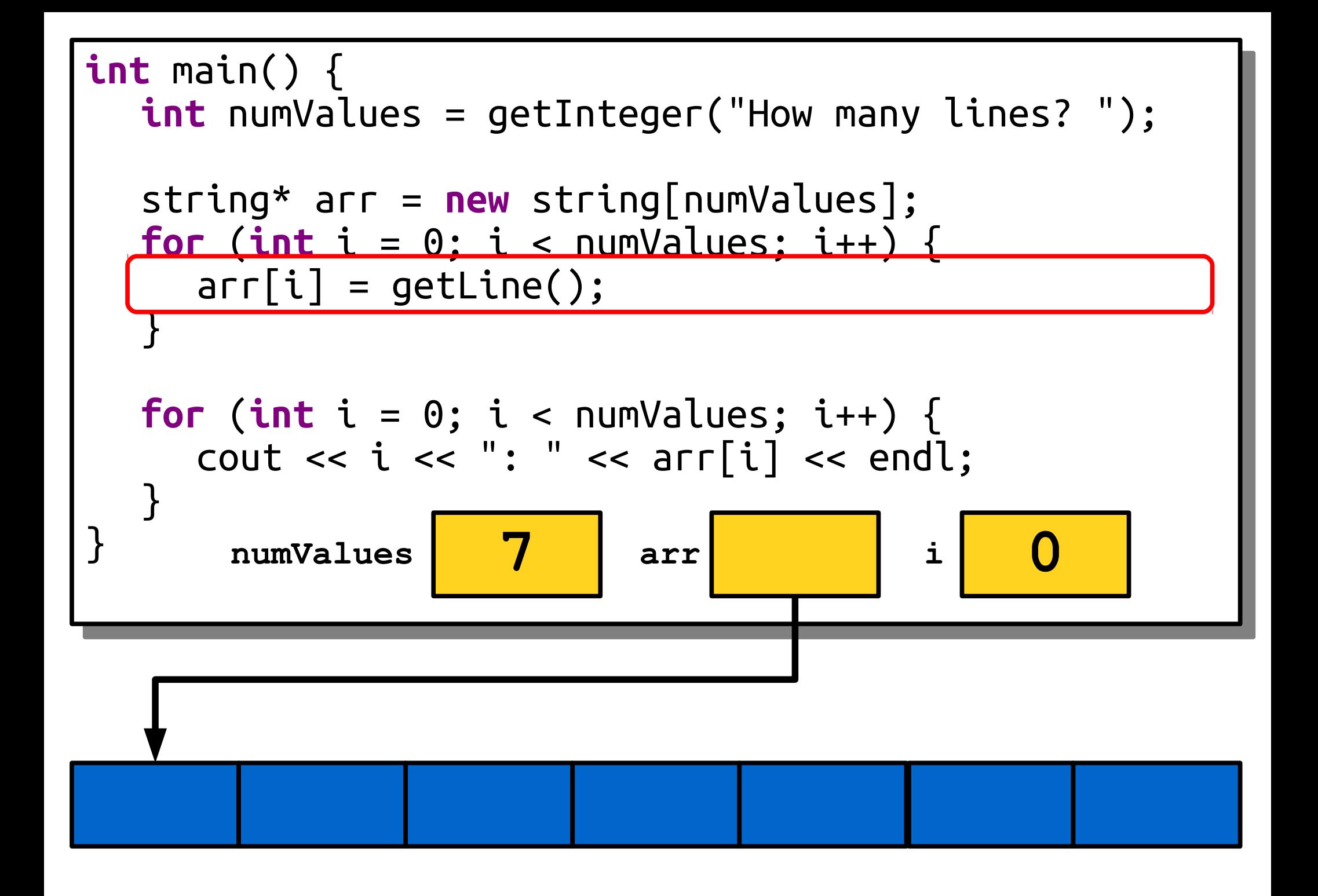

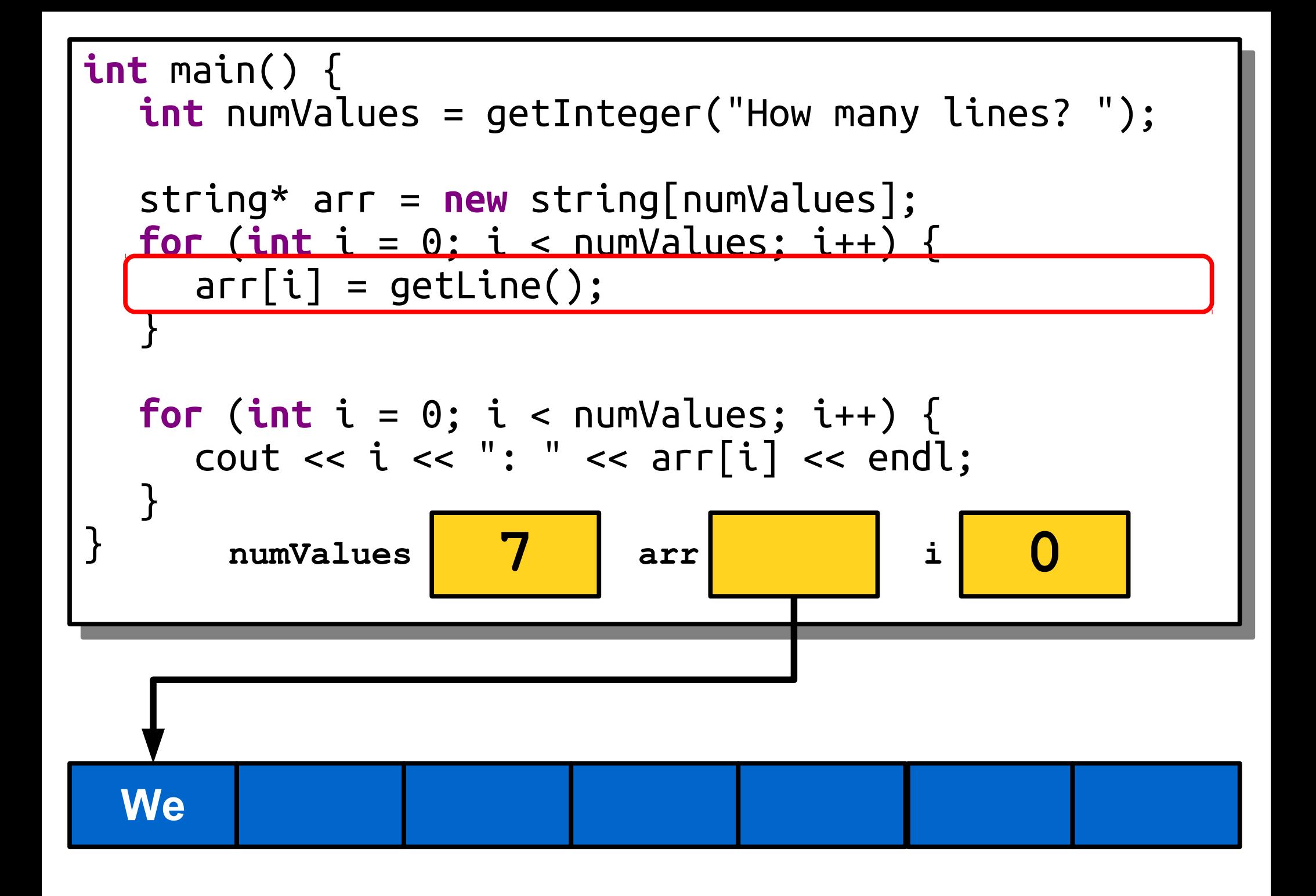

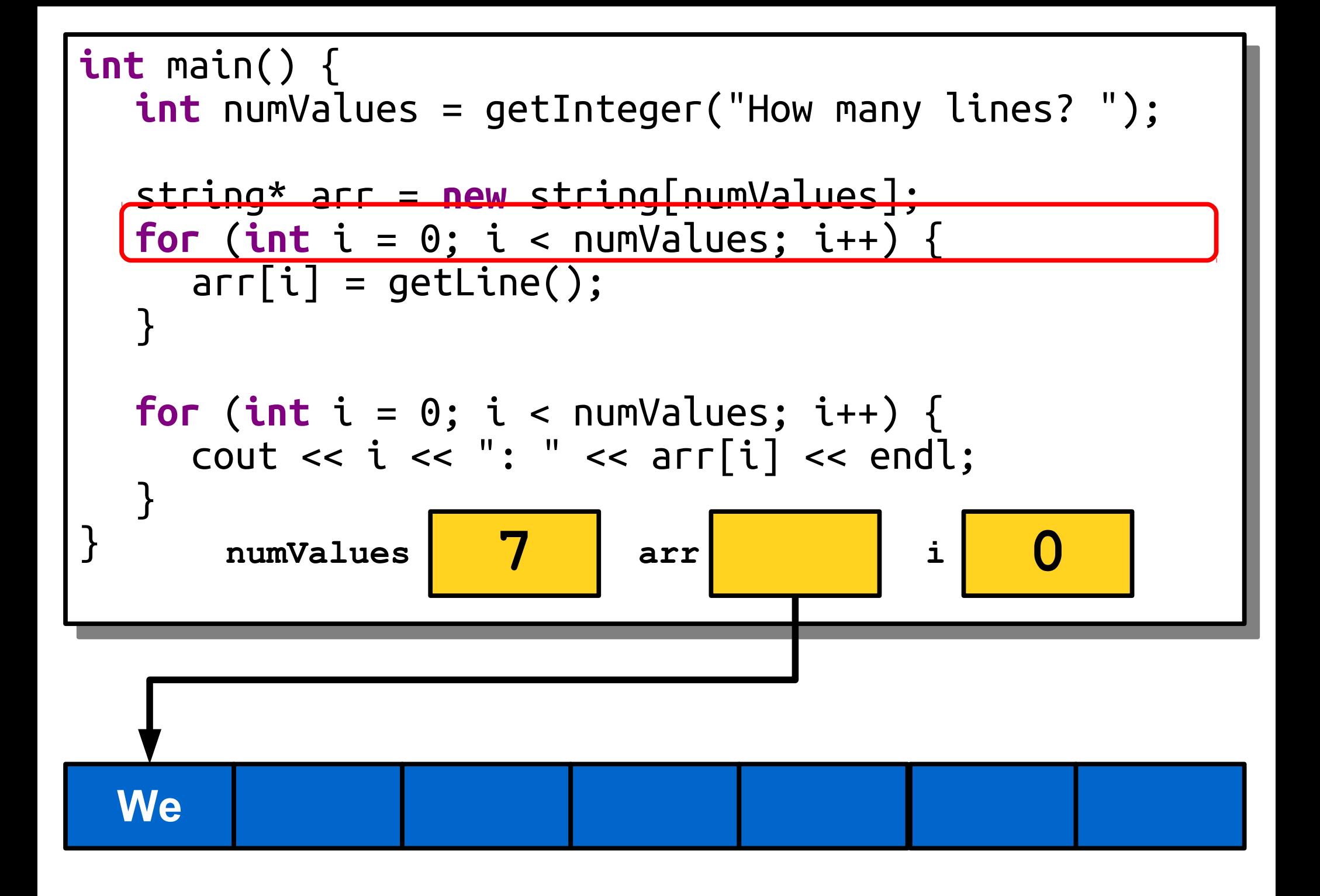

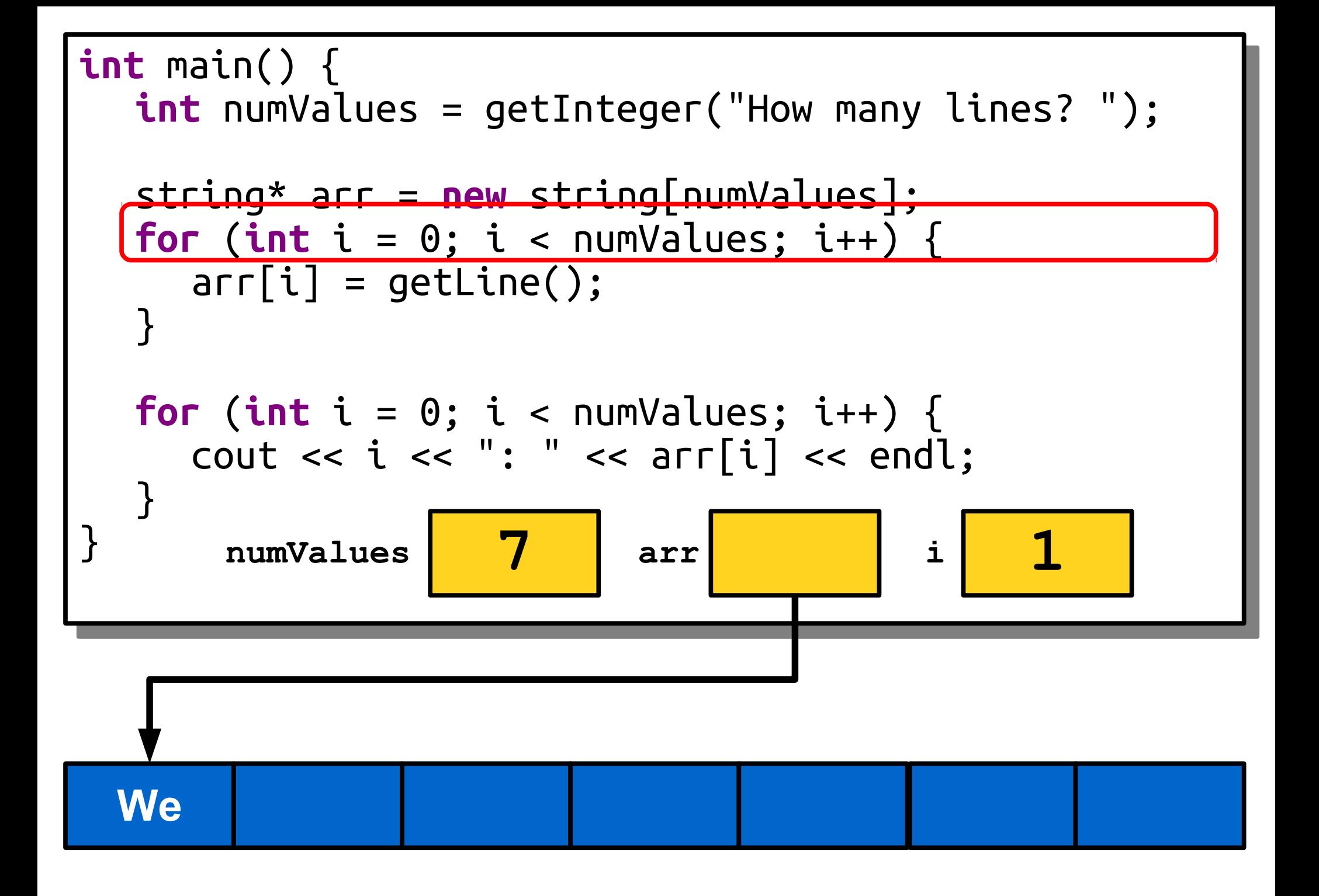

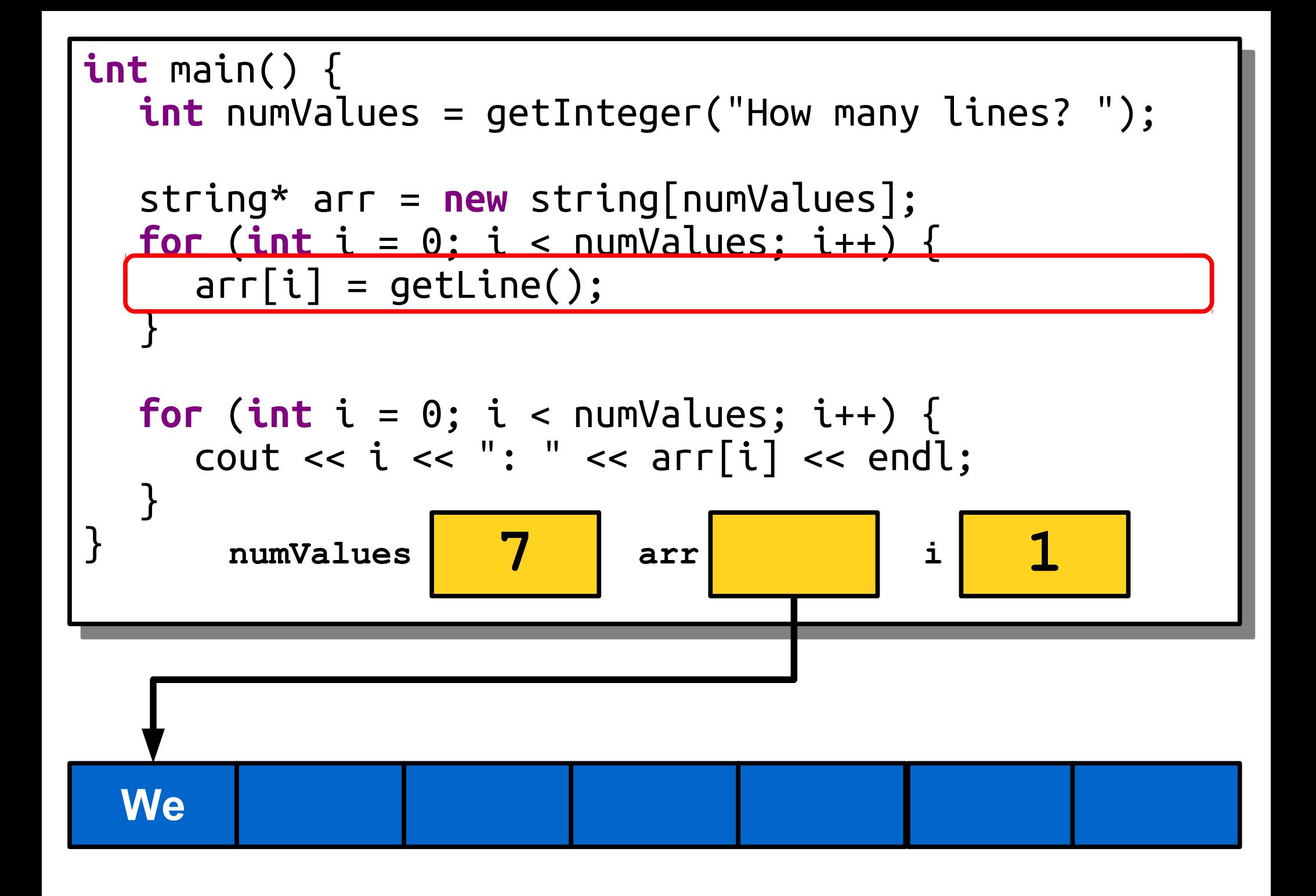

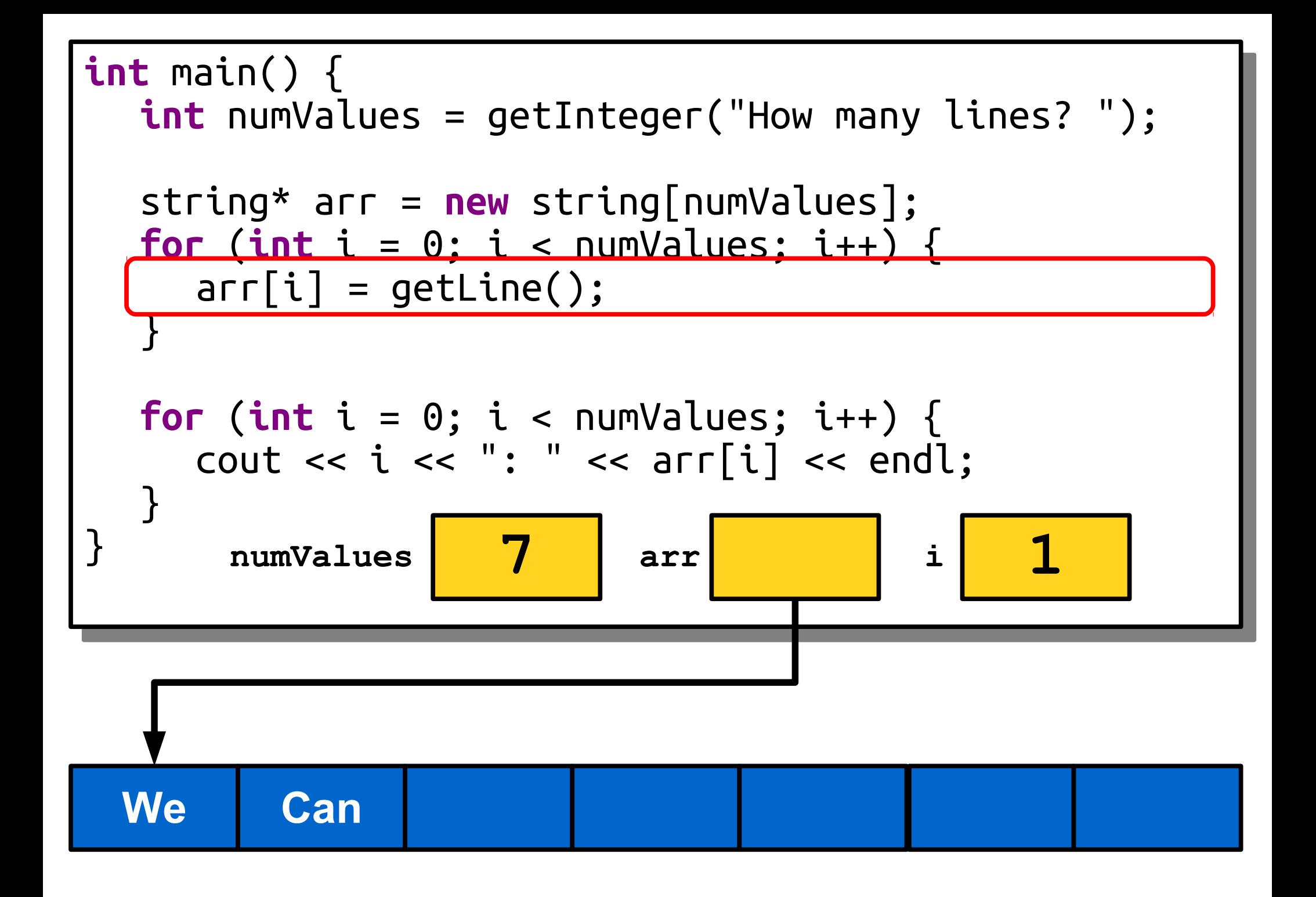

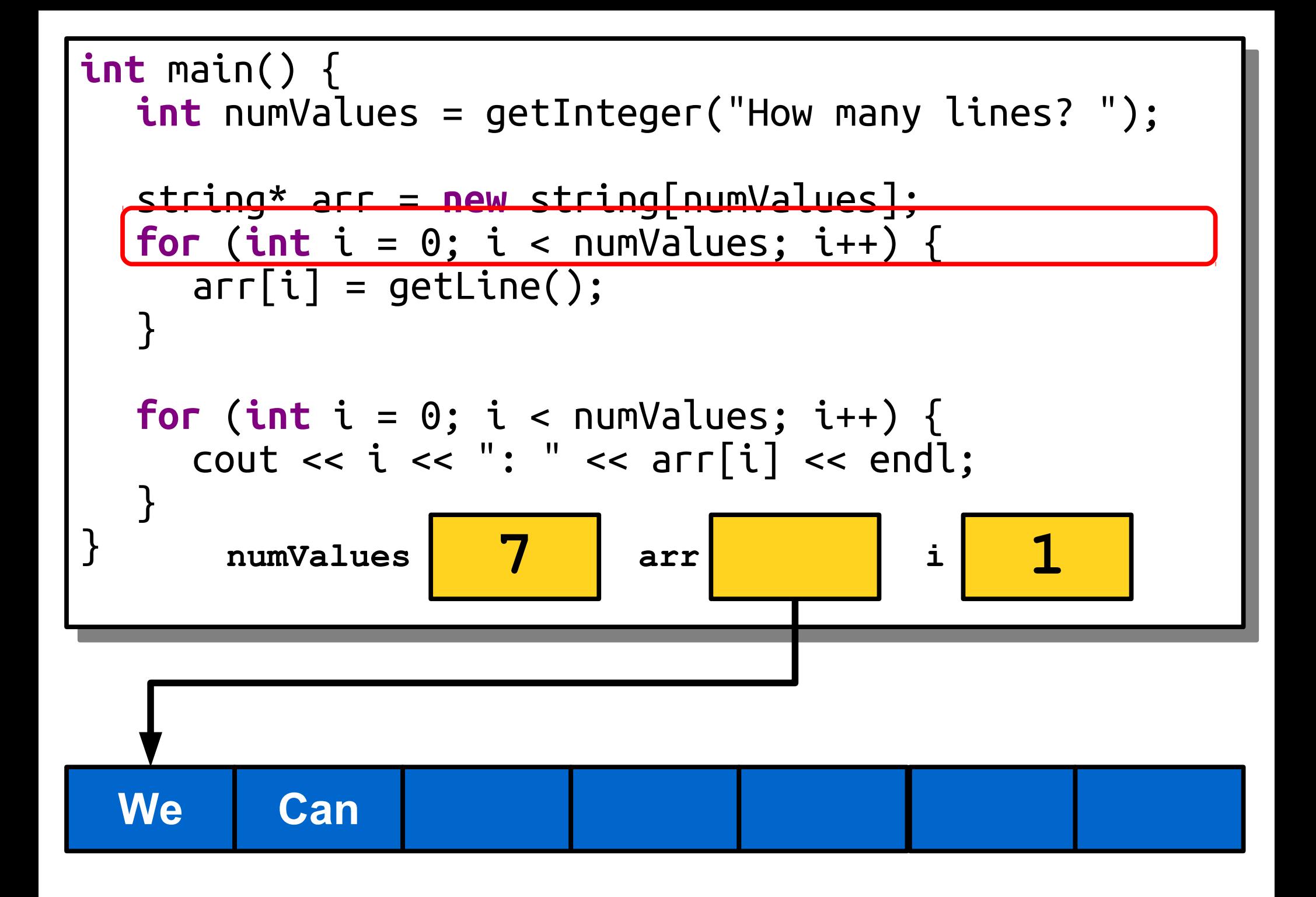

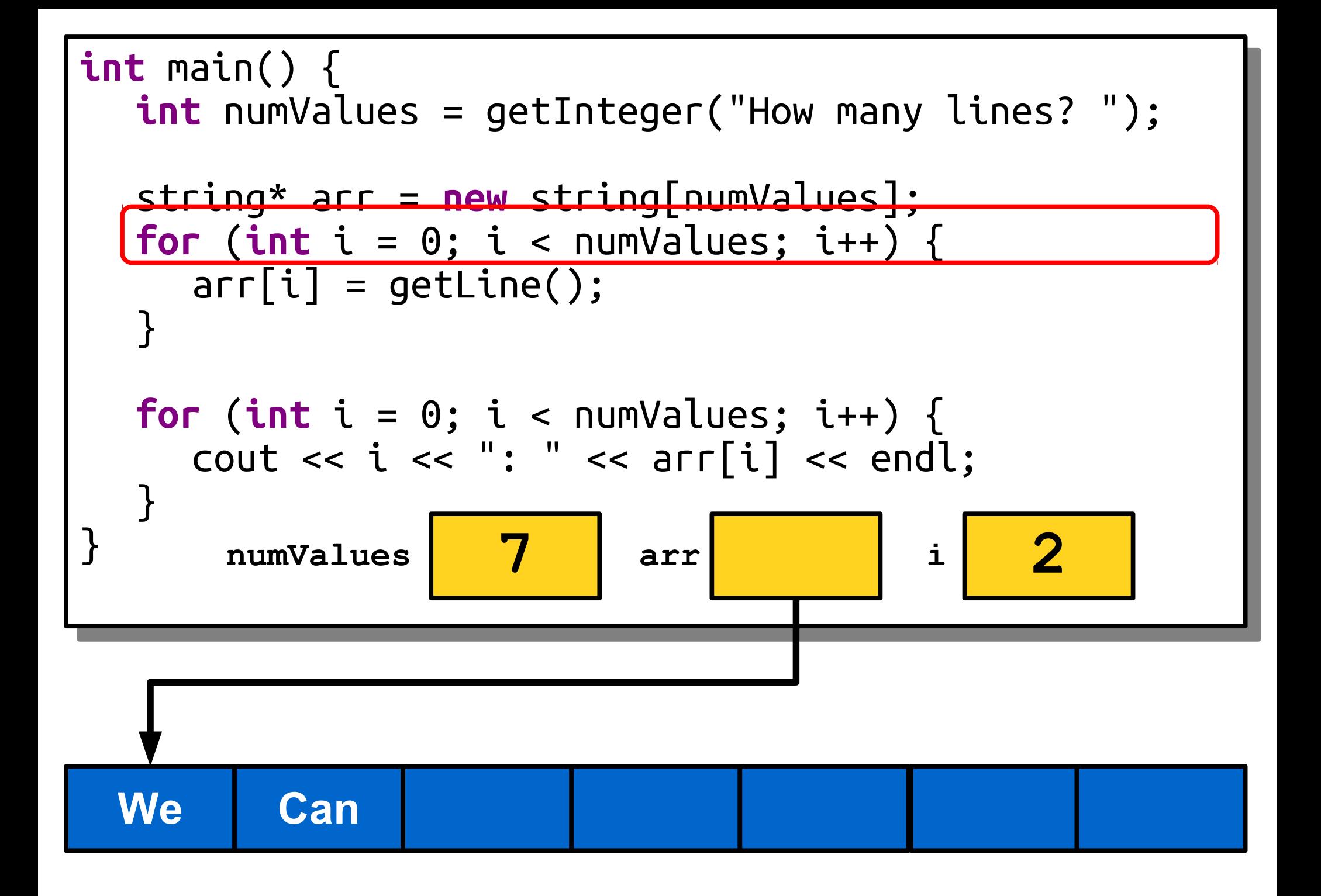

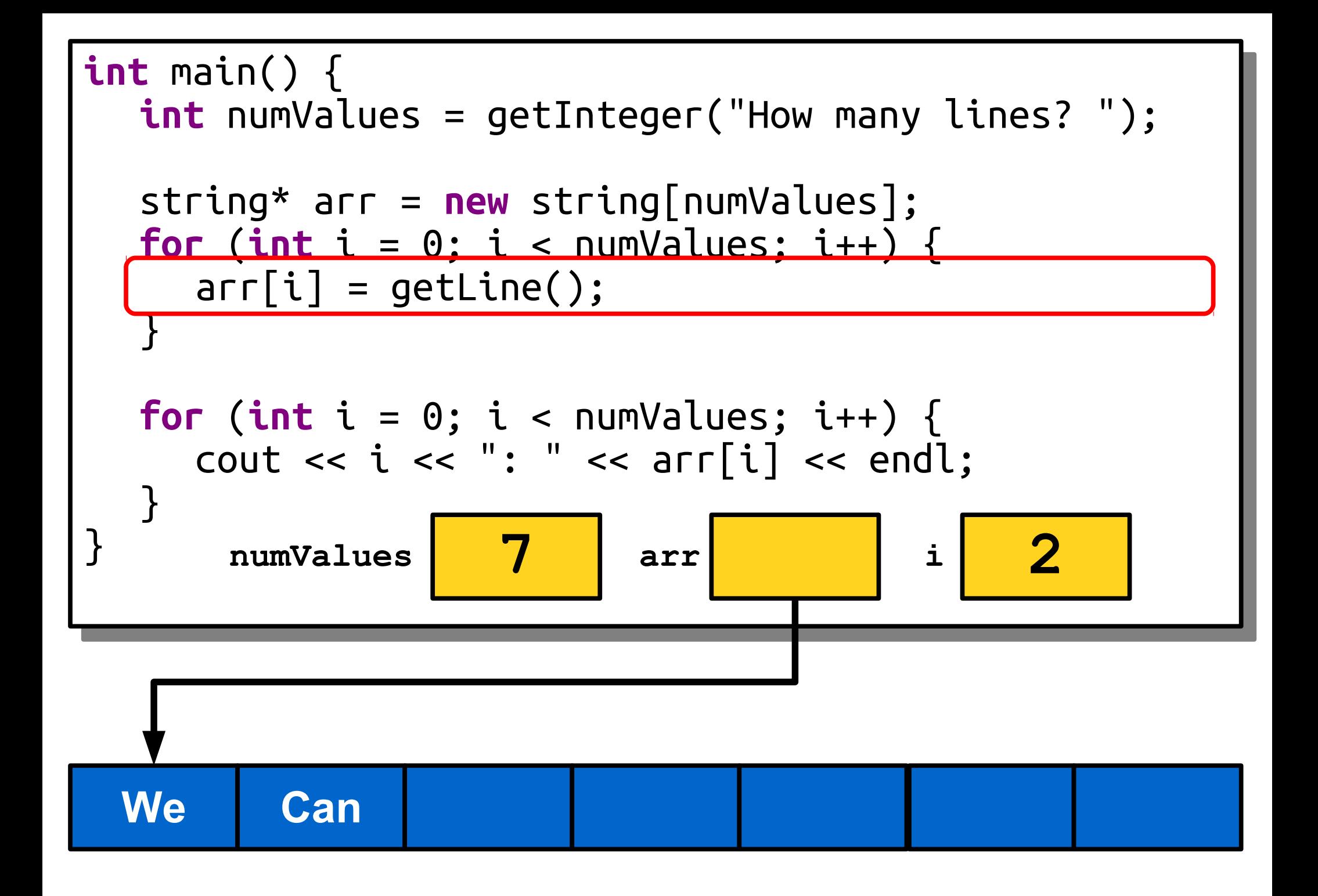

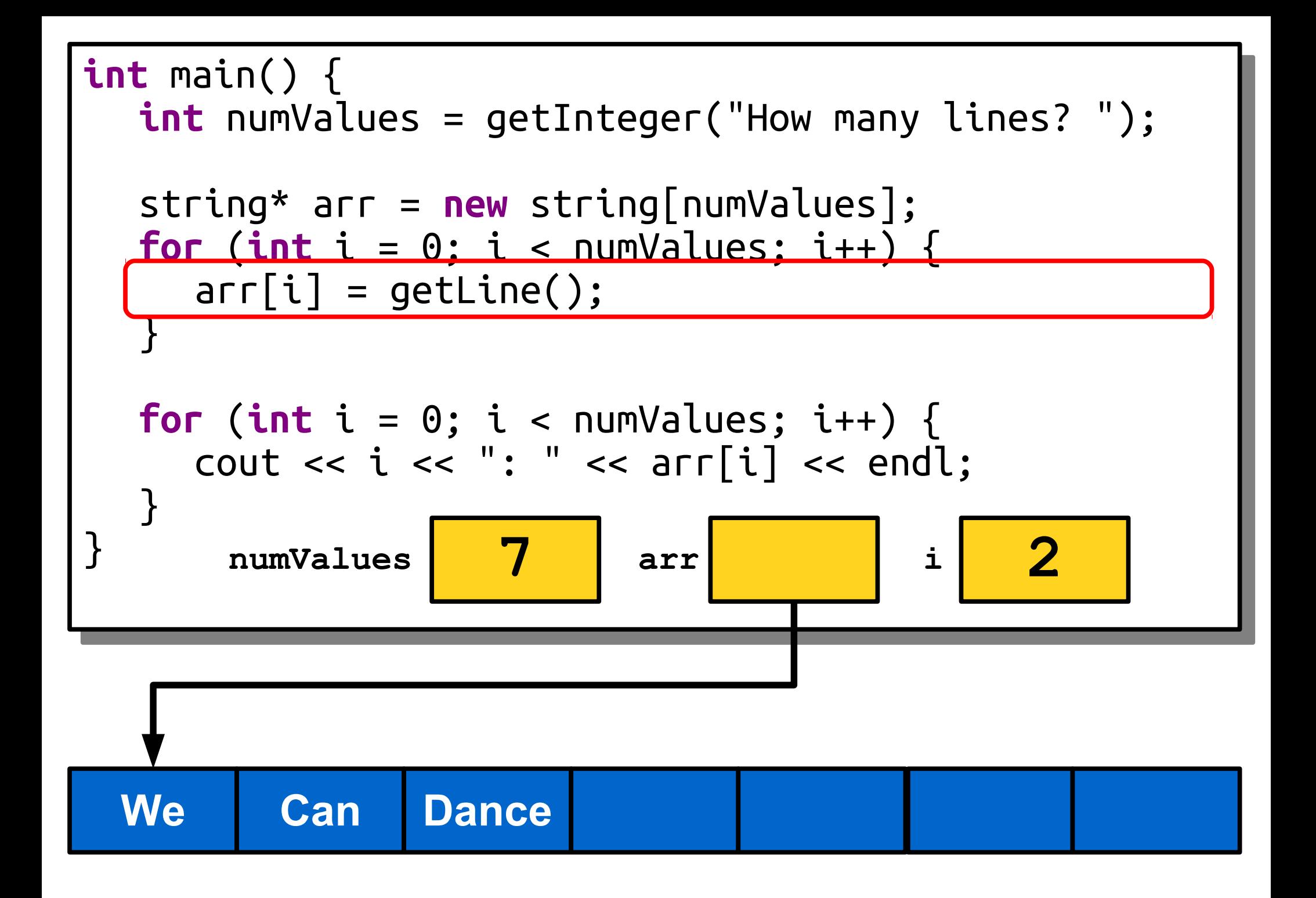

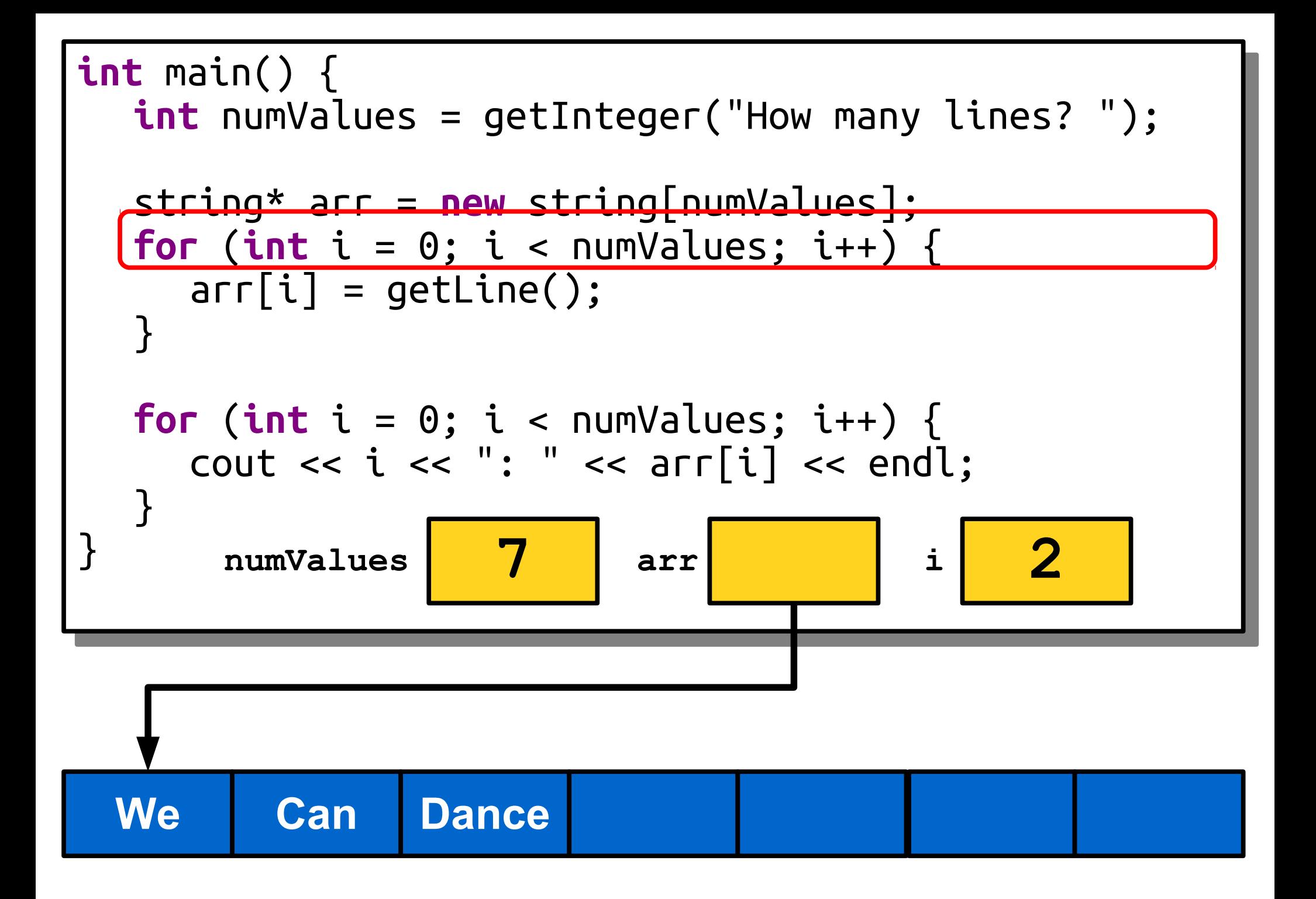

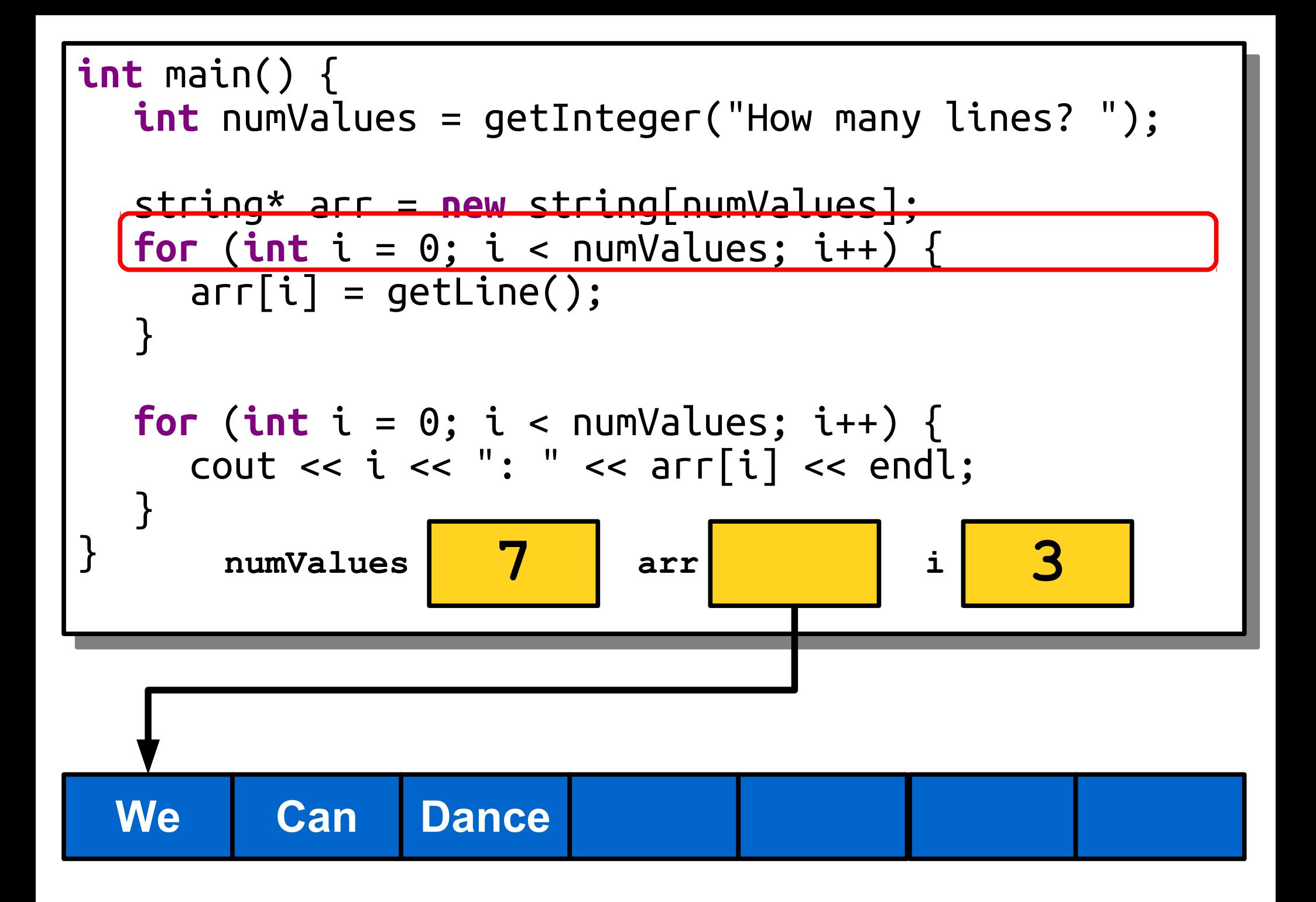

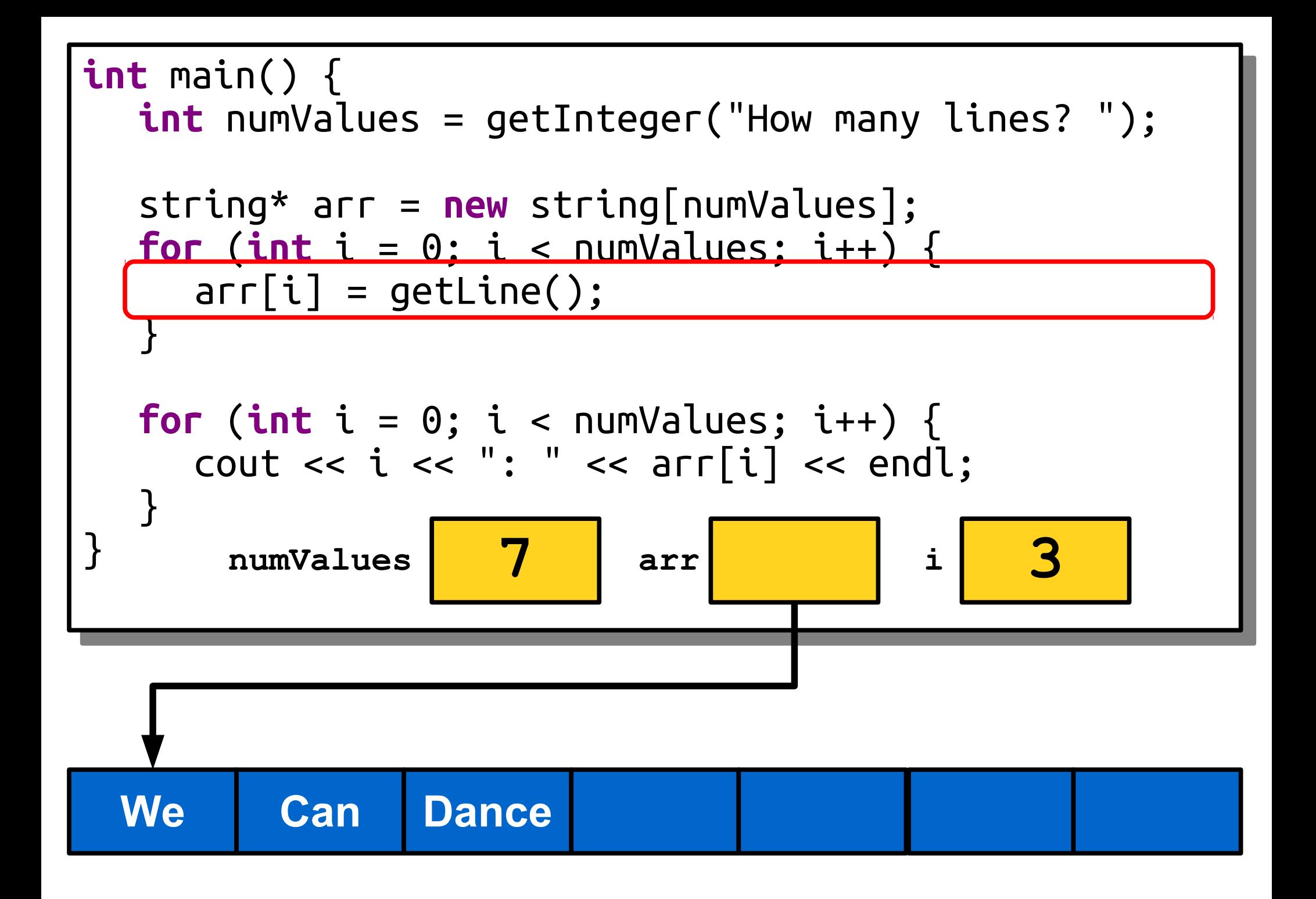

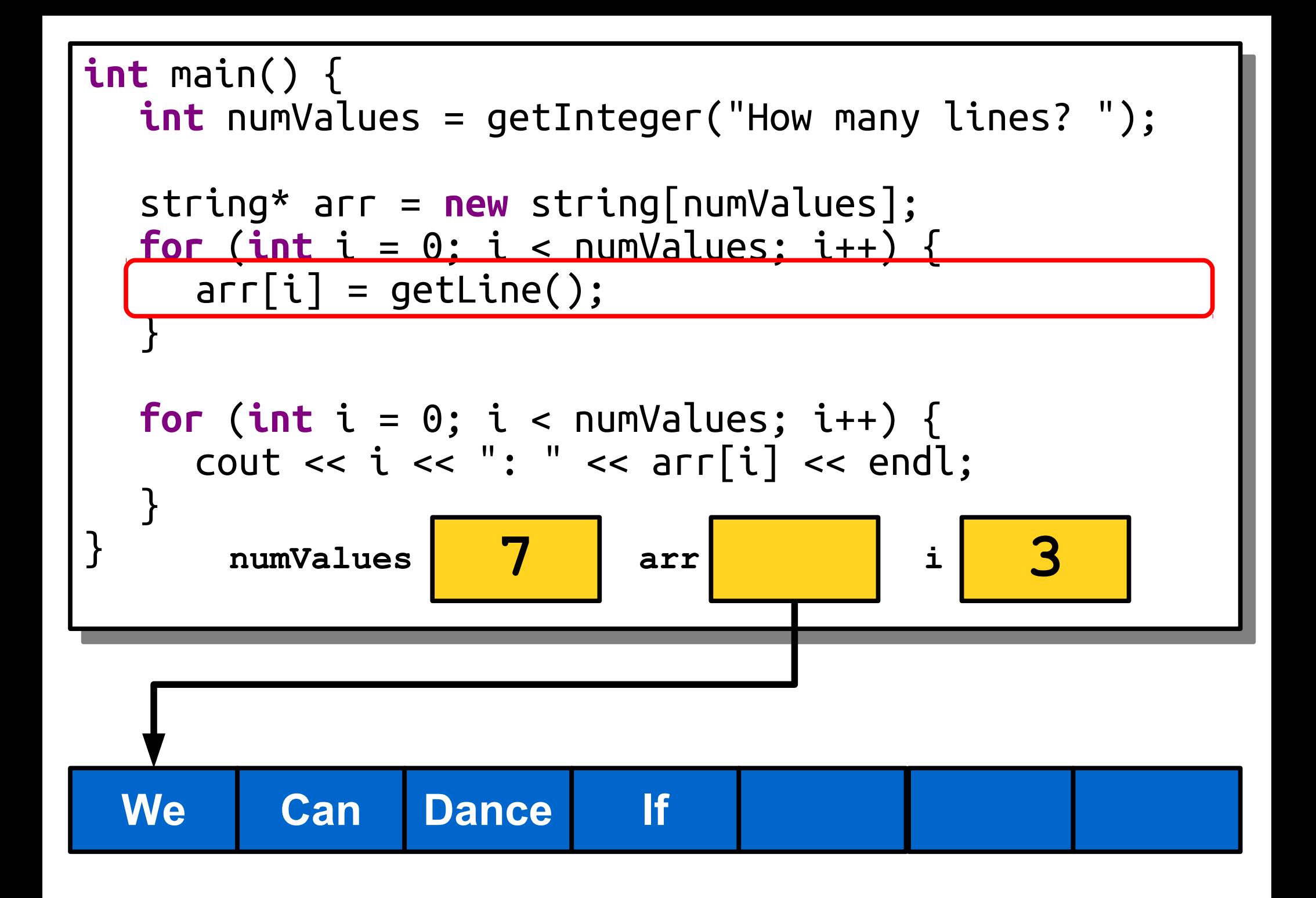

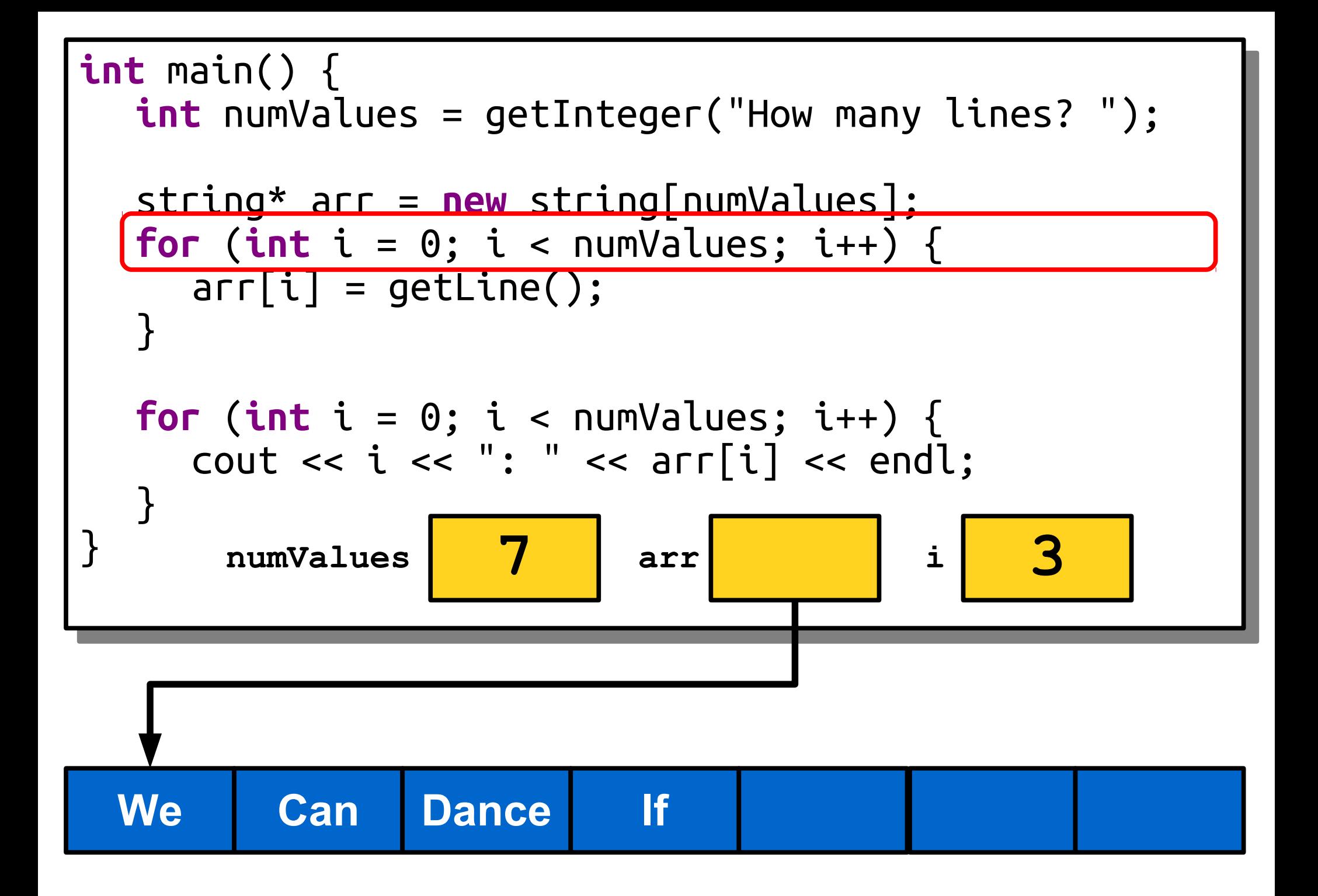

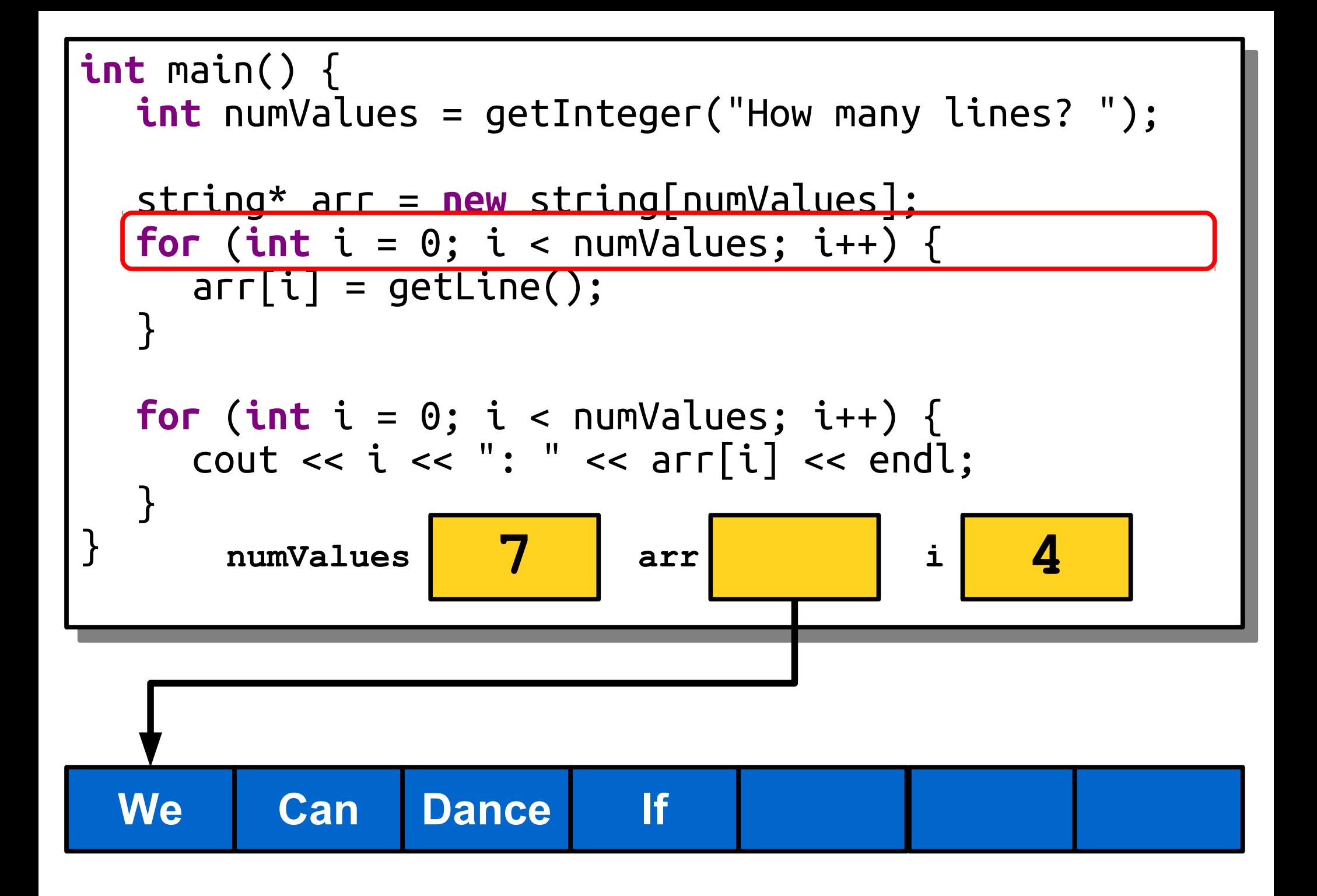

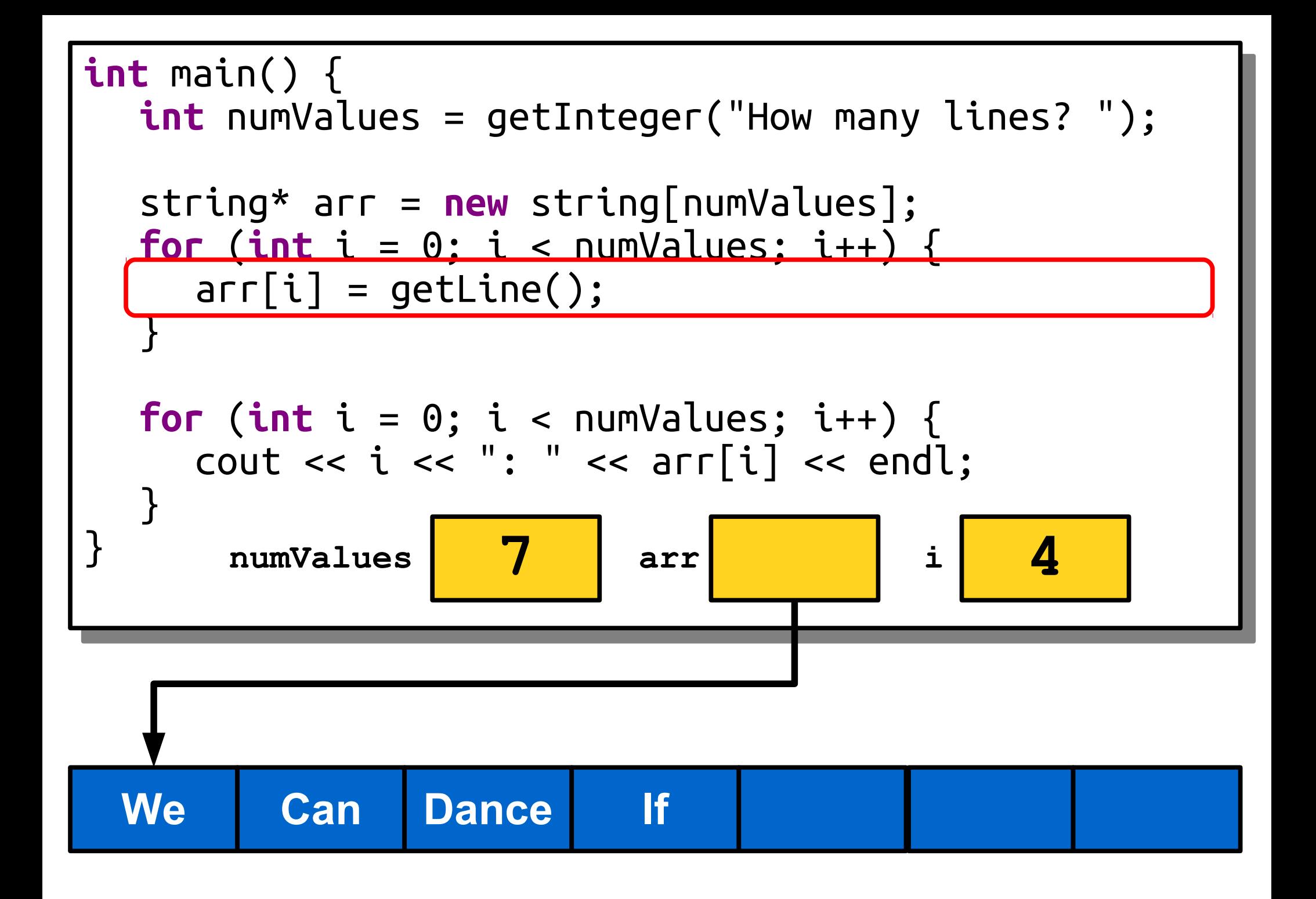

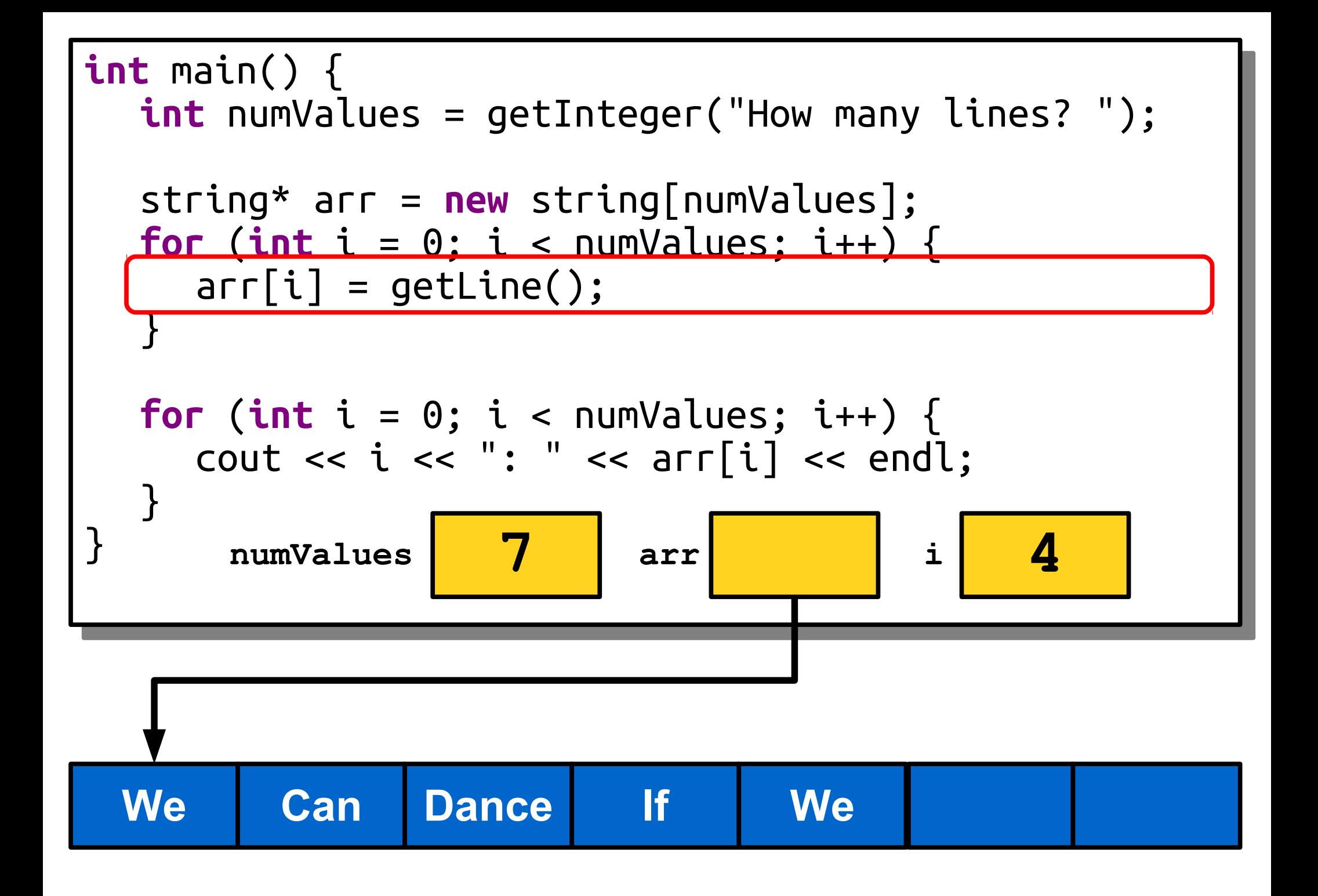

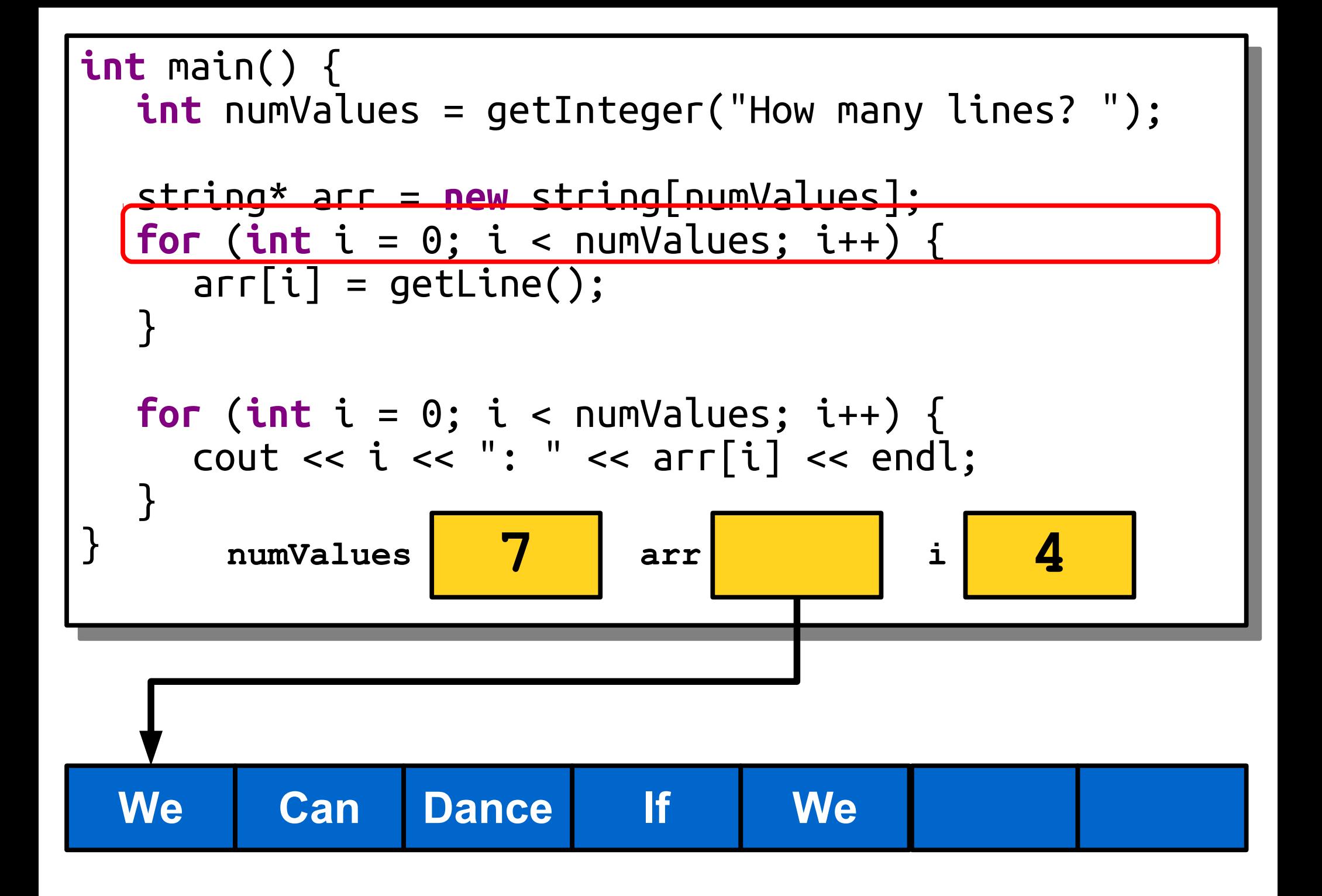

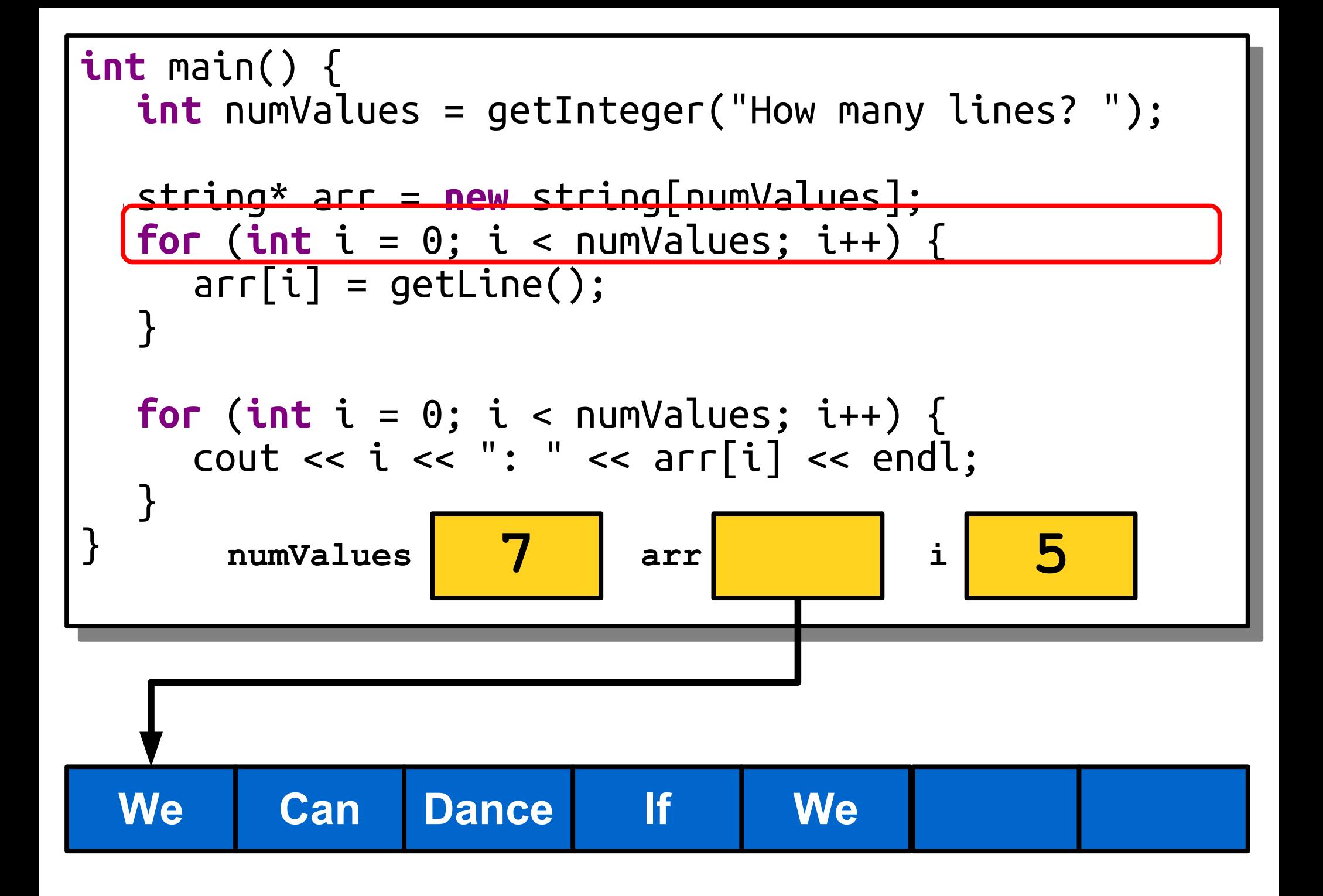

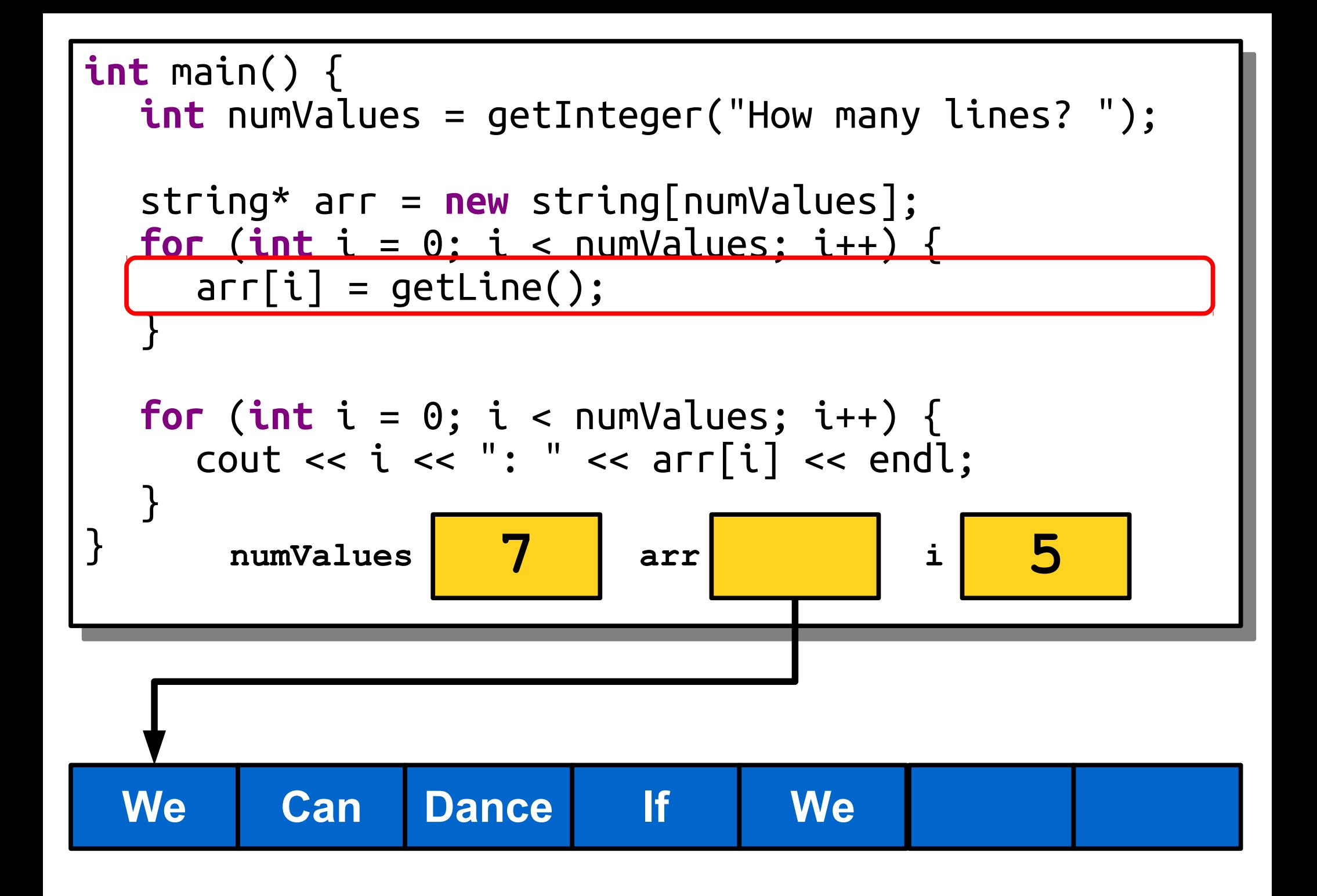

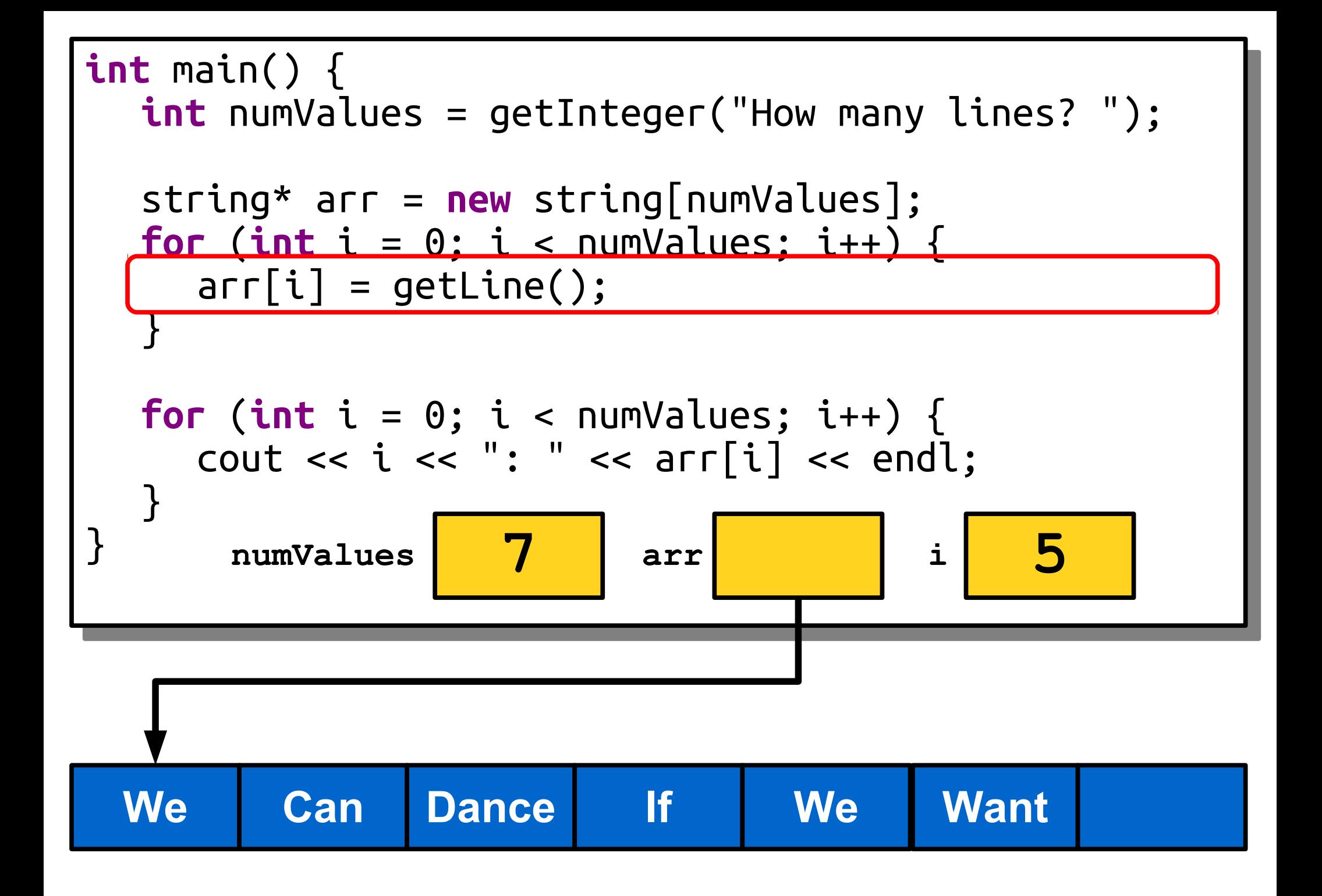
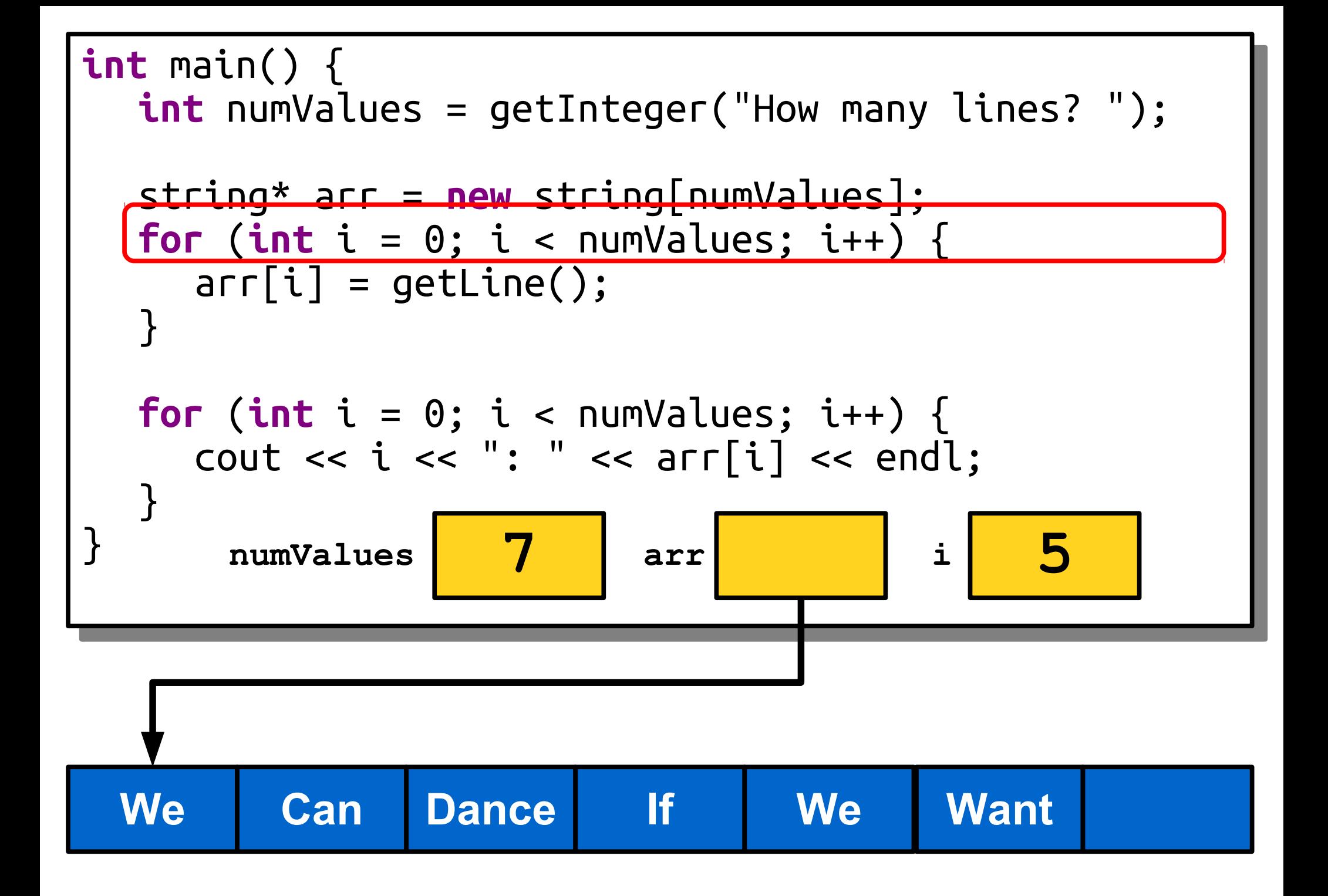

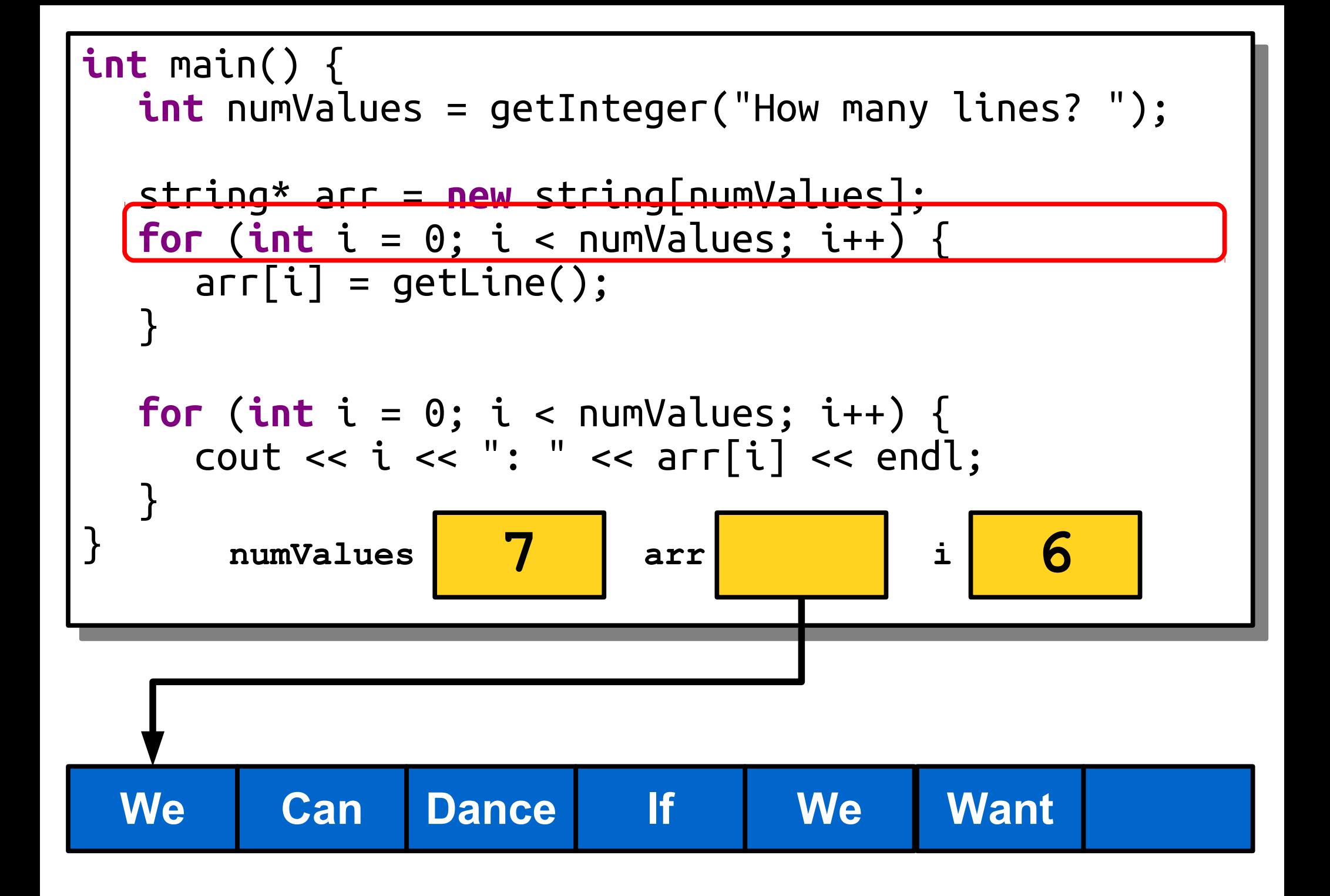

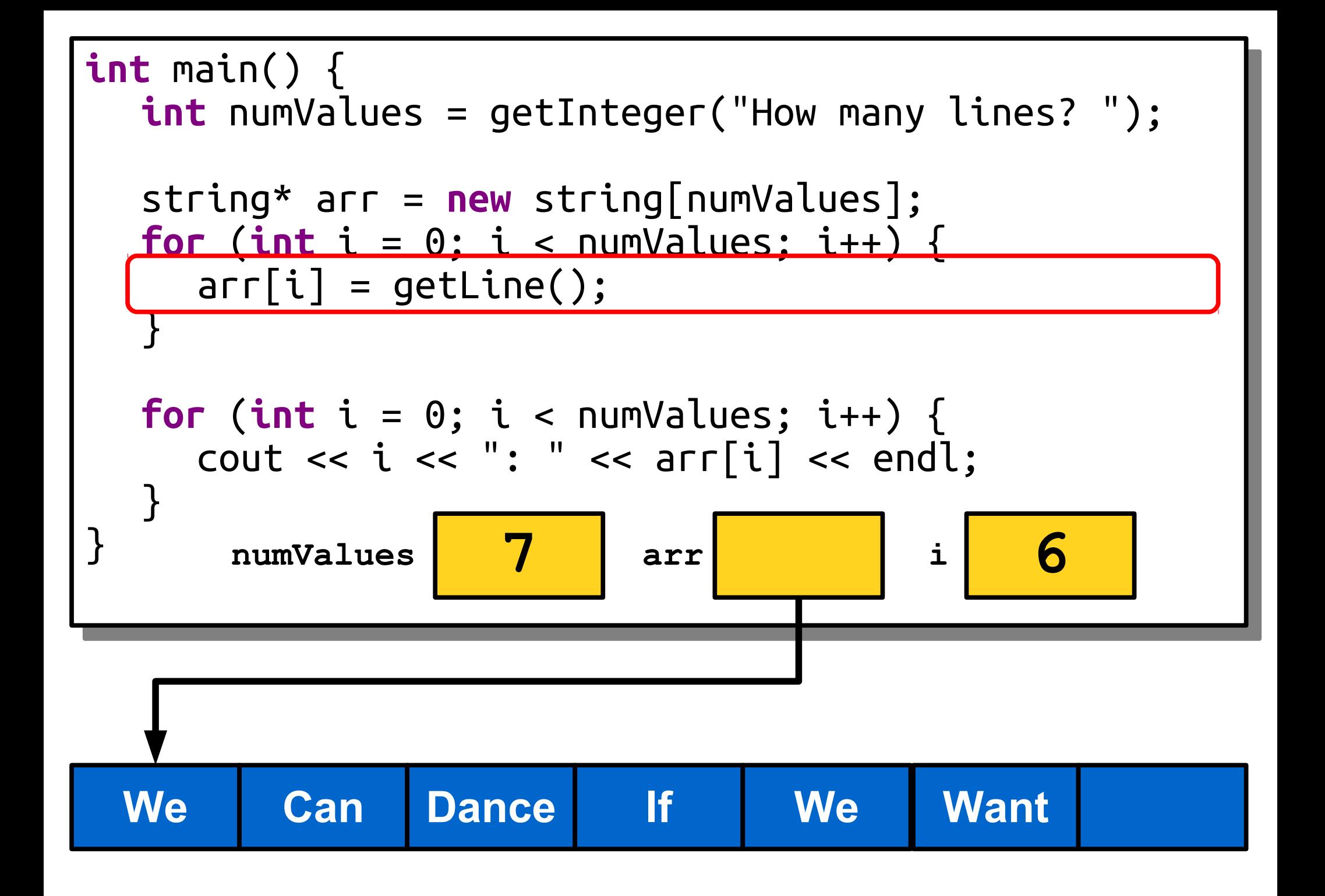

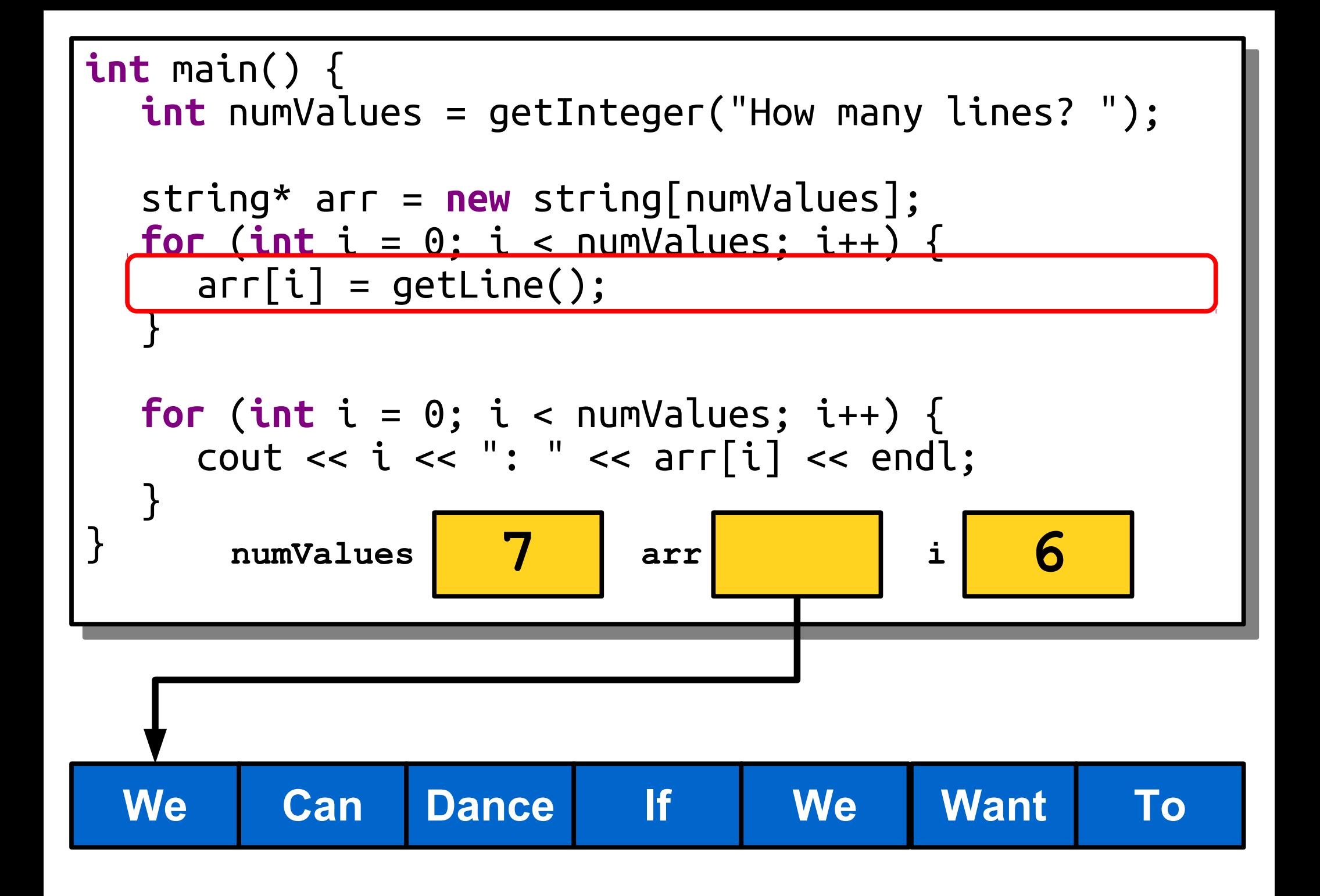

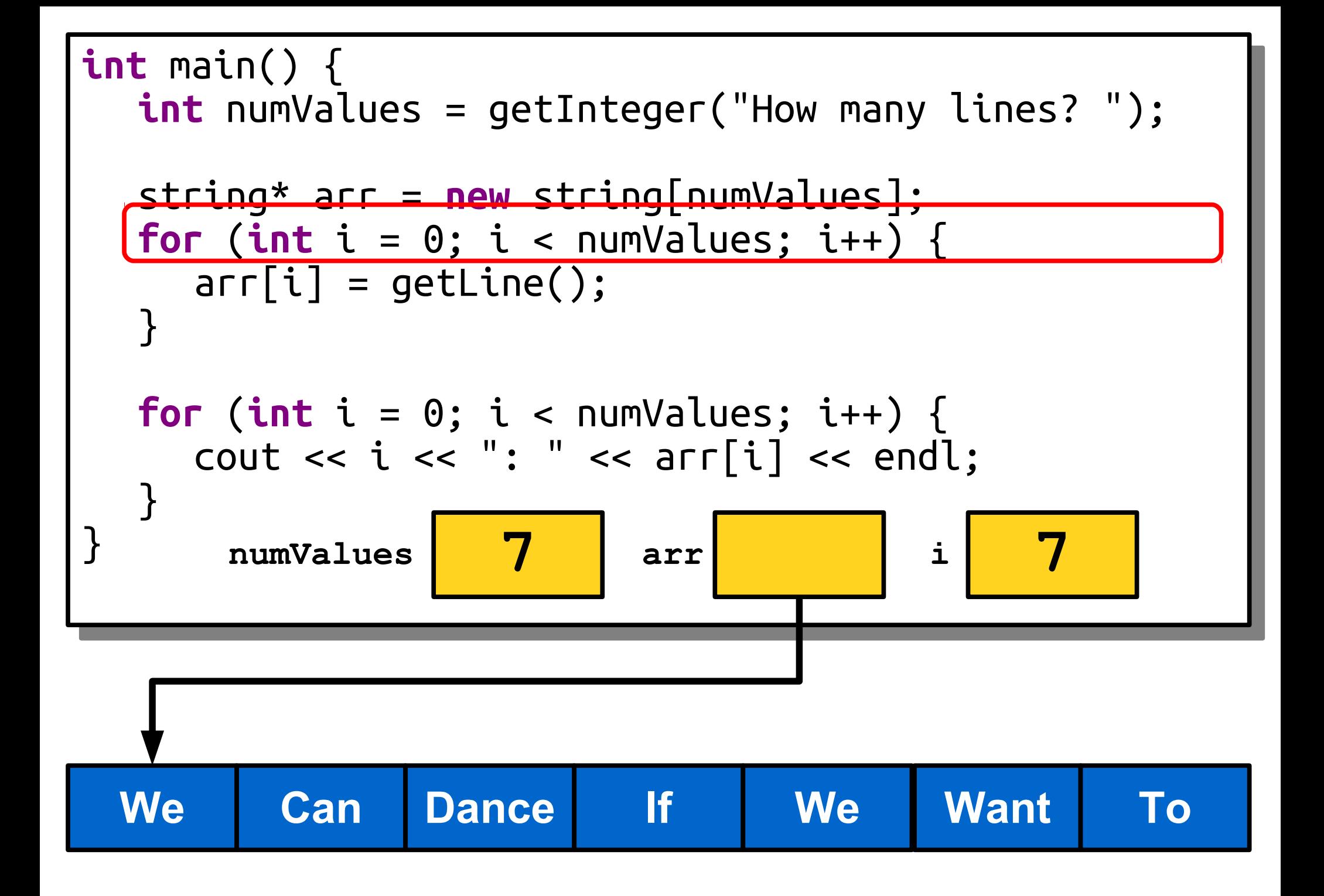

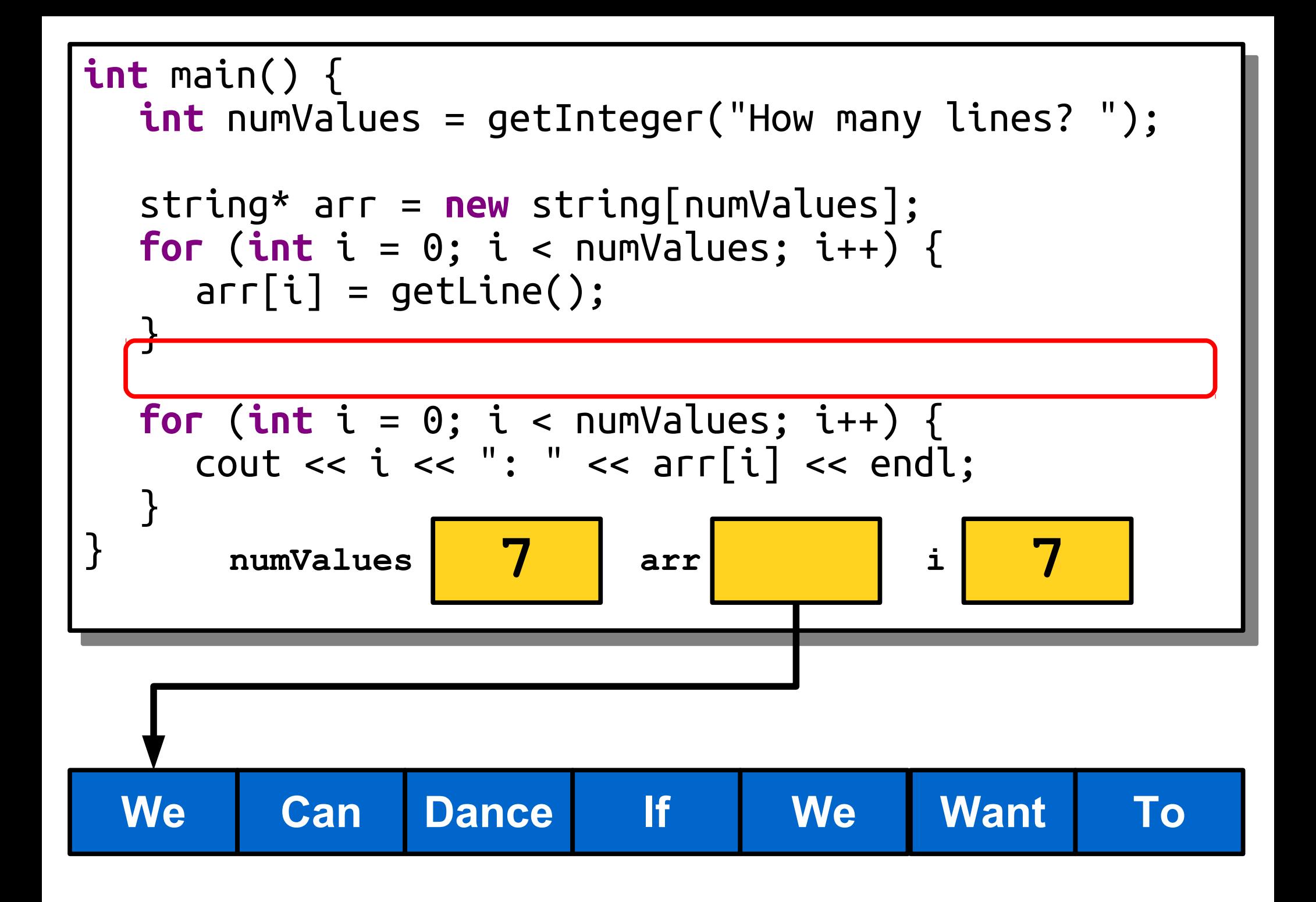

# Dynamically Allocating Arrays

- First, declare a variable that will point at the newlyallocated array. If the array elements have type *T*, the pointer will have type *T*\*.
	- e.g. **int**\* , string\*, Vector<**double**>\*
- Then, create a new array with the **new** keyword and assign the pointer to point to it.
- In two separate steps:

 *T*\* *arr***;**  *arr* **= new** *T*[*size*];

• Or, in the same line:

 *T\* arr* **= new** *T*[*size*];

# Dynamically Allocating Arrays

- C++'s language philosophy prioritizes speed over safety and simplicity.
- The array you get from **new**[] is *fixed-size*: it can neither grow nor shrink once it's created.
	- The programmer's version of "conservation of mass."
- The array you get from new[] has **no bounds** *checking*. Walking off the beginning or end of an array triggers *undefined behavior*.
	- Literally anything can happen: you read back garbage, you crash your program, or you let a hacker take over your computer. Do a search for "buffer overflow" for more details.

- When declaring local variables or parameters,  $C++$  will automatically handle memory allocation and deallocation for you.
- When using **new**, you are responsible for deallocating the memory you allocate.
- If you don't, you get a **memory leak**. Your program will never be able to use that memory again.
	- Too many leaks can cause a program to crash – it's important to not leak memory!

• You can deallocate memory with the **delete**[] operator:

### **delete**[] *ptr***;**

• You can deallocate memory with the **delete**[] operator:

### **delete**[] *ptr***;**

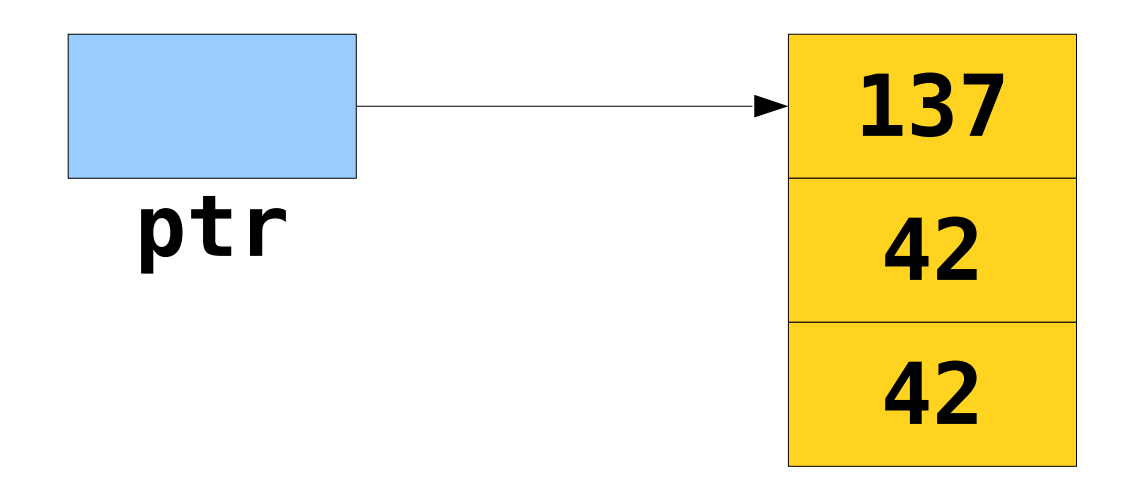

• You can deallocate memory with the **delete**[] operator:

### **delete**[] *ptr***;**

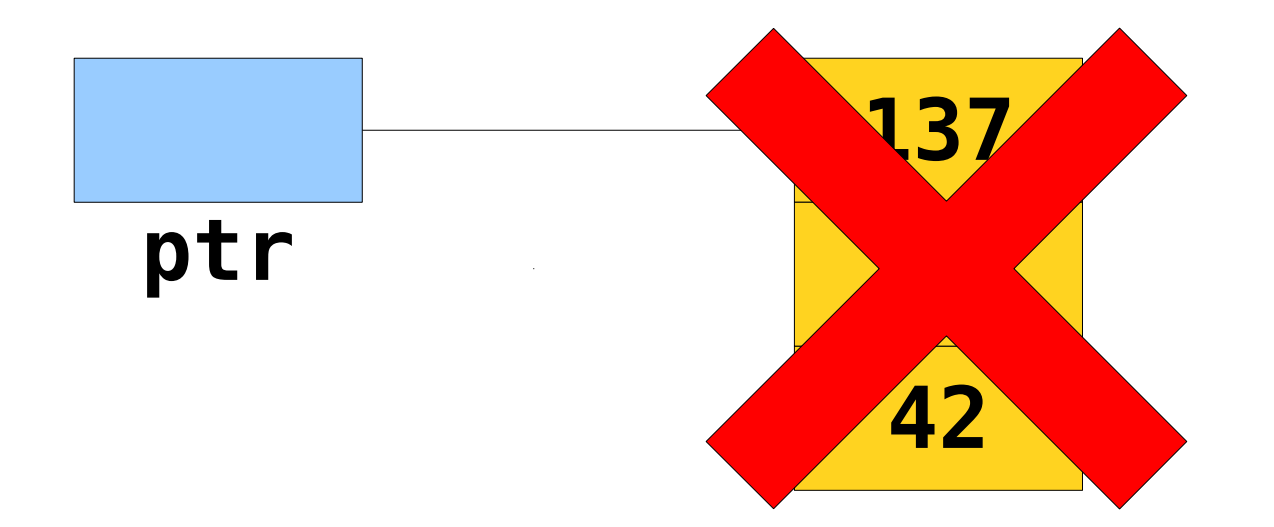

• You can deallocate memory with the **delete**[] operator:

### **delete**[] *ptr***;**

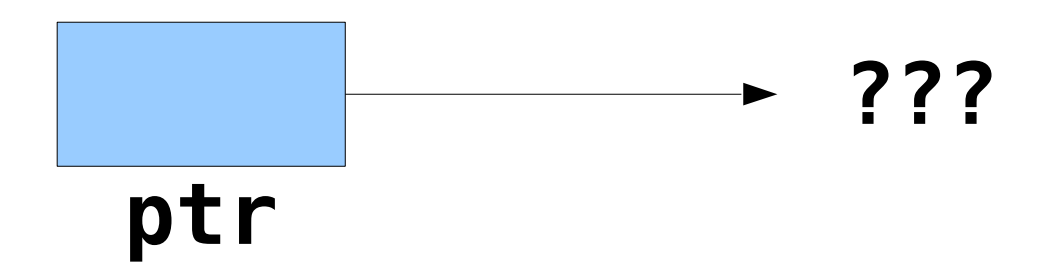

• You can deallocate memory with the **delete**[] operator:

### **delete**[] *ptr***;**

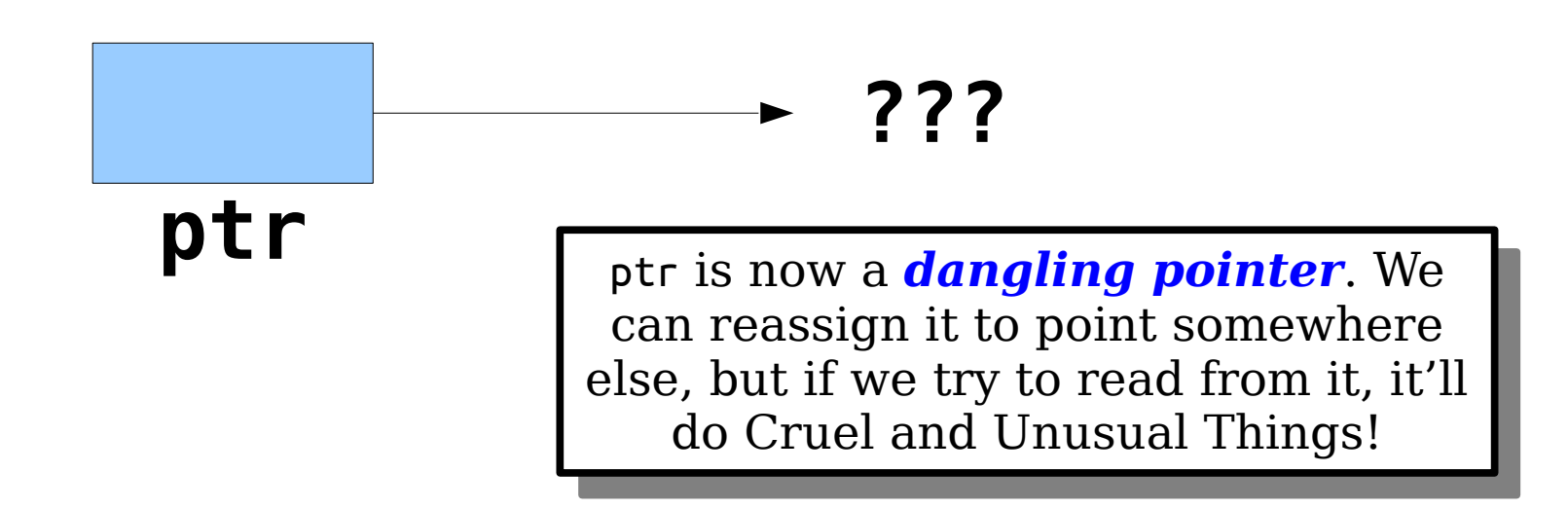

#### Time-Out for Announcements!

## Midterm Exam

- The midterm exam is next Tuesday, February 21 from 7:00PM  $-10:00PM$ .
	- Location TBA
- Covers topics up through and including big-O notation, plus Assignments 0 – 4.
- Closed-book, closed-computer, limited-note. You get one double-sided sheet of 8.5"  $\times$  11" notes when you take the exam. We also provide a library reference sheet.
- We're holding a practice exam *tonight*, *right here* from 7:00PM – 10:00PM.
	- You should plan to attend the practice exam unless you have a *hard conflict*. The actual exam should not be the first time you write code on paper under time pressure.
- Can't make the exam time? You *must* contact Anton by 5:00PM today.

## Assignment 4

- Assignment 4 is due on Friday.
- If you're following our timetable, you should aim to complete Doctors Without Orders, Disaster Planning, and DNA Detective by this evening.
- You should aim to complete the Winning the Presidency part of the assignment by Wednesday evening.
- Please ask questions on Piazza, stop by Keith's or Anton's office hours, or drop by the LaIR if you have questions!

## A Humble Plea

- Please feel free to ask questions on Piazza.
- However, if you do, please make sure that the question you're asking hasn't already been answered before – we're getting a lot of duplicate questions.
- That's all!

#### **continue**;

Implementing Stack

## Implementing Stack

- Last time, we saw how to implement RandomBag in terms of Vector.
- We could also implement Stack in terms of Vector.
- What if we wanted to implement the Stack without relying on any other collections?
- Let's build the stack directly!

## You Gotta Start Somewhere

- Our initial implementation of the stack will be a *bounded* stack with a maximum capacity.
- We'll allocate a fixed amount of storage space for the elements, then write them into the array as they're pushed.
- If we run out of space, we'll report an error.
- Next time, we'll update this code so that we can have a stack without any fixed maximum capacity.

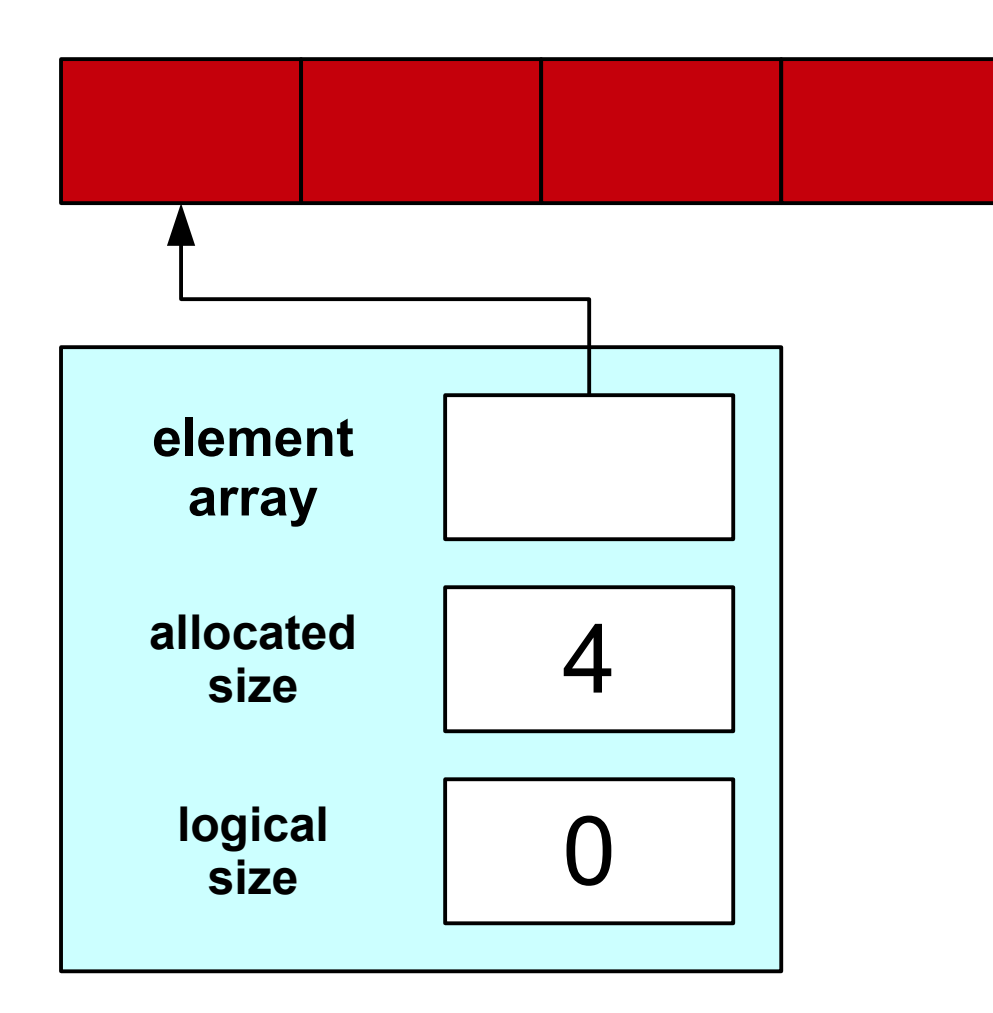

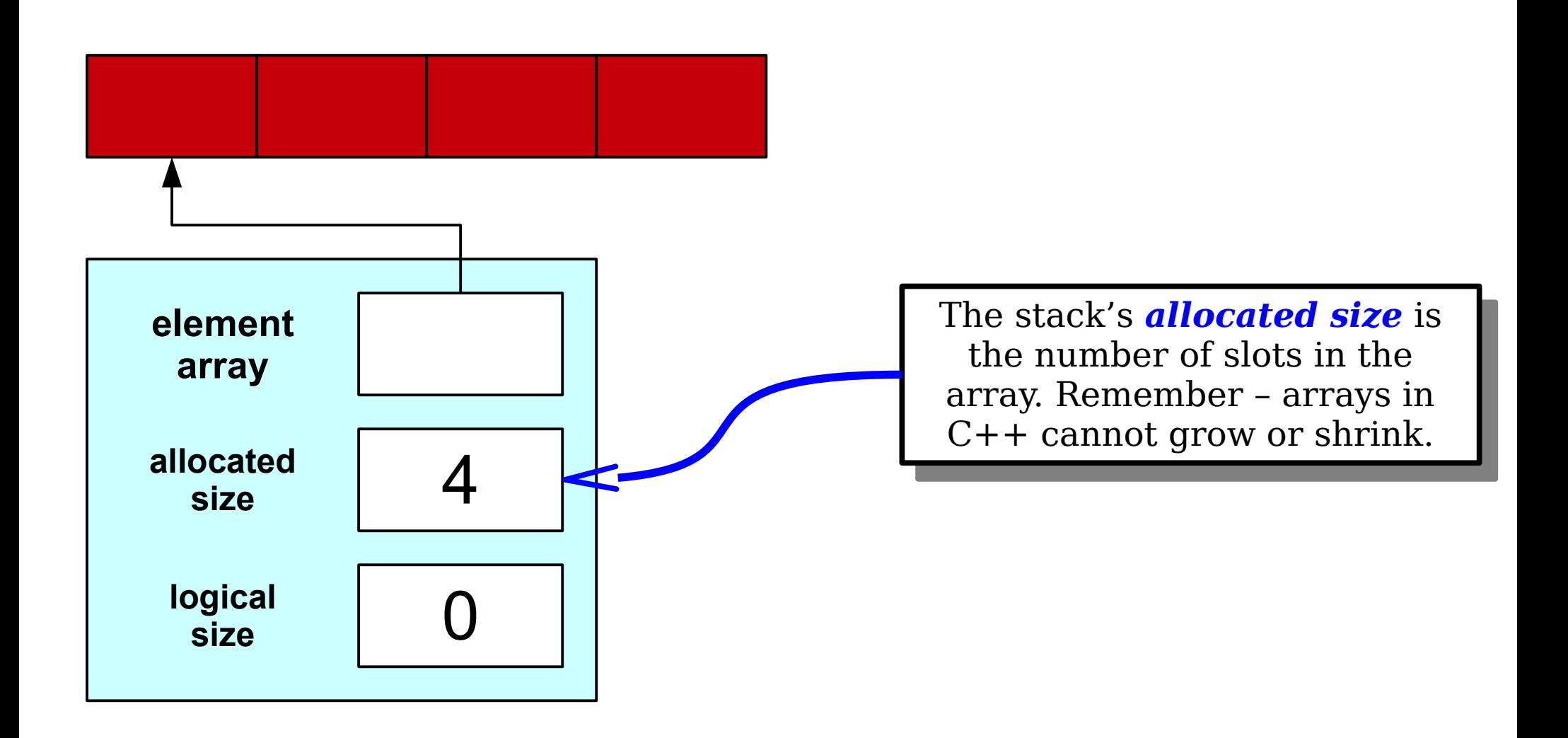

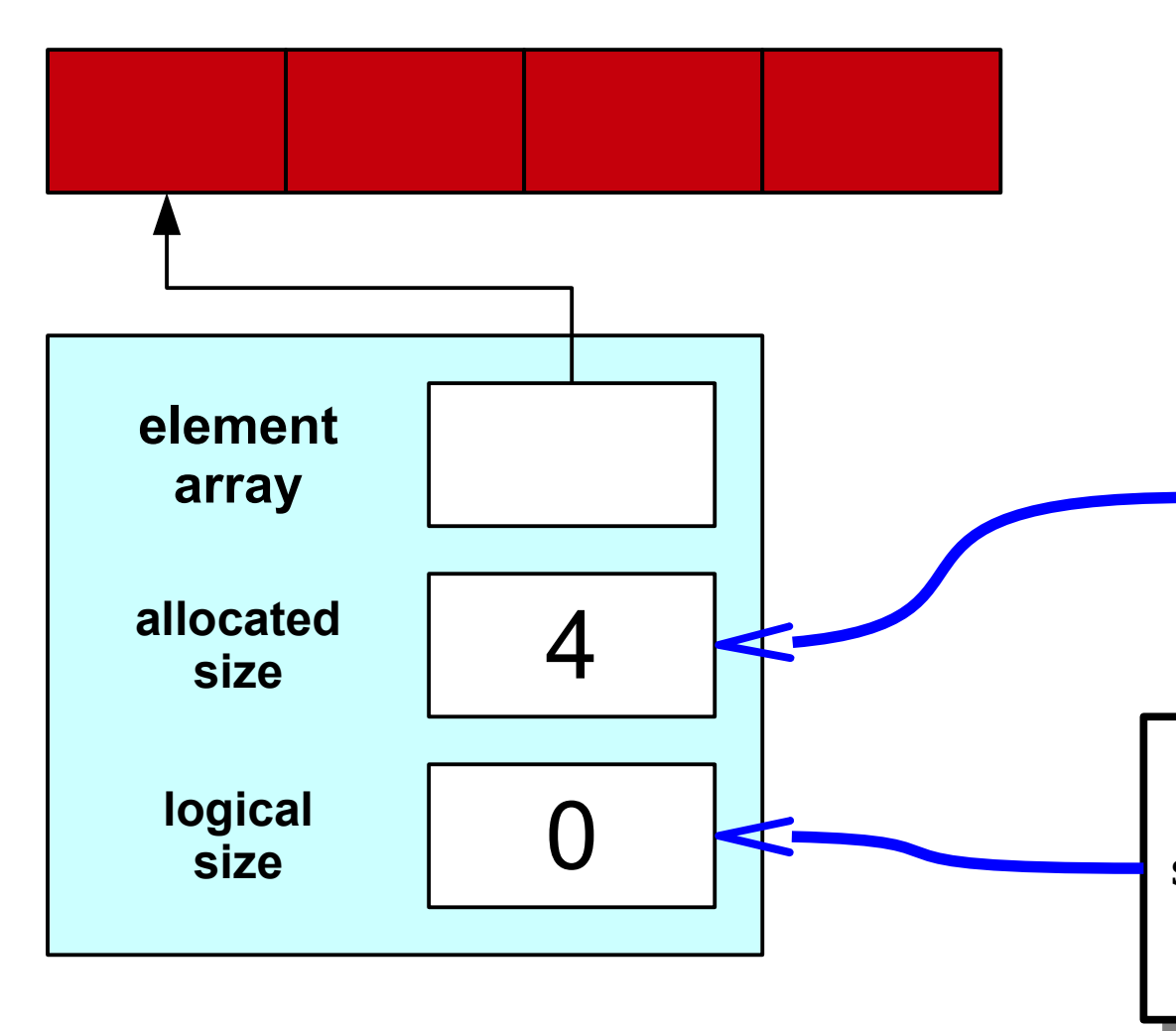

The stack's *allocated size* is the number of slots in the  $\alpha$ rray. Remember – arrays in  $\frac{1}{2}$  cannot grow or sm mk. The stack's *allocated size* is the number of slots in the array. Remember – arrays in C++ cannot grow or shrink.

The stack's *logical size* is the number of elements actually tored in the stack. This lets us  $\frac{1}{2}$  ack how much space we're lctually using. The stack's *logical size* is the number of elements actually stored in the stack. This lets us track how much space we're actually using.

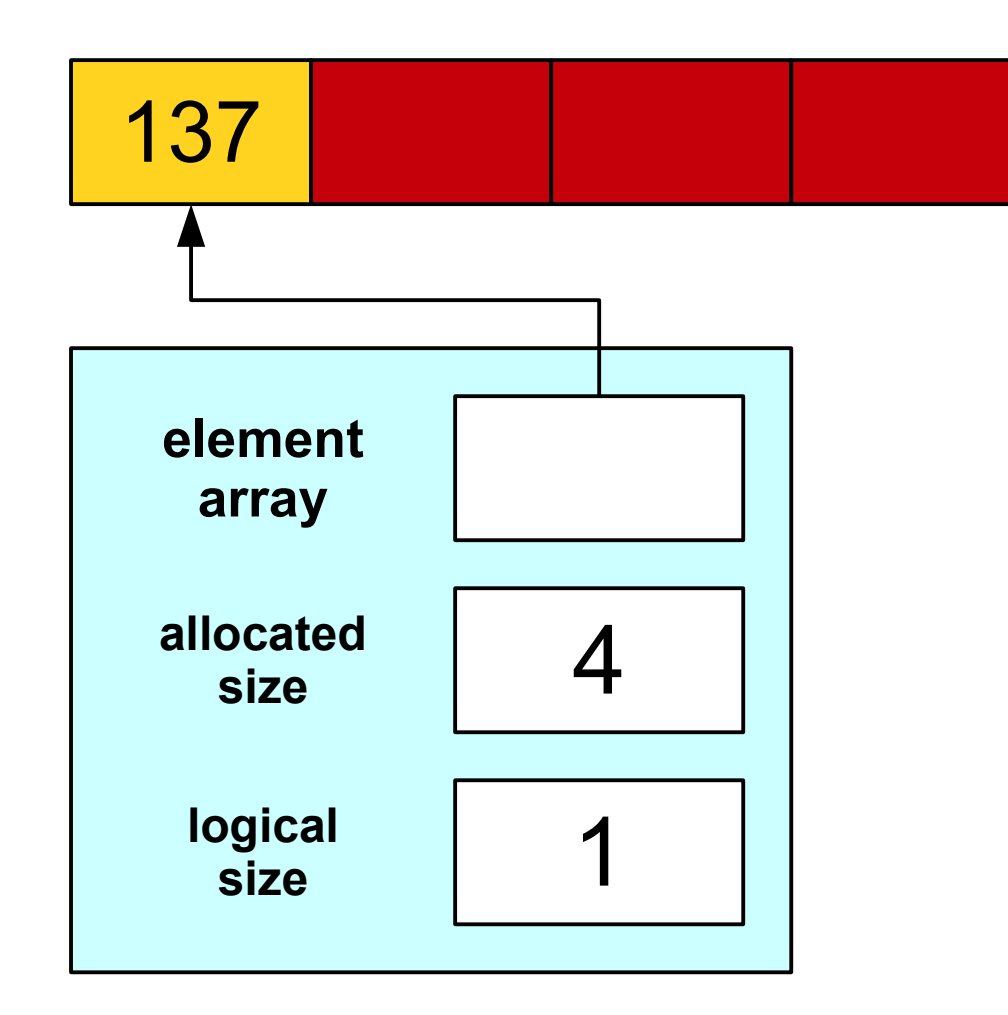

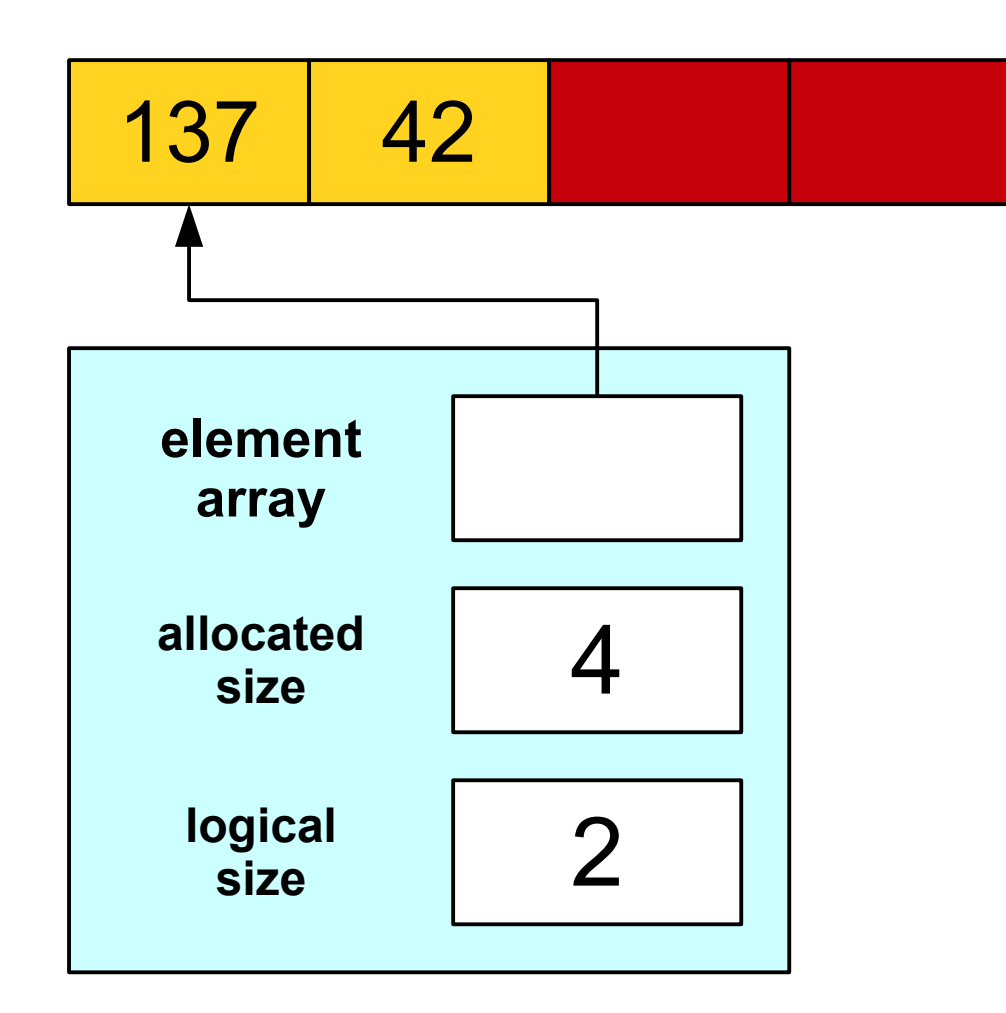

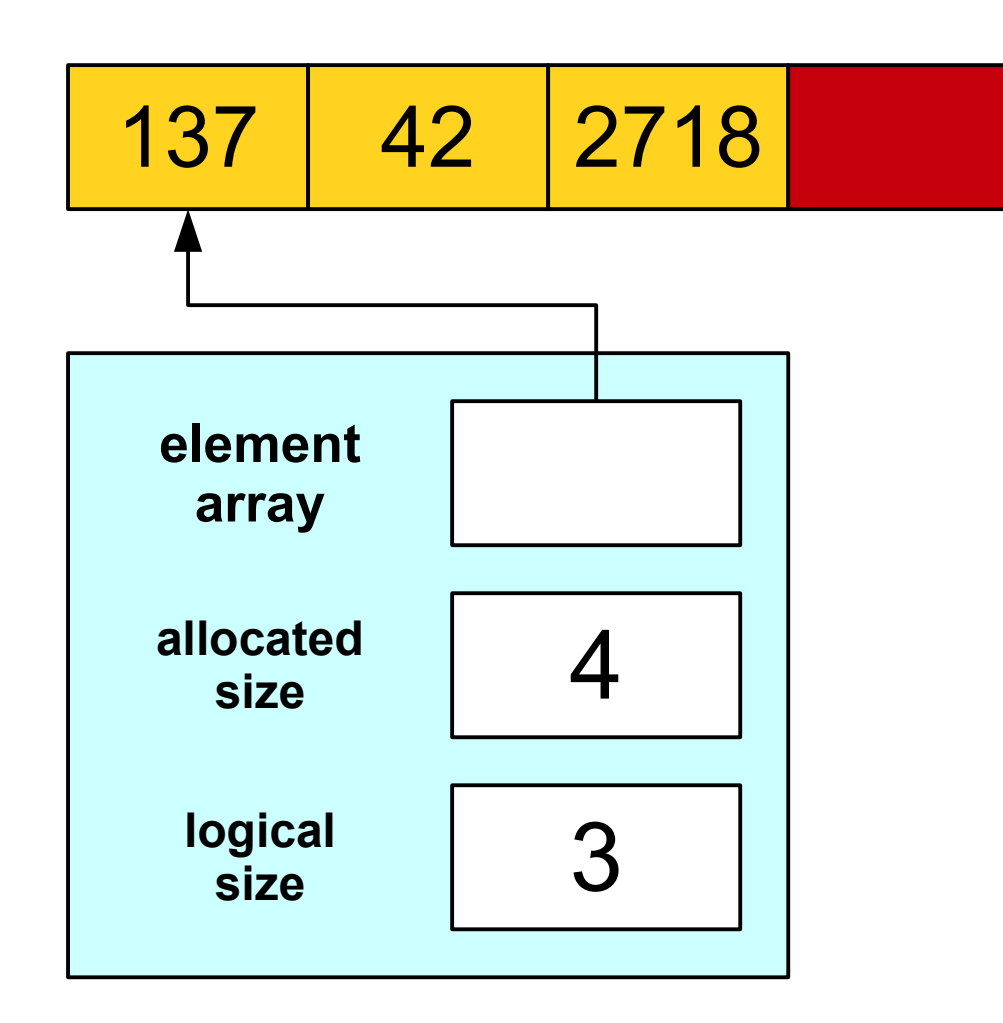

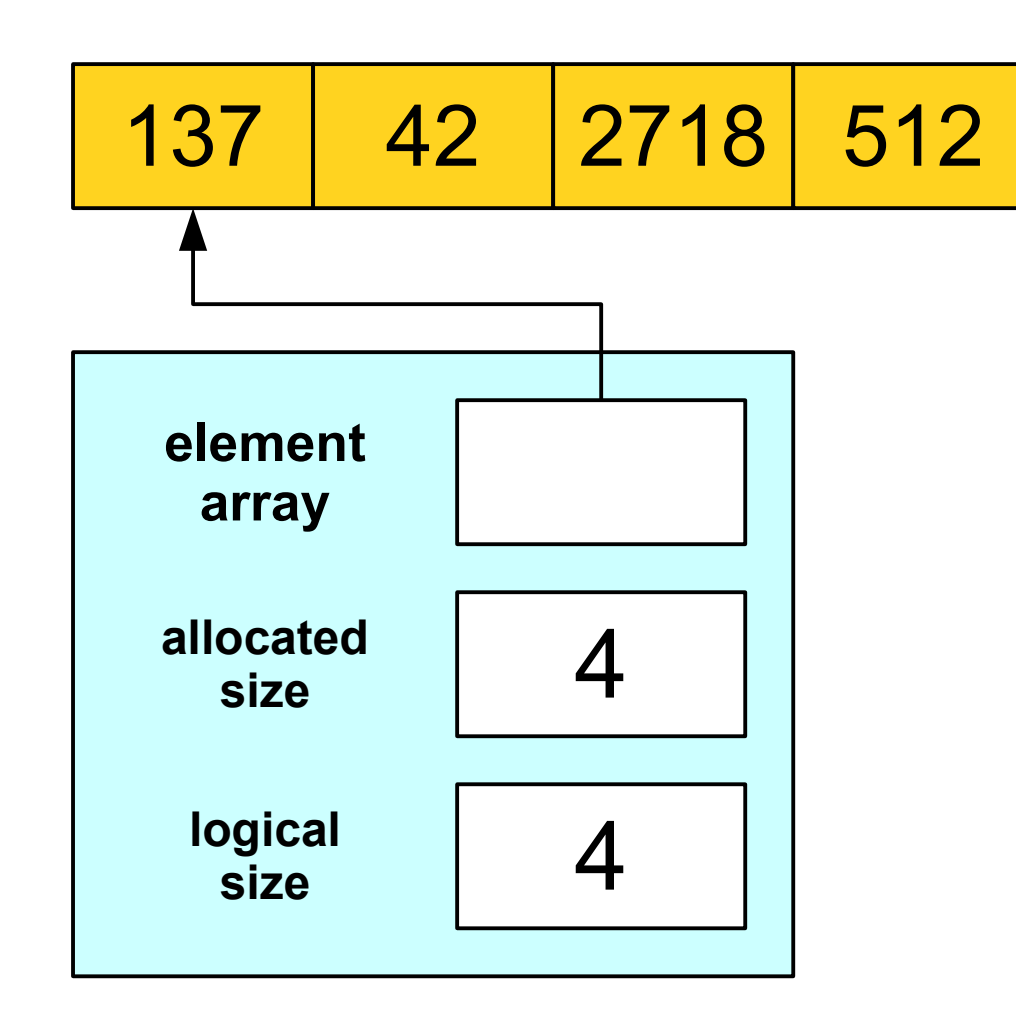

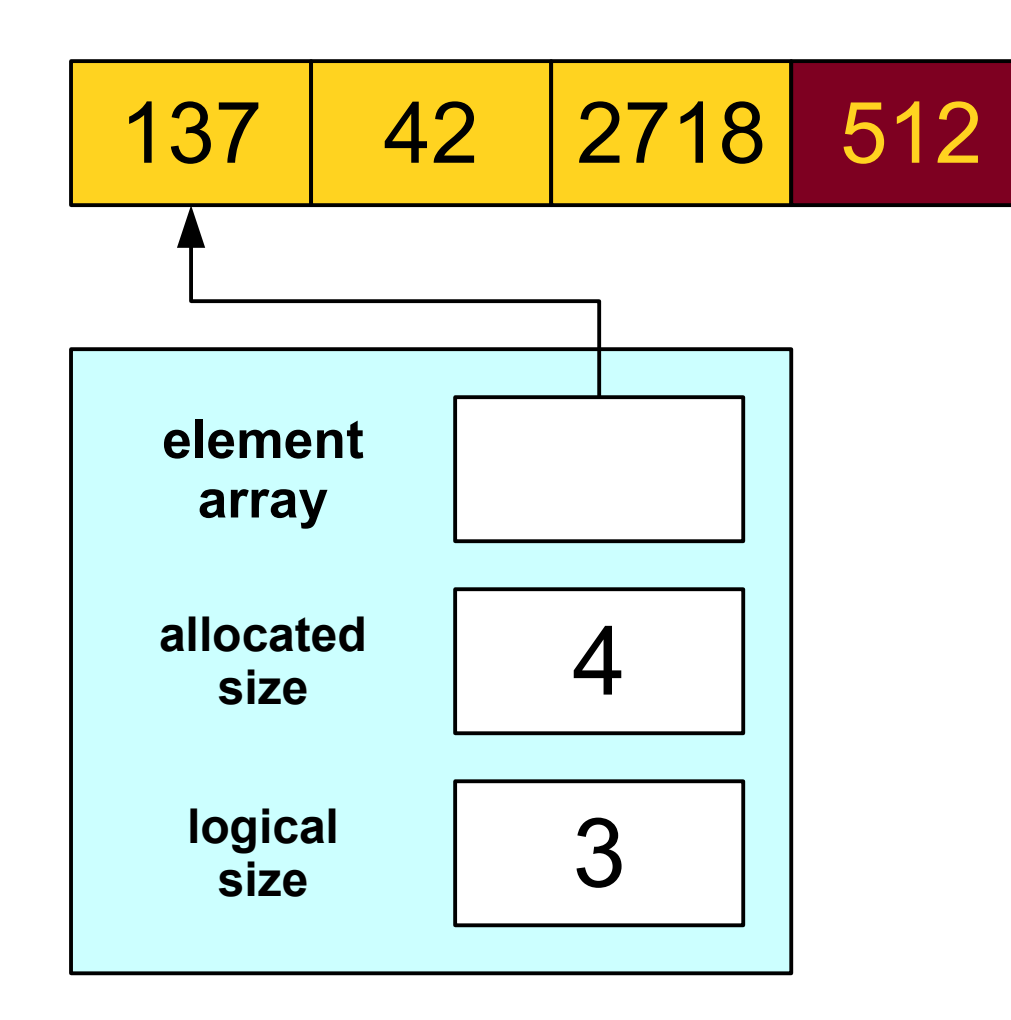

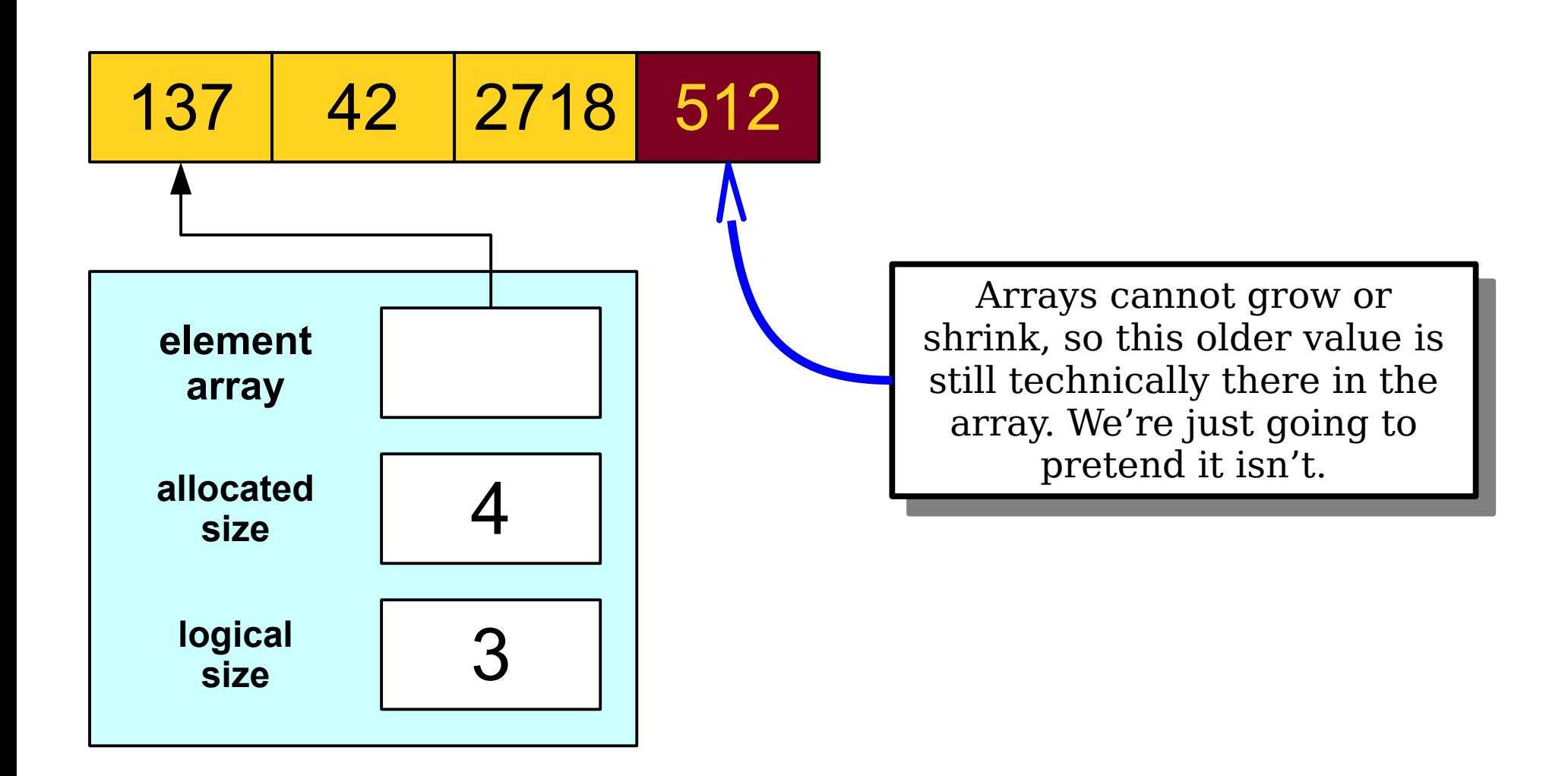

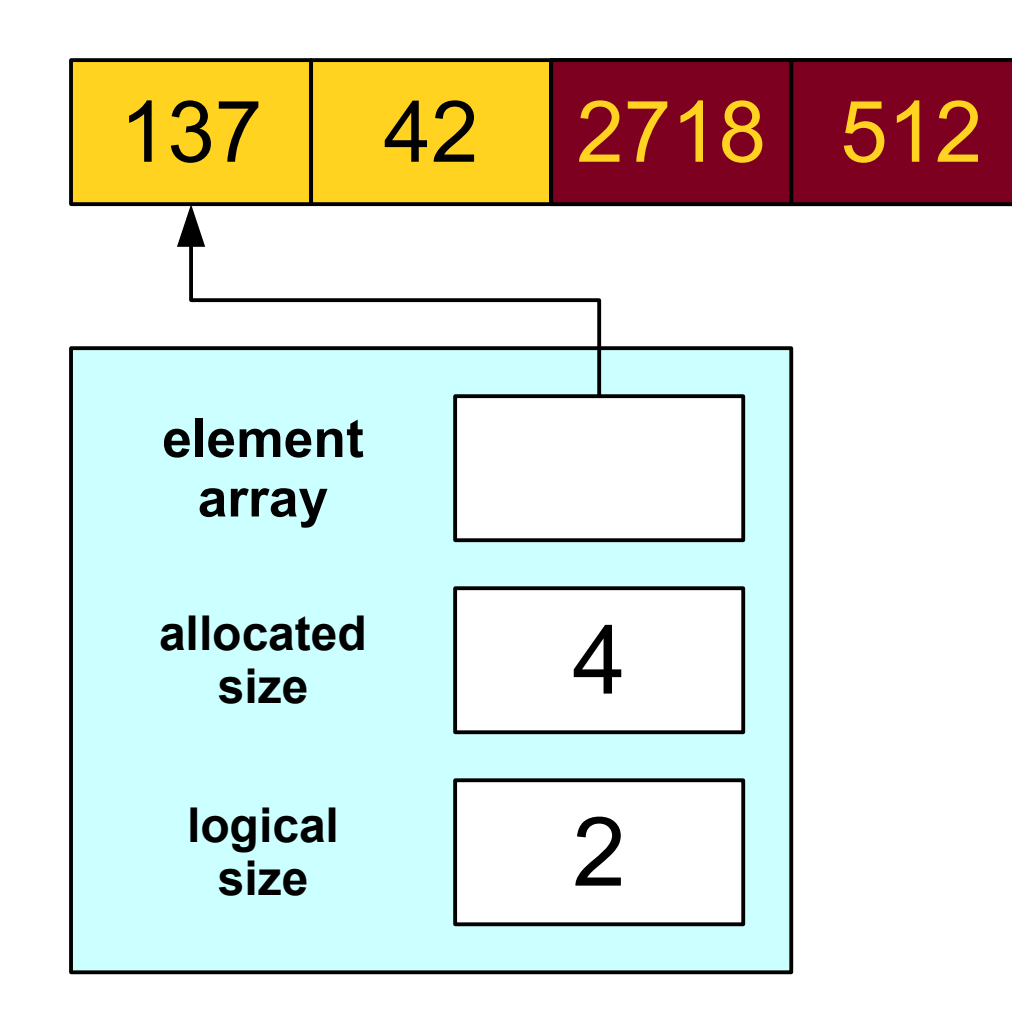

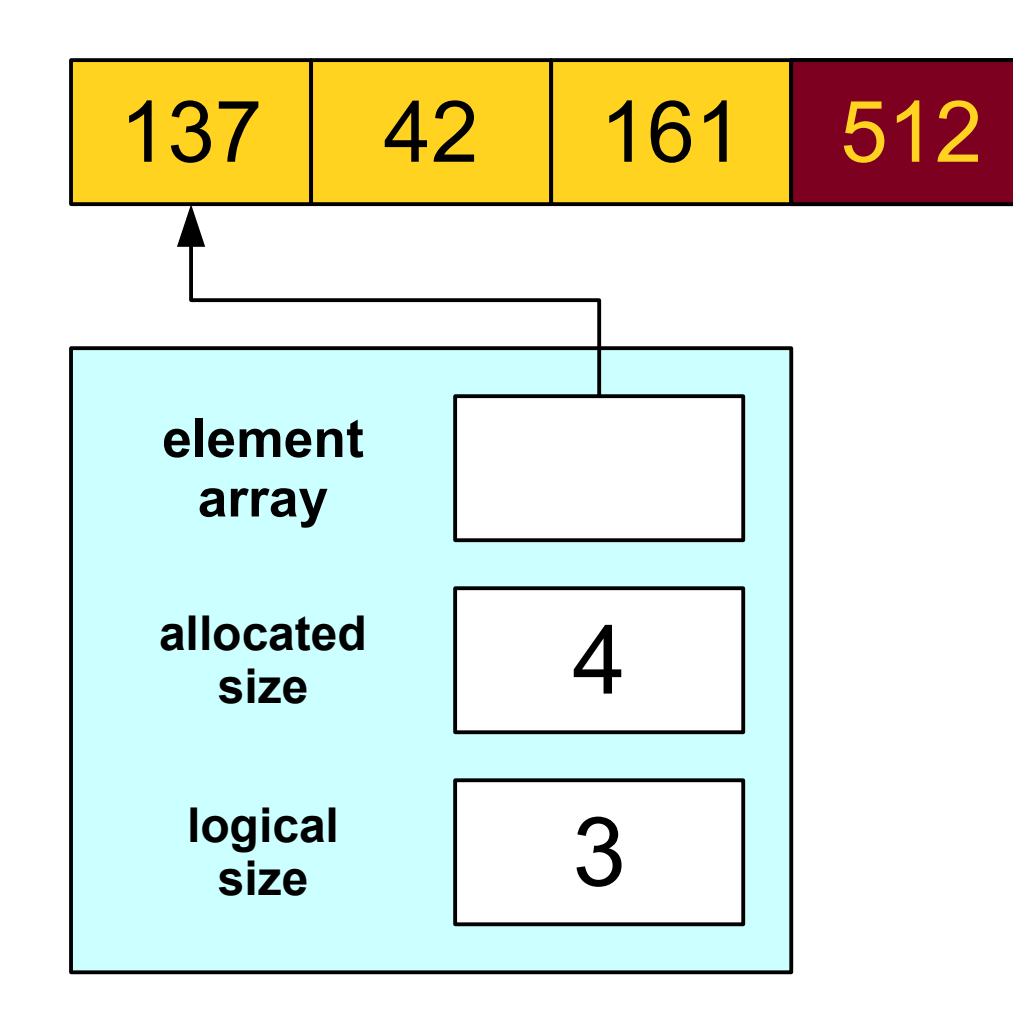

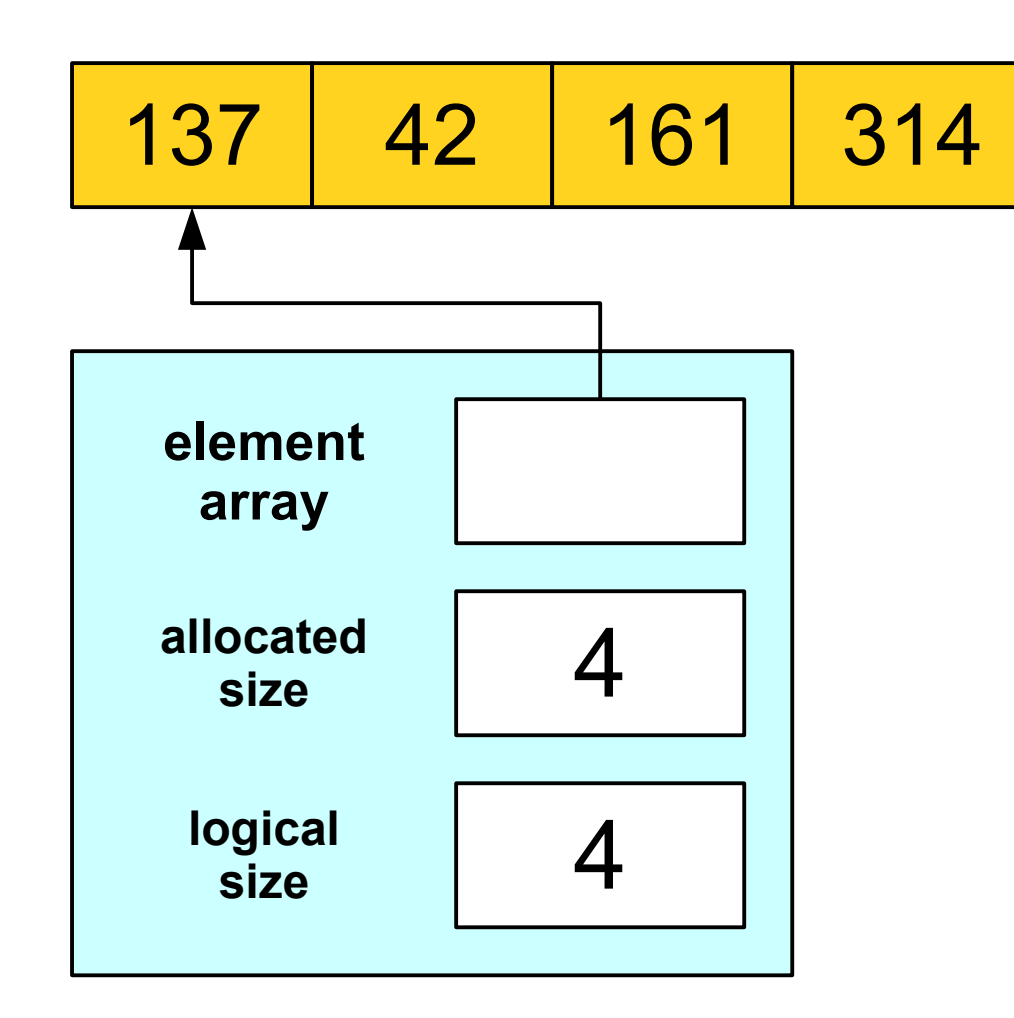

## Cradle to Grave

```
int main() {
 OurStack stack;
 /* The stack lives a rich, happy,
* fulfilling life, the kind we
\hat{ } all aspire to.<br>*/
\mathbf{r} return 0;
int main() {
 OurStack stack;
 /* The stack lives a rich, happy,
 * fulfilling life, the kind we
 * all aspire to.
    * return 0;
}
```
### Cradle to Grave

```
int<del>ring check</del>.<br>Journale
, OUNSTACK STACK;<br>-------------------
 /* The stack lives a rich, happy,
* fulfilling life, the kind we
\hat{ } all aspire to.<br>*/
\mathbf{r} return 0;
int main() {
OurStack stack;
 /* The stack lives a rich, happy,
 * fulfilling life, the kind we
 * all aspire to.
     \star return 0;
}
```
## Cradle to Grave

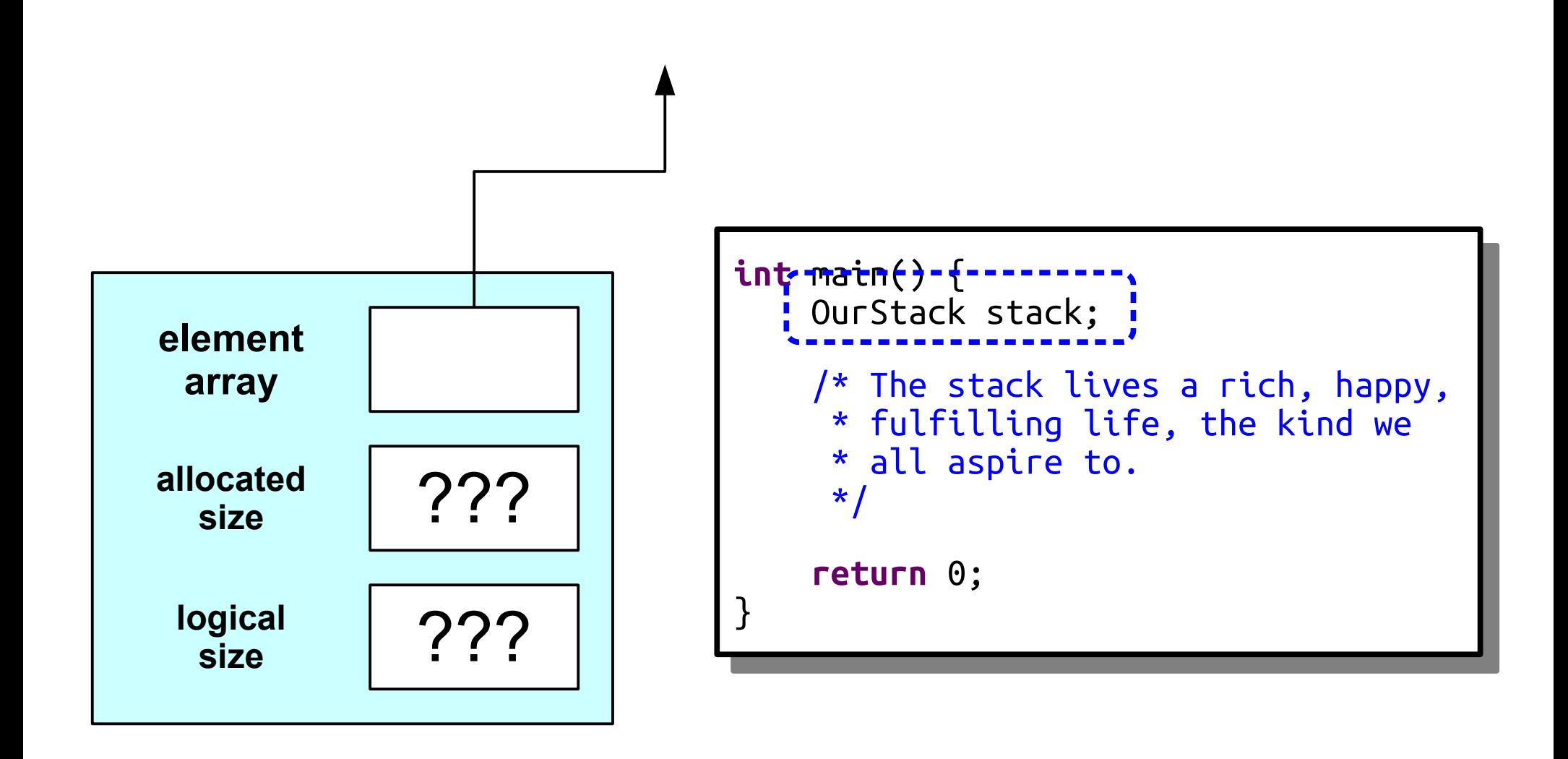

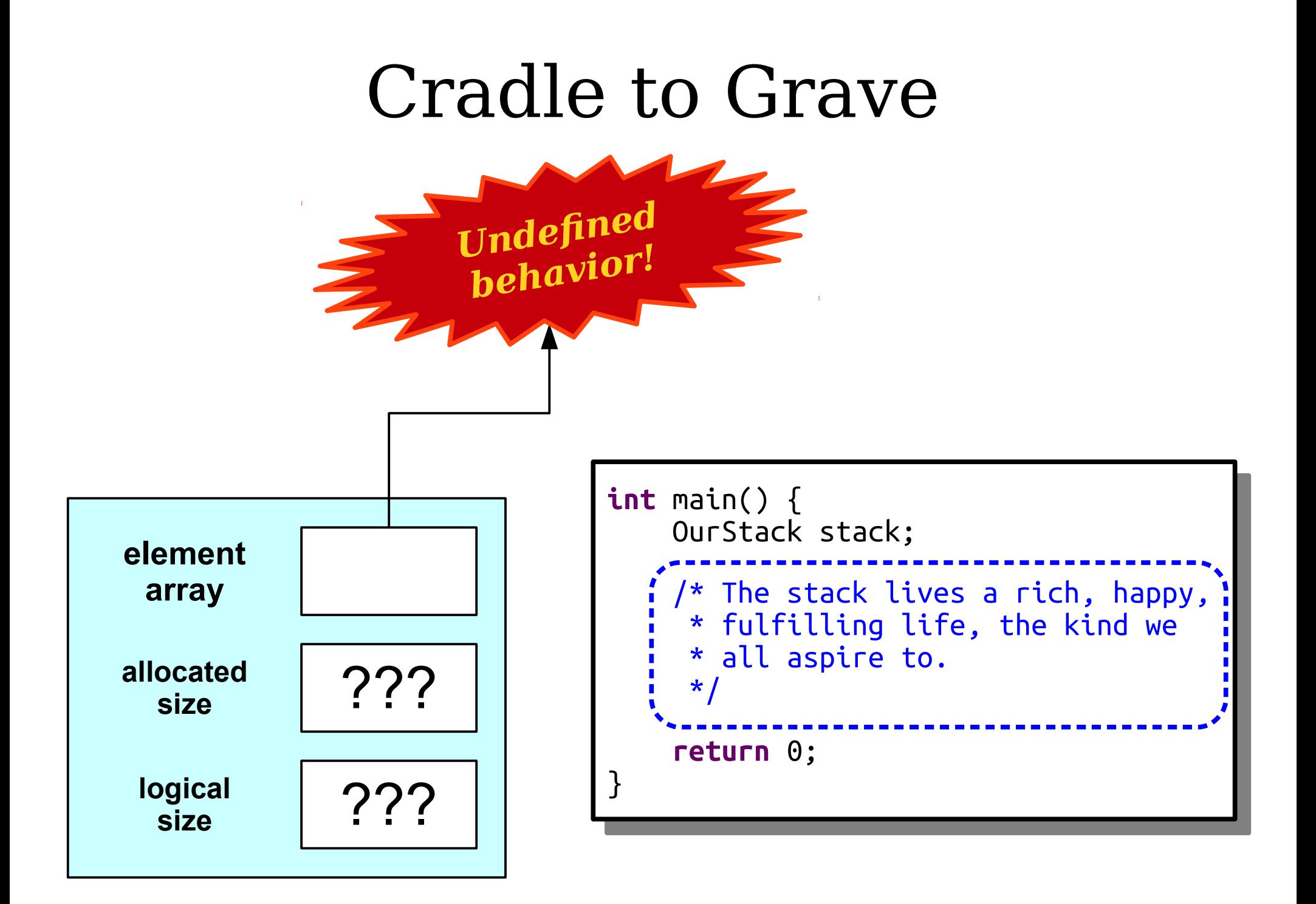

## Constructors

- A *constructor* is a special member function used to set up the class before it is used.
- The constructor is automatically called when the object is created.
- The constructor for a class named *ClassName* has signature

*ClassName*(*args*);

```
int main() {
 OurStack stack;
 /* The stack lives a rich, happy,
* fulfilling life, the kind we
\hat{ } all aspire to.<br>*/
\mathbf{r} return 0;
int main() {
 OurStack stack;
 /* The stack lives a rich, happy,
 * fulfilling life, the kind we
 * all aspire to.
    \star return 0;
}
```

```
int<del>ring check</del>.<br>Journale
, OUNSTACK STACK;<br>-------------------
 /* The stack lives a rich, happy,
* fulfilling life, the kind we
\hat{ } all aspire to.<br>*/
\mathbf{r} return 0;
int main() {
OurStack stack;
 /* The stack lives a rich, happy,
 * fulfilling life, the kind we
 * all aspire to.
     \star return 0;
}
```
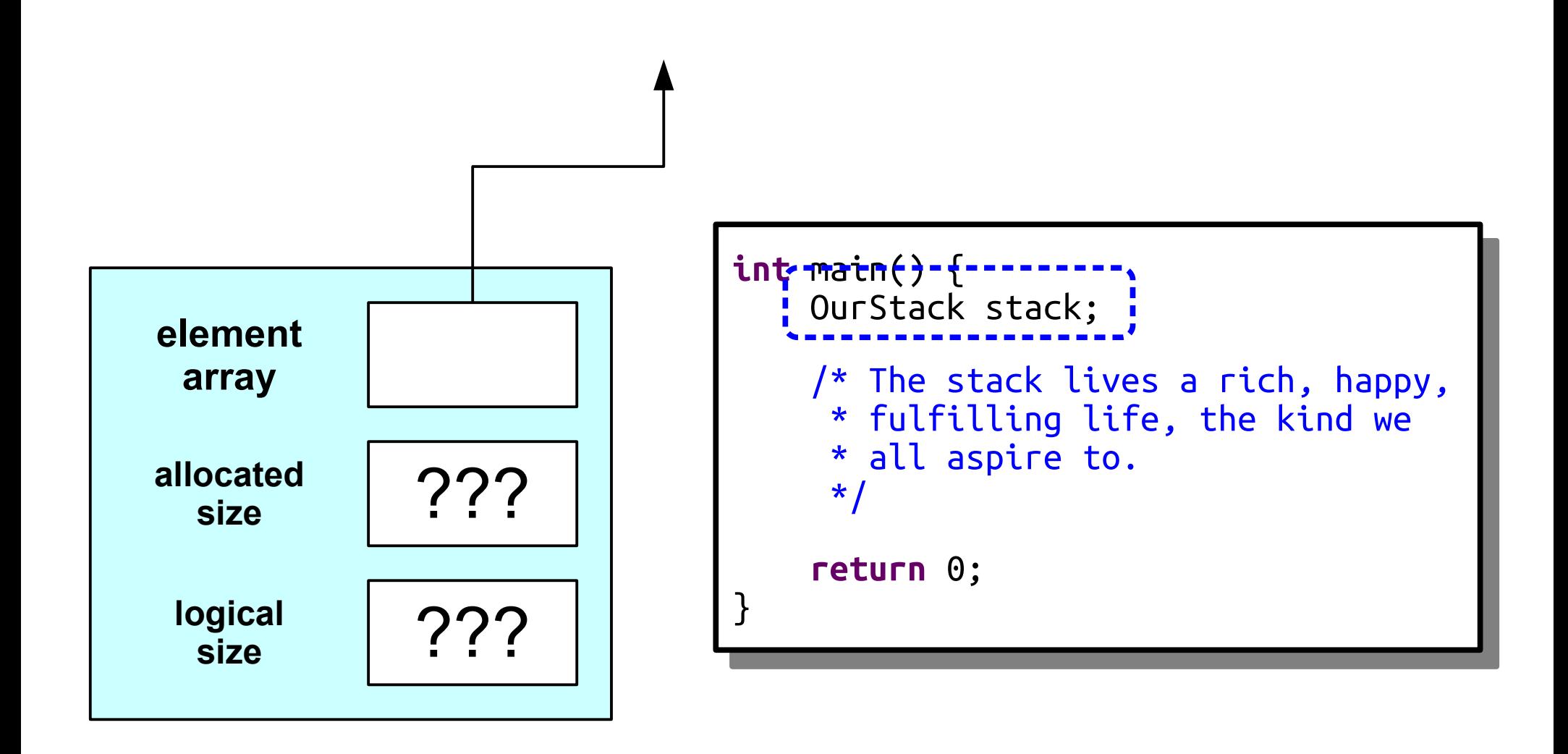

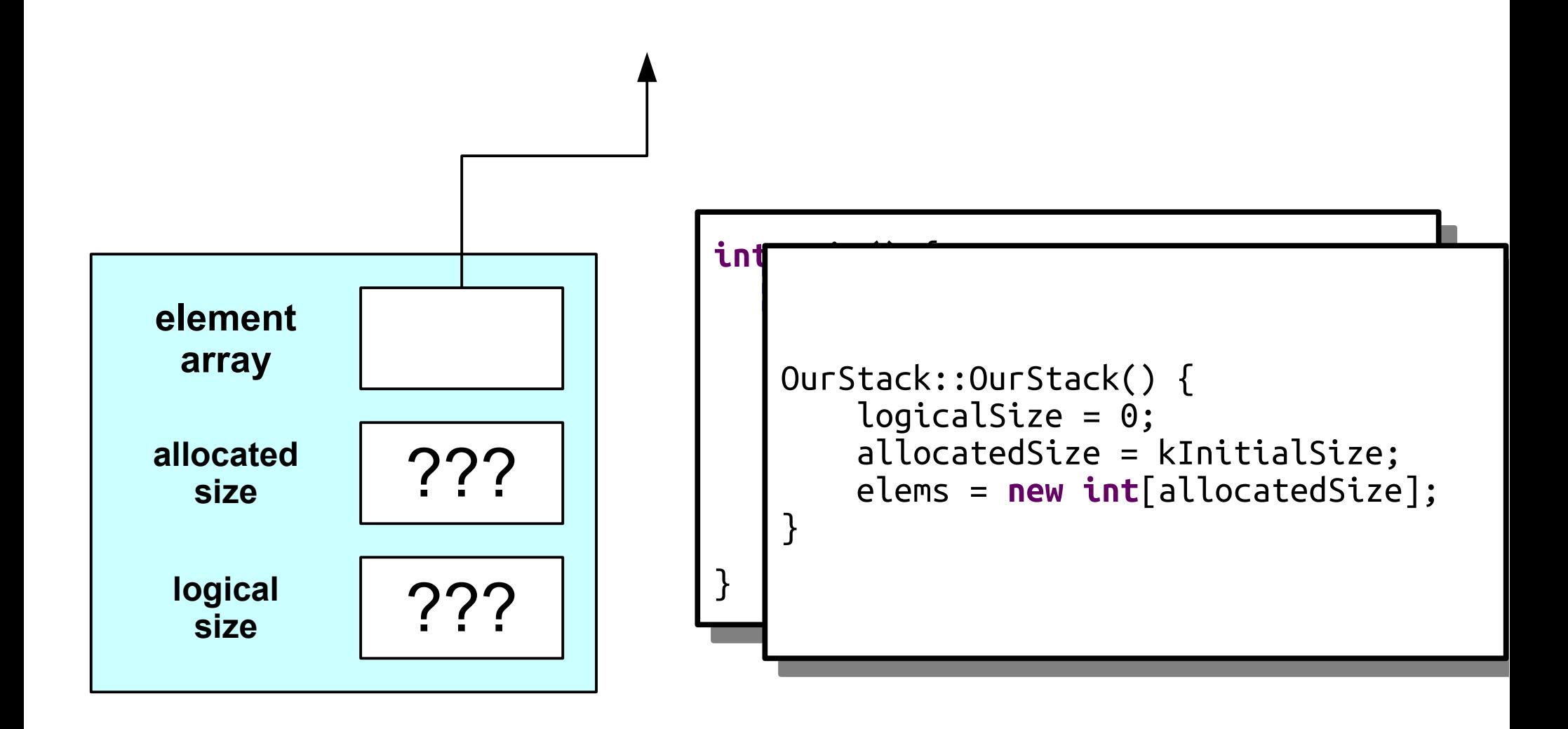

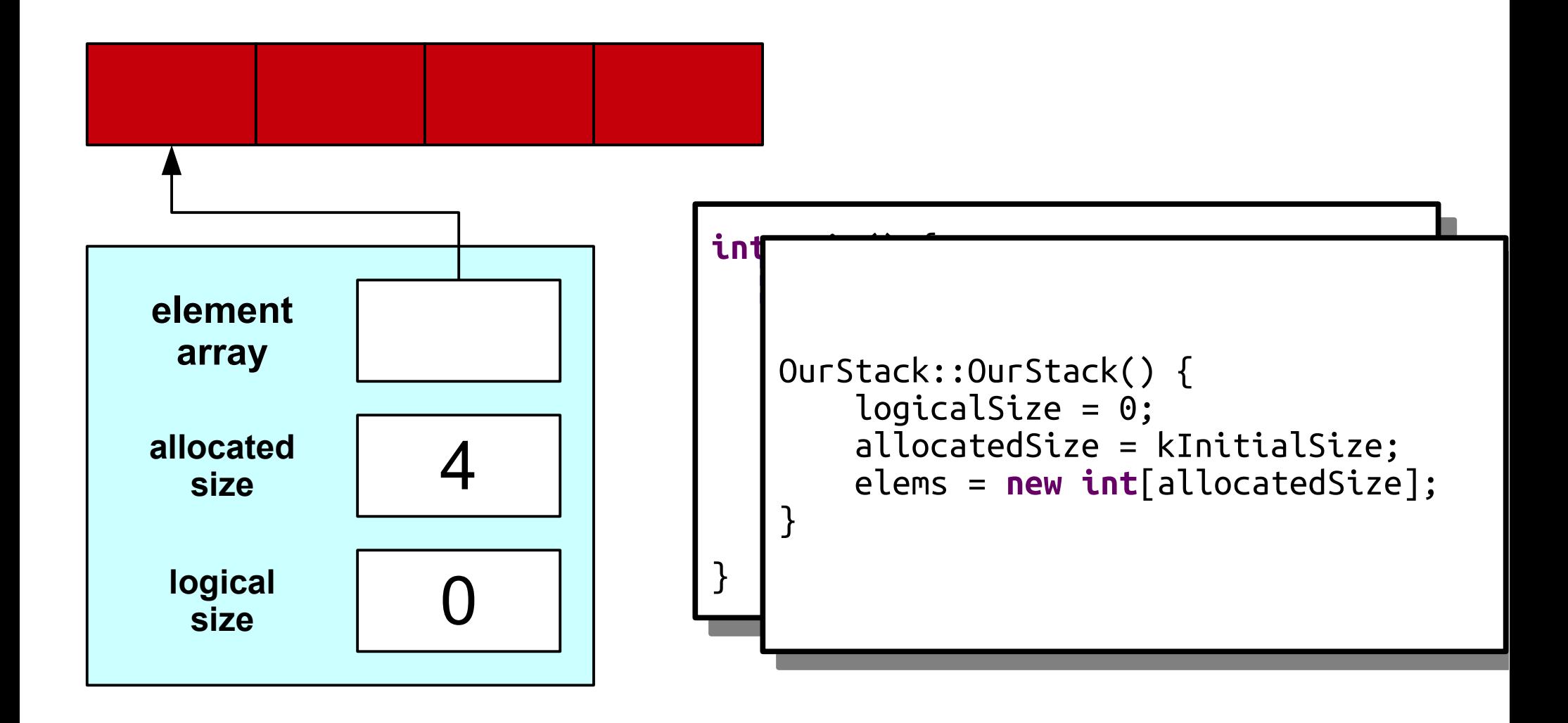

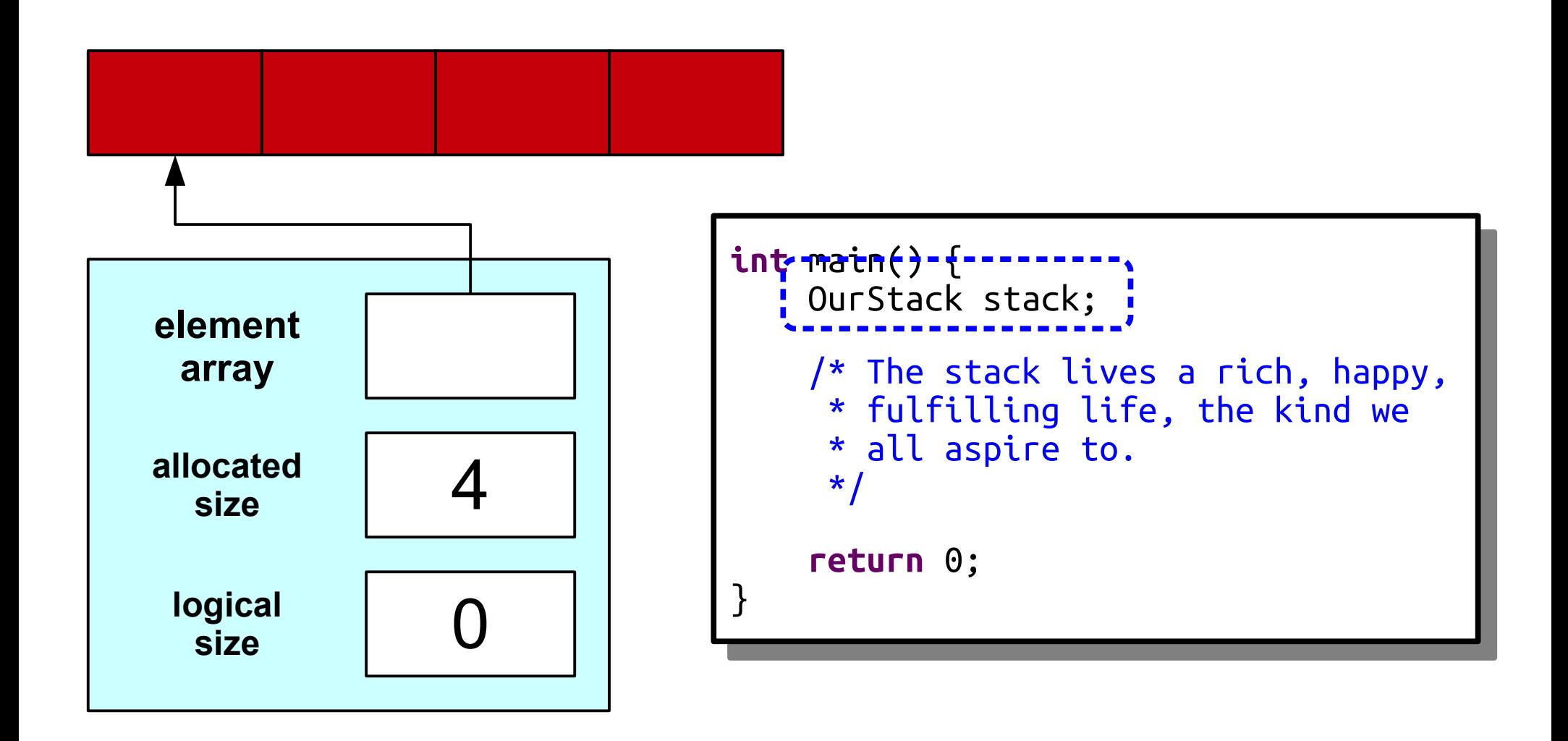

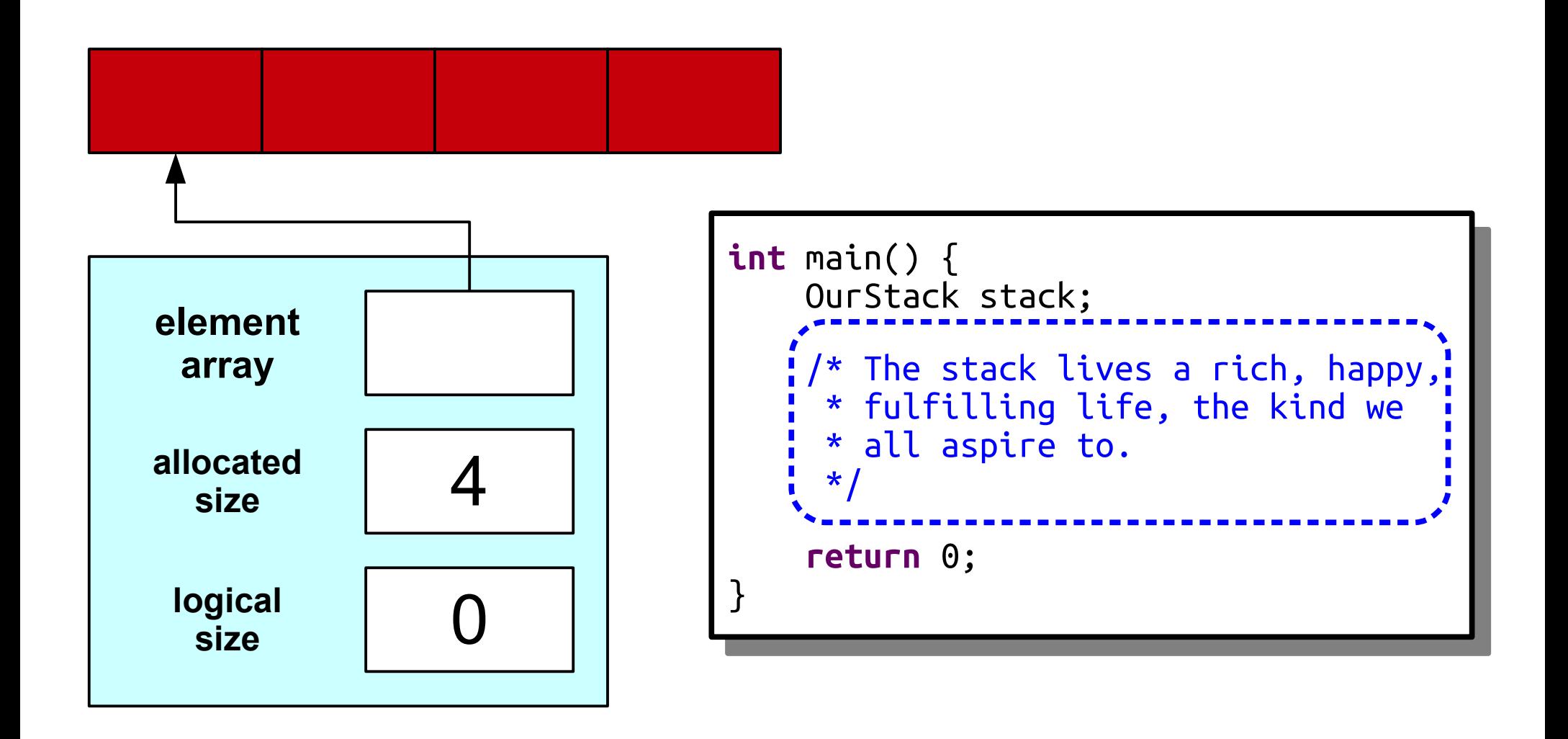

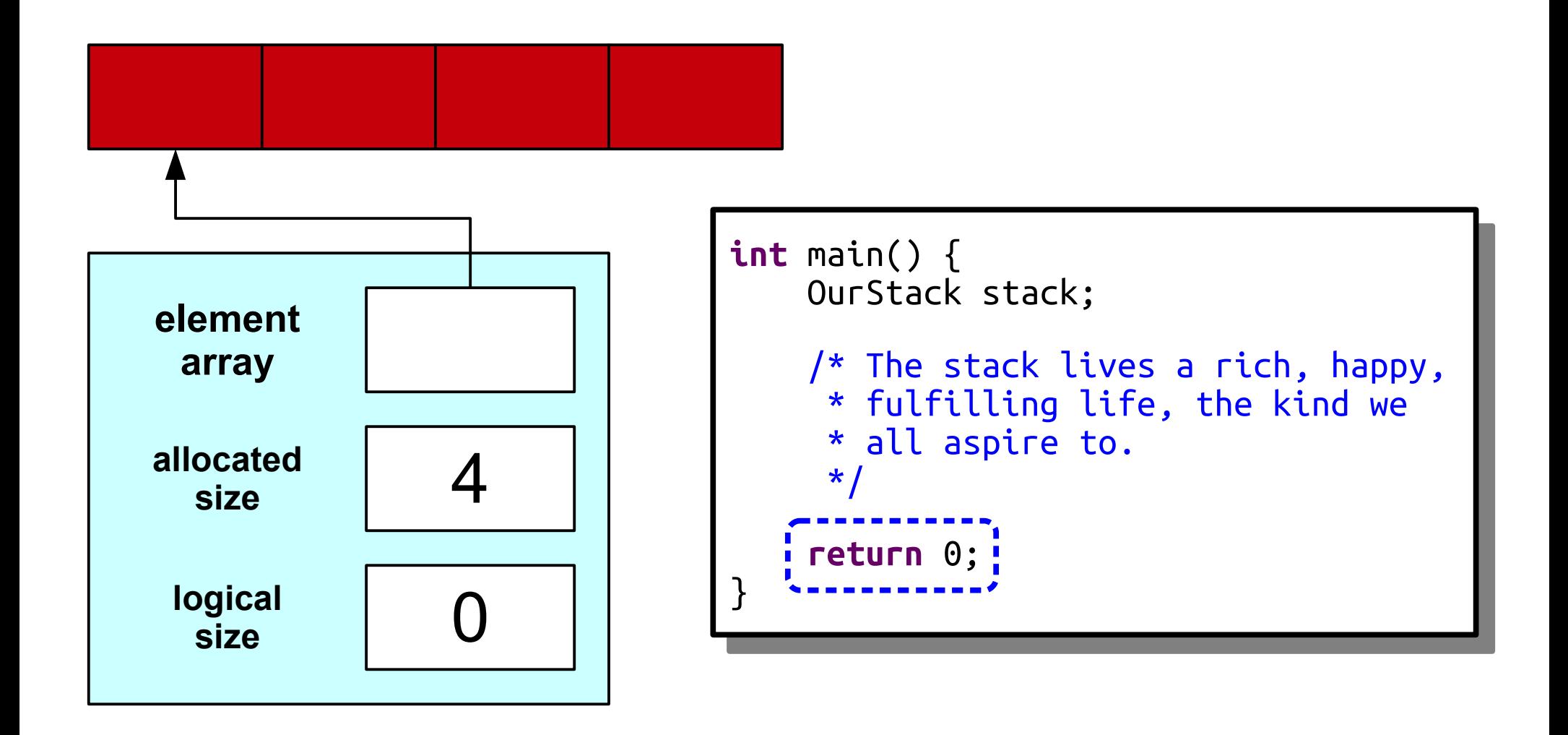

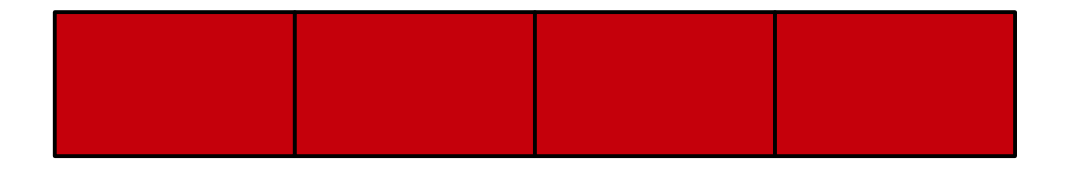

```
int main() {
 OurStack stack;
 /* The stack lives a rich, happy,
* fulfilling life, the kind we
\hat{ } all aspire to.<br>*/
\mathbf{r}return 0; <mark>;</mark>
int main() {
 OurStack stack;
 /* The stack lives a rich, happy,
 * fulfilling life, the kind we
 * all aspire to.
     \star return 0;
}
```
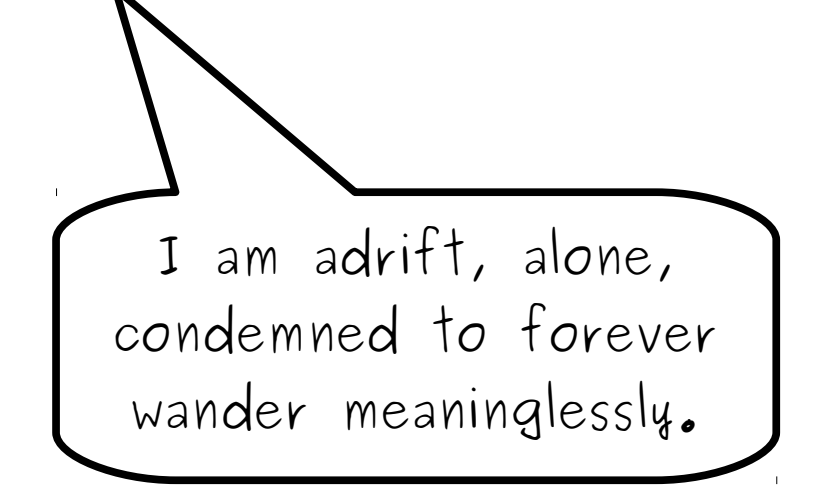

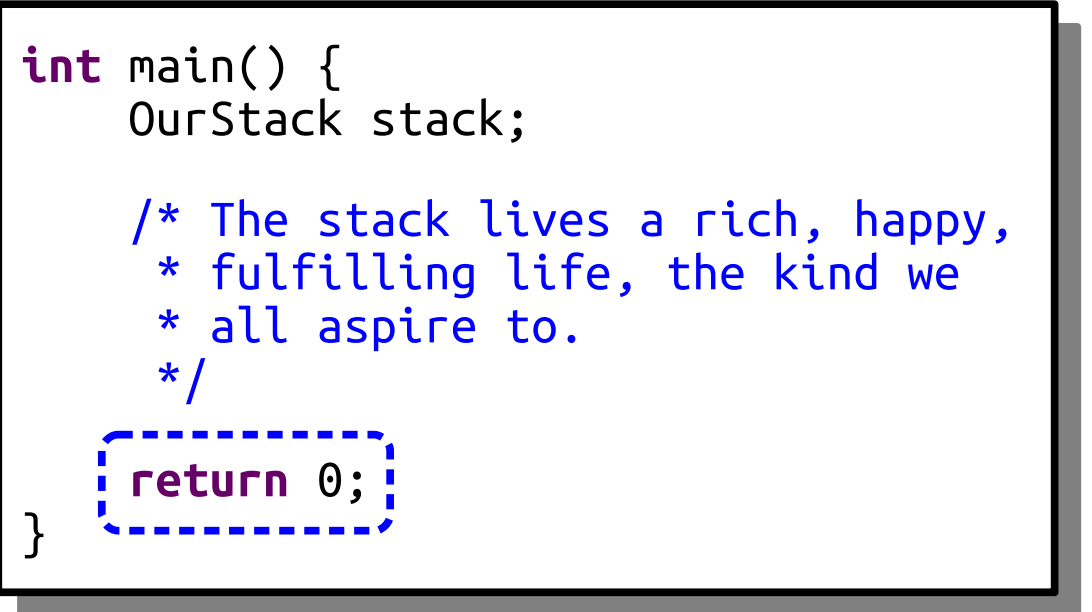

## Destructors

- A *destructor* is a special member function responsible for cleaning up an object's memory.
- It's automatically called whenever an object's lifetime ends (for example, if it's a local variable that goes out of scope.)
- The destructor for a class named *ClassName* has signature

~*ClassName*();

```
int main() {
 OurStack stack;
 /* The stack lives a rich, happy,
* fulfilling life, the kind we
\hat{ } all aspire to.<br>*/
\mathbf{r} return 0;
int main() {
 OurStack stack;
 /* The stack lives a rich, happy,
 * fulfilling life, the kind we
 * all aspire to.
    \star return 0;
}
```

```
int<del>ring check</del>.<br>Journale
, OUNSTACK STACK;<br>-------------------
 /* The stack lives a rich, happy,
* fulfilling life, the kind we
\hat{ } all aspire to.<br>*/
\mathbf{r} return 0;
int main() {
OurStack stack;
 /* The stack lives a rich, happy,
 * fulfilling life, the kind we
 * all aspire to.
     \star return 0;
}
```
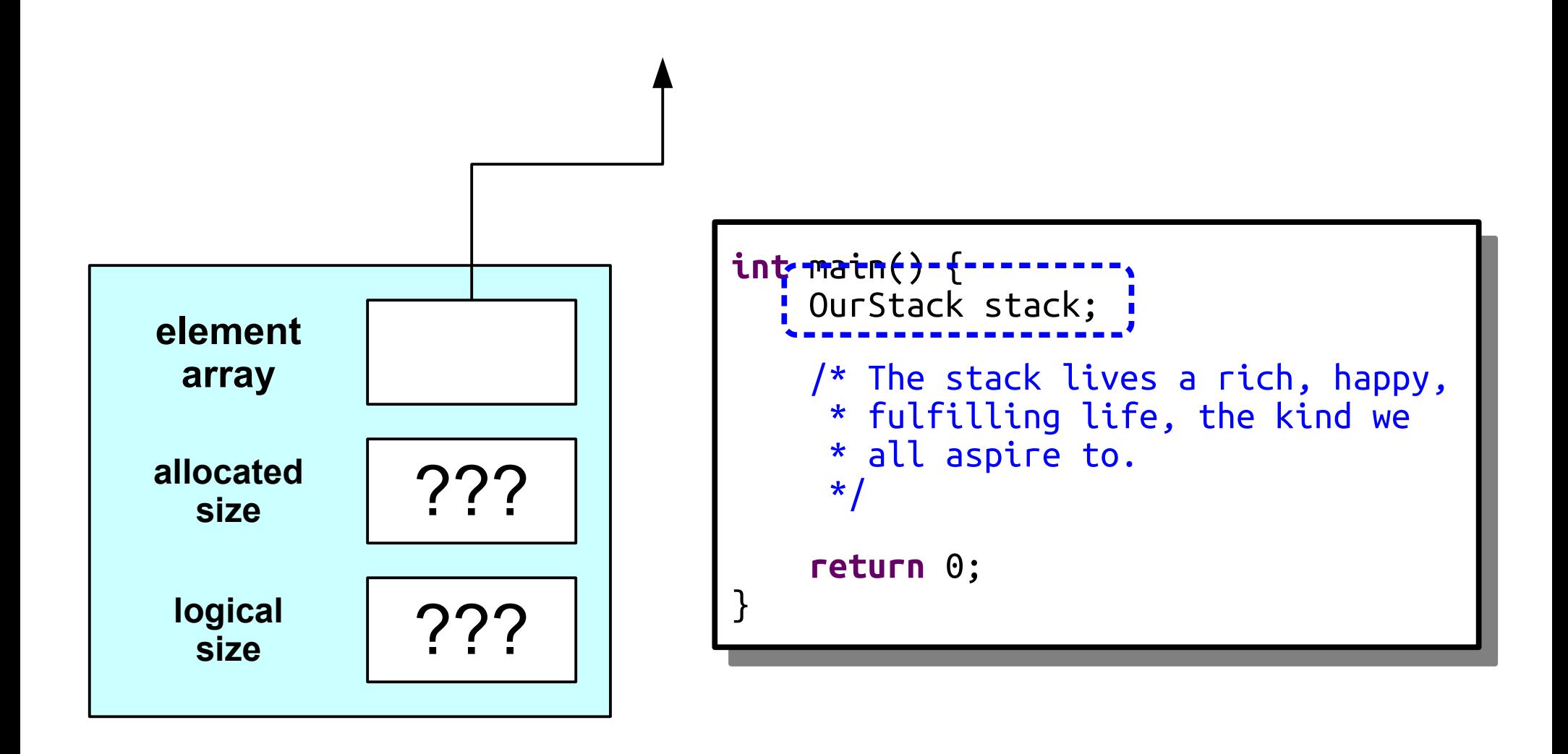

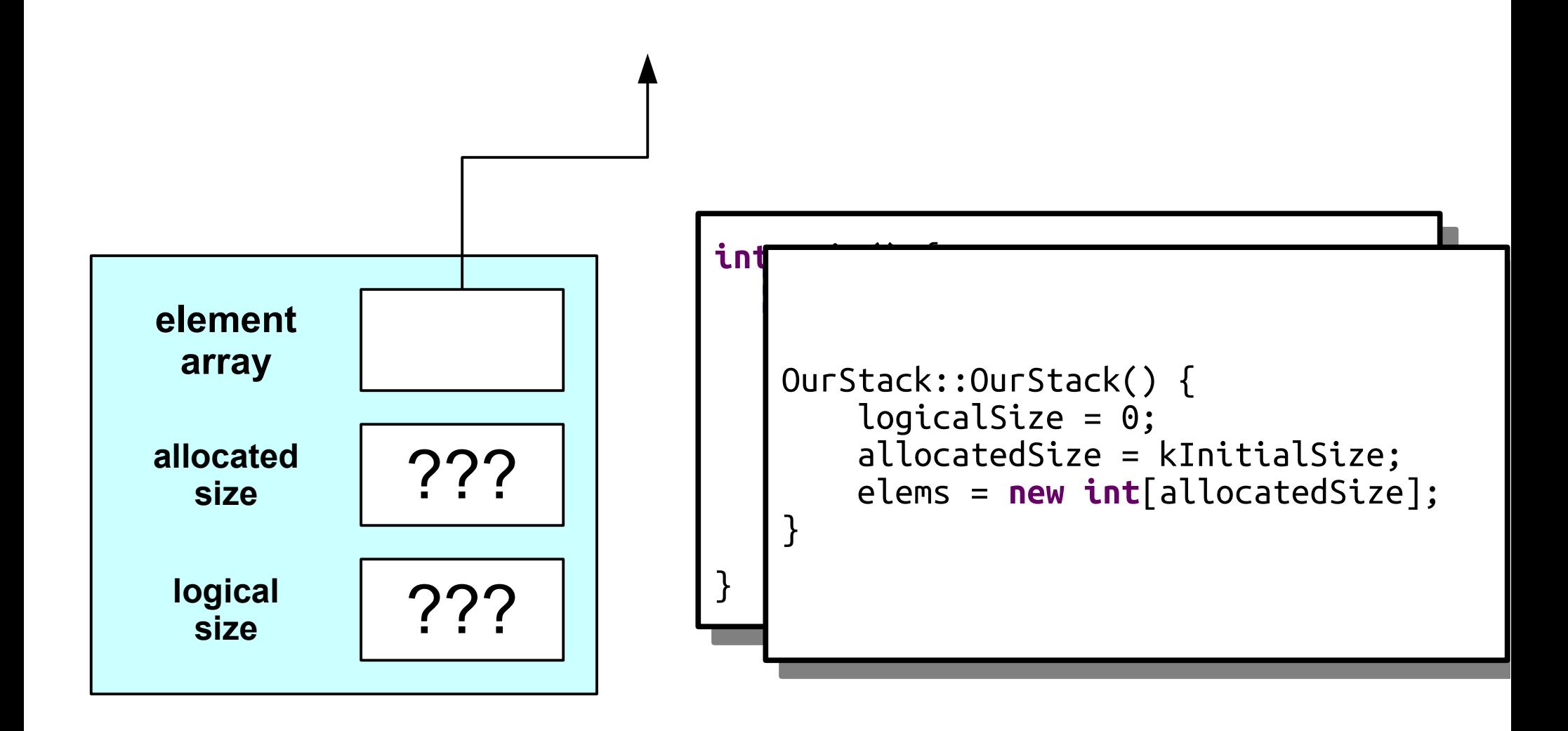

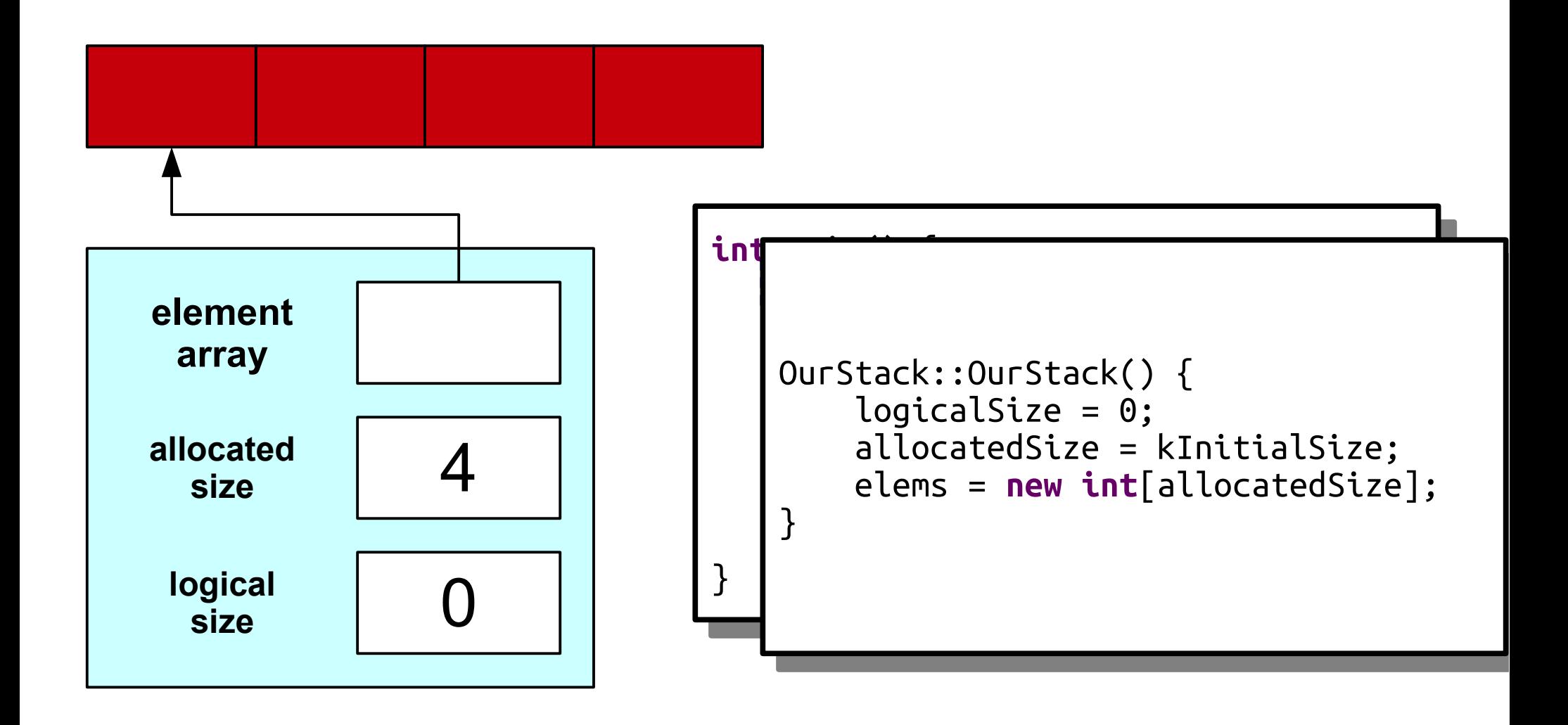

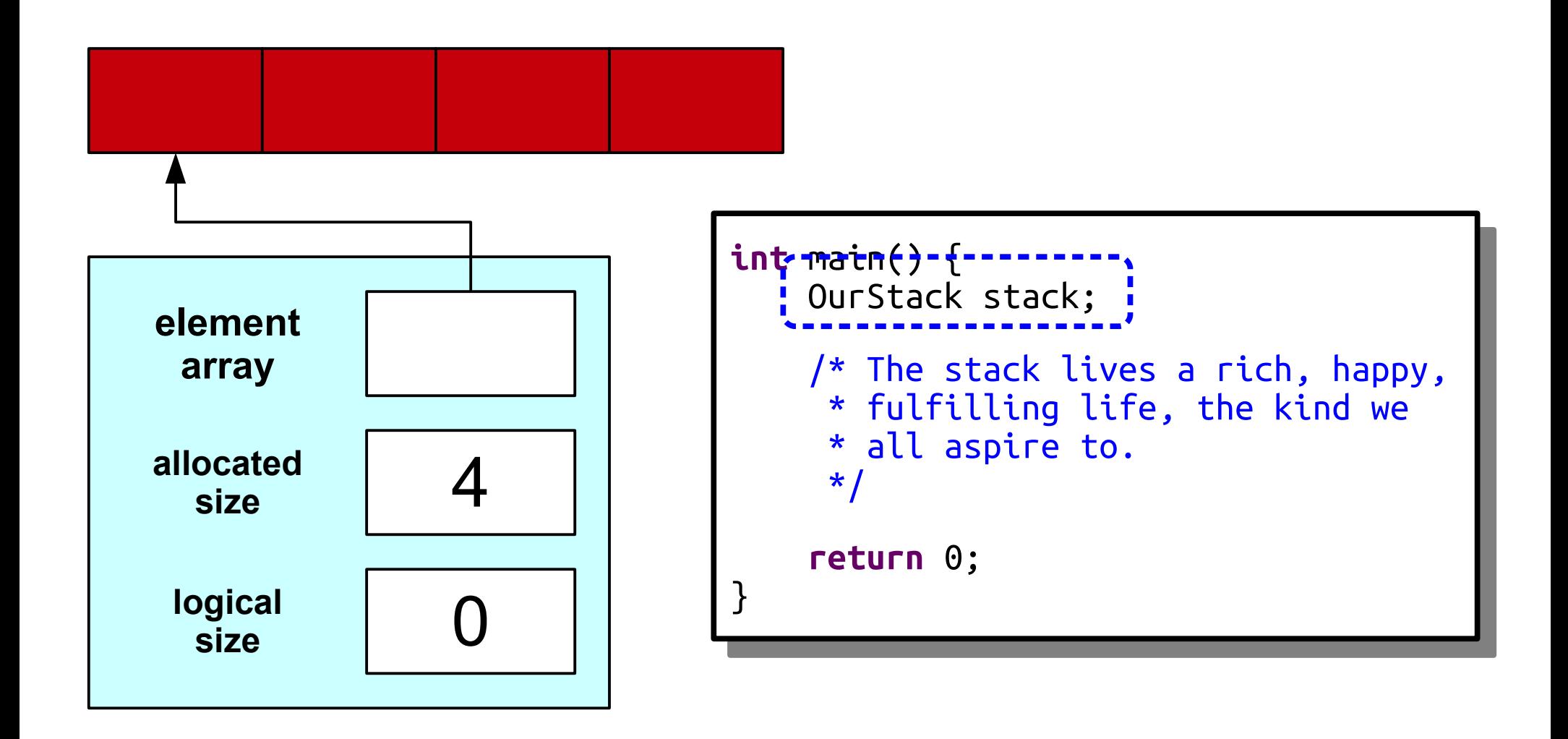

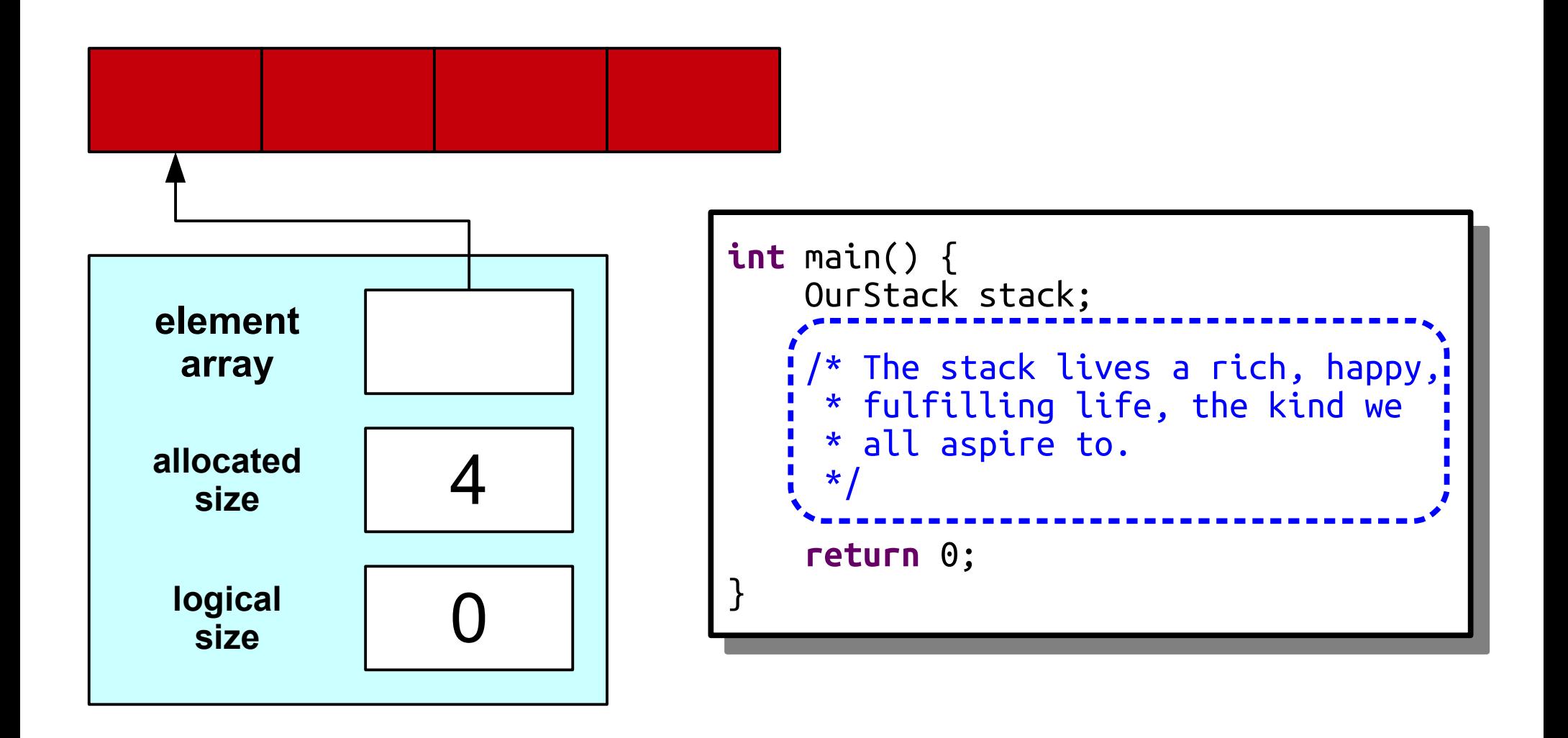

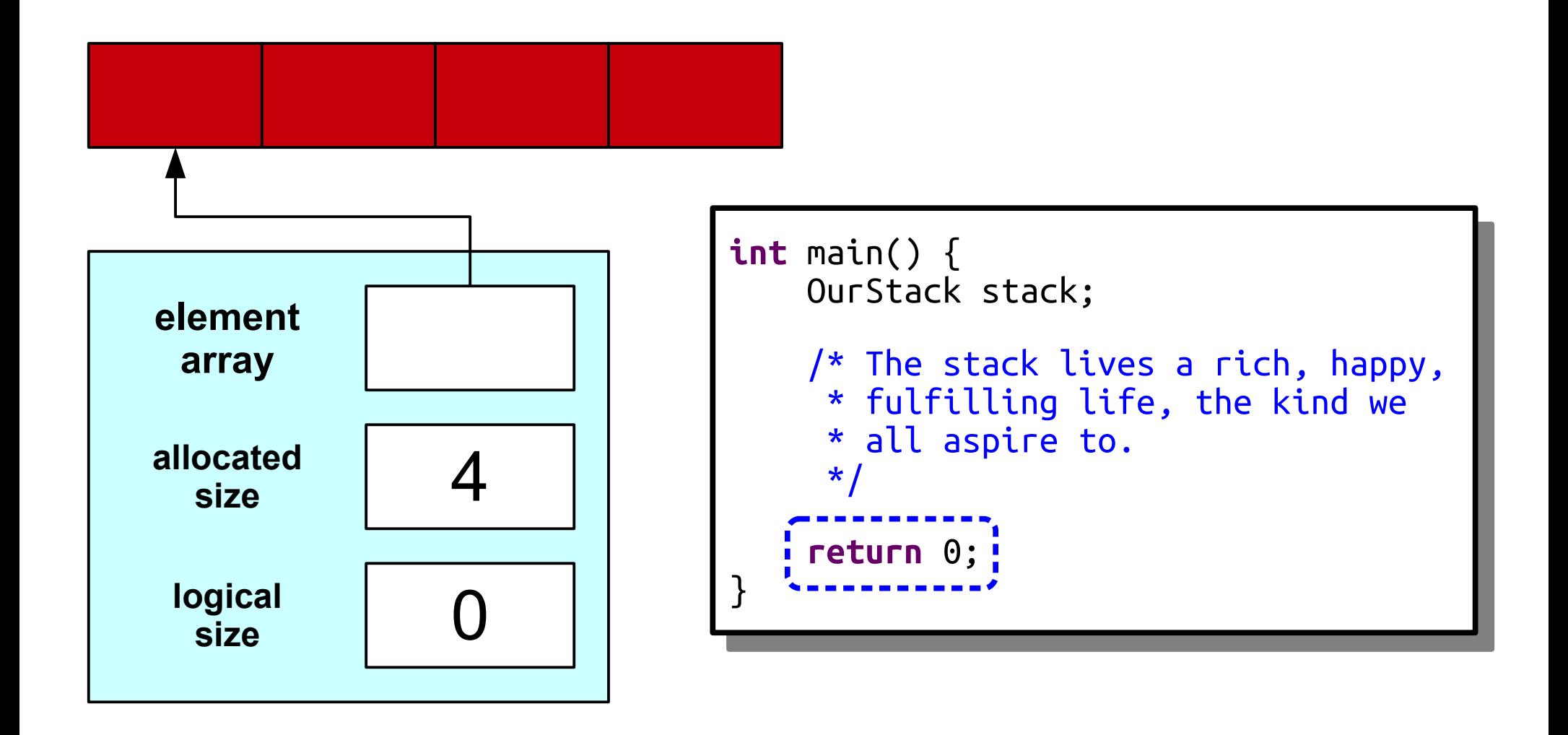

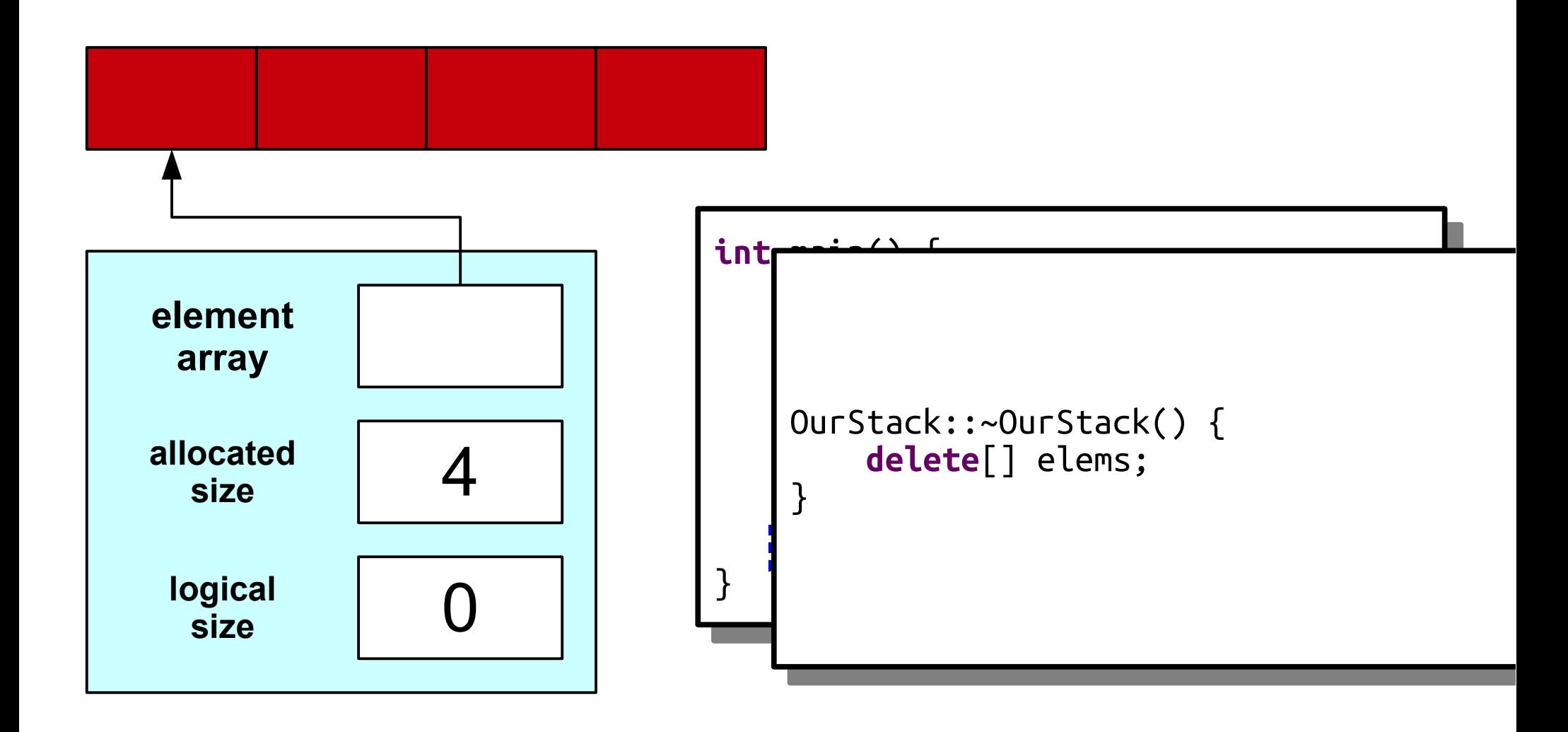

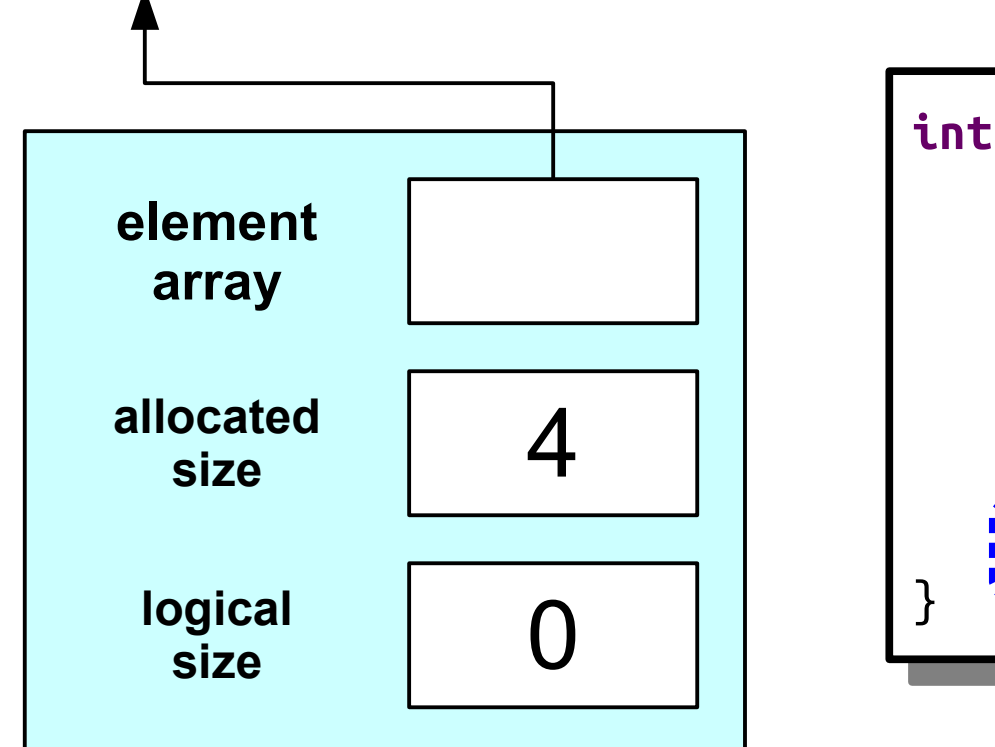

```
int main() {
 OurStack stack;
 /* The stack lives a rich, happy,
* fulfilling life, the kind we
\hat{ } all aspire to.<br>*/
\mathbf{r}return 0; <mark>;</mark>
int main() {
 OurStack stack;
 /* The stack lives a rich, happy,
 * fulfilling life, the kind we
 * all aspire to.
 */
 return 0;
```

```
int main() {
 OurStack stack;
 /* The stack lives a rich, happy,
* fulfilling life, the kind we
\hat{ } all aspire to.<br>*/
\mathbf{r}return 0; <mark>;</mark>
int main() {
 OurStack stack;
 /* The stack lives a rich, happy,
 * fulfilling life, the kind we
 * all aspire to.
     \star return 0;
}
```
# To Summarize

- You can create arrays of a fixed size at runtime by using **new**[].
- You are responsible for freeing any memory you explicitly allocate by calling **delete**[].
- Constructors are used to set up a class's internal state so that it's in a good place.
- Destructors are used to free resource that a class allocates.

# Next Time

#### ● *Making Stack Grow!*

- Different approaches to Stack growth.
- Analysis of these approaches.
- The reality: *everything is a tradeoff!*
- *Implementing the Queue*
	- ... is not too hard when you have a stack!